# COMPLEMENTI DI

# ELETTROTECNICA

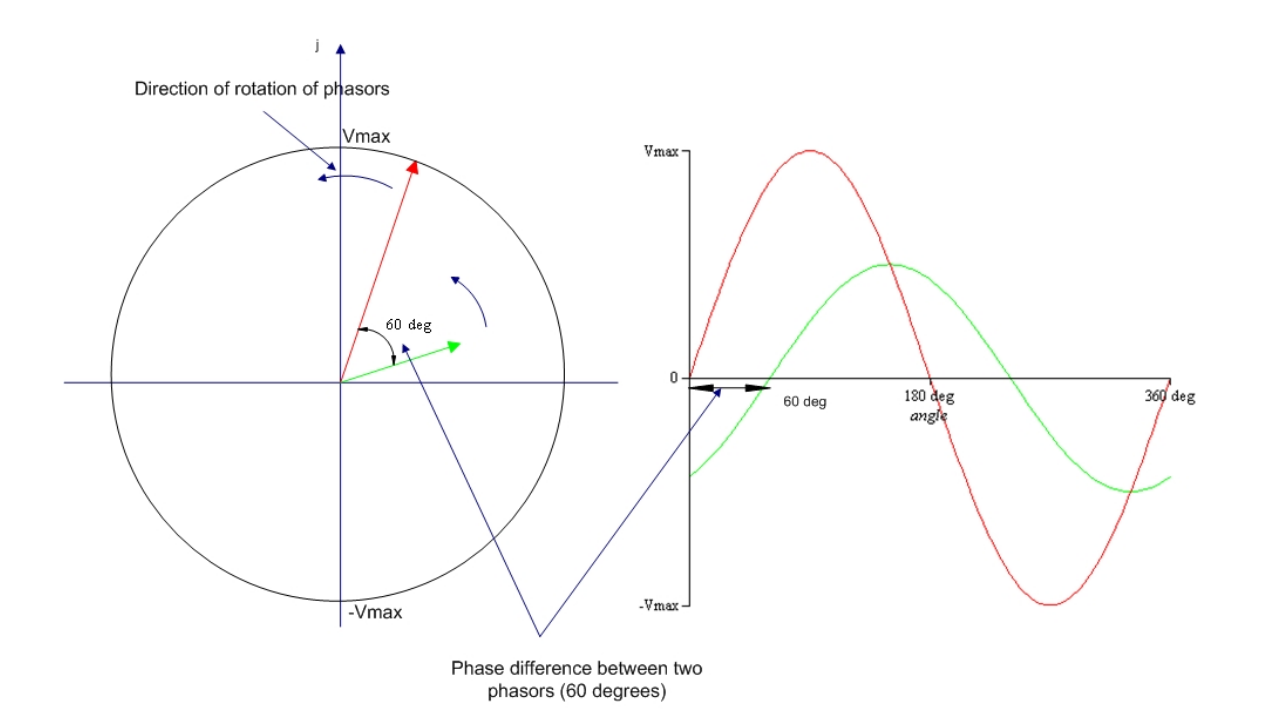

# **IMPORTANTE**

Questi appunti non sono stati concepiti per essere sostitutivi né dei libri di testo, né tantomeno delle lezioni tenute dai professori.

Sono il mio strumento di preparazione all'esame, ma dato che nell'arco della mia carriera universitaria sono stati utili a vari colleghi ho deciso di renderli pubblicamente accessibili.

Per raggiungere la preparazione necessaria ad affrontare l'esame questi appunti non sono sufficienti: sono troppo sintetici ed essenziali.

Sono un valido strumento per prepararsi all'esame, non supporto di studio.

Alcune parti potrebbero essere incomplete o magari errate, sono pur sempre state scritte da uno studente. Per questo il libro di testo resta la fonte più affidabile e completa di informazioni.

Detto questo vi auguro un buono studio e in bocca al lupo per l'esame.

Emanuele "*Laeman*" Freddi

# **Indice**

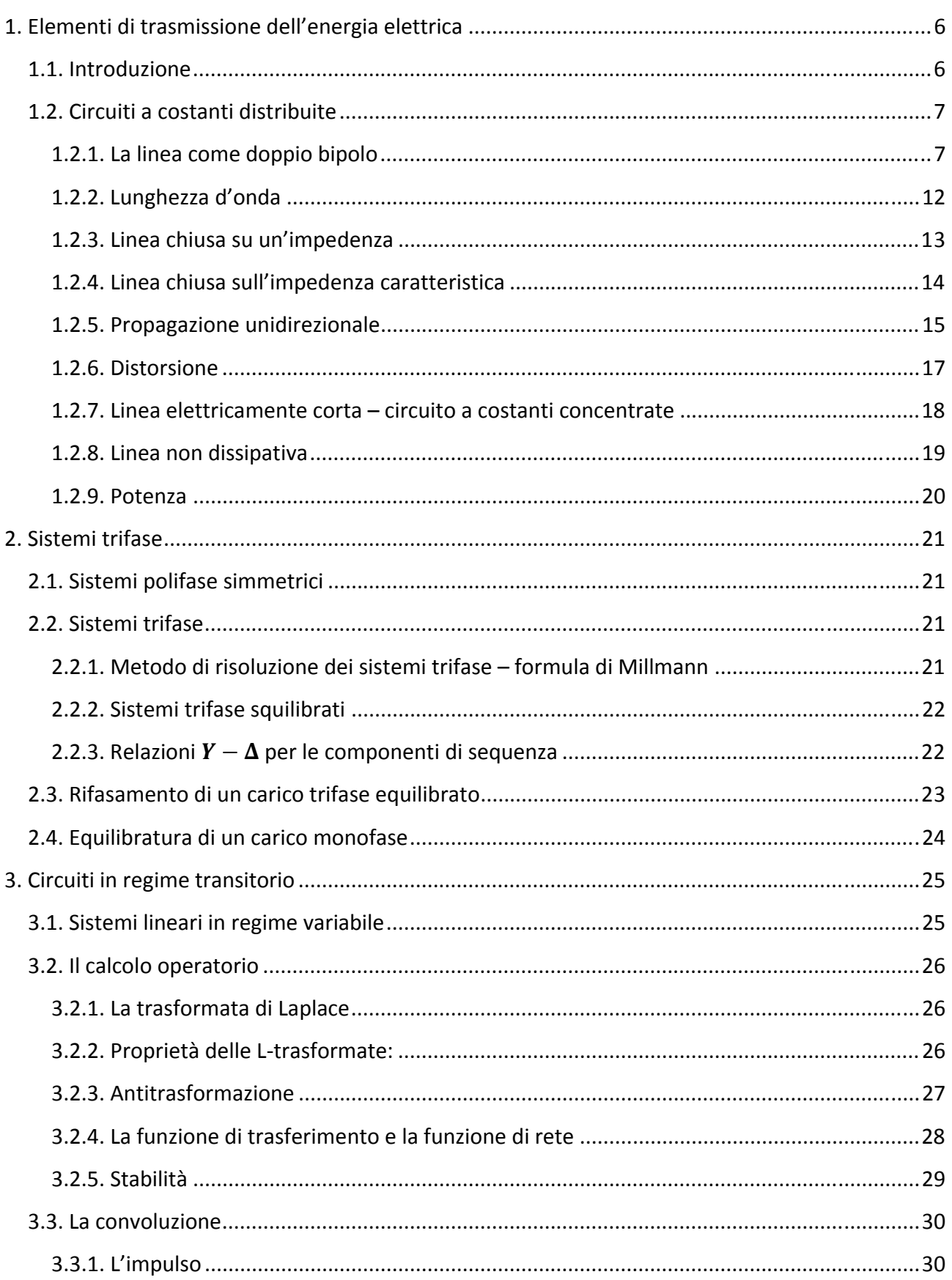

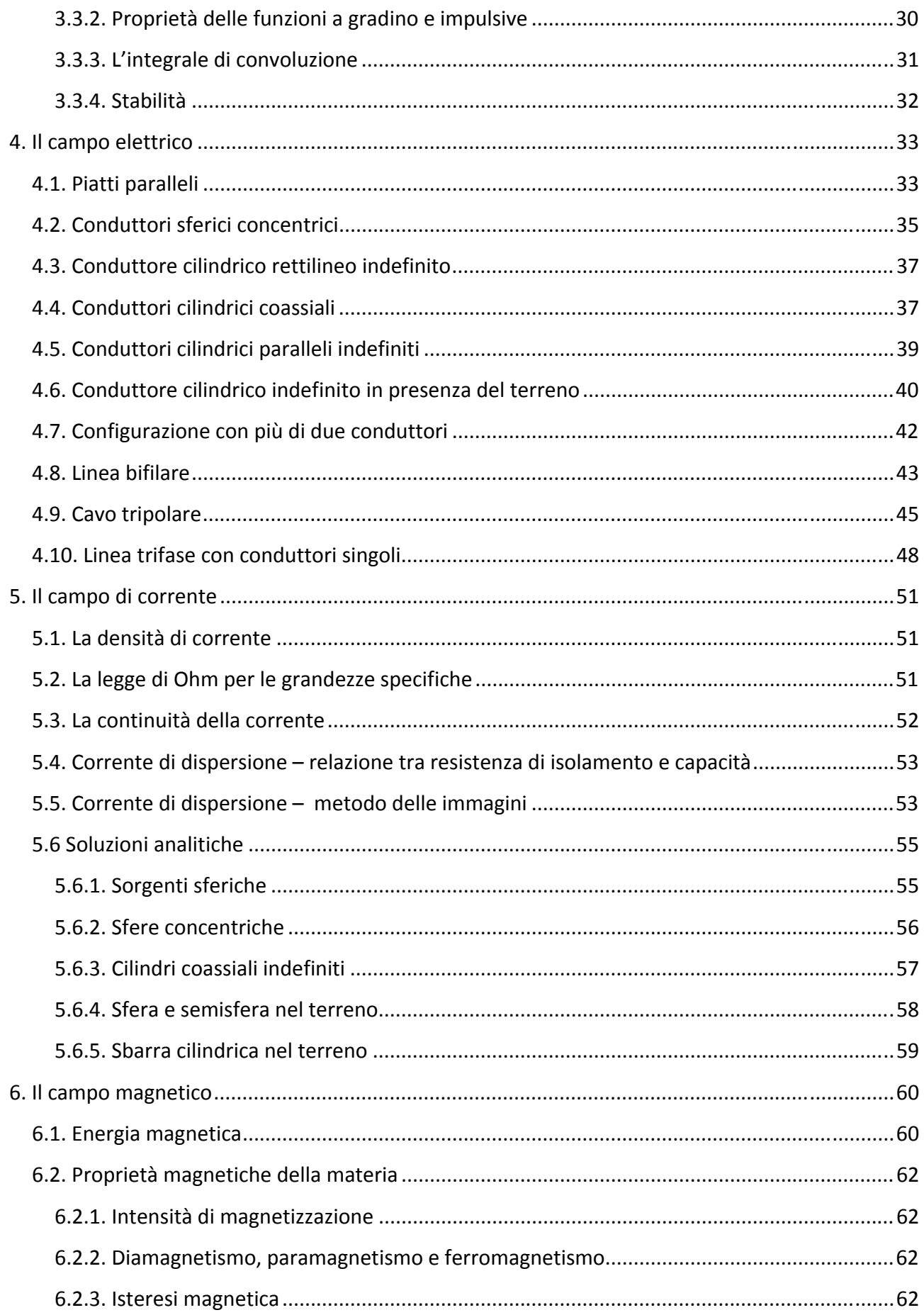

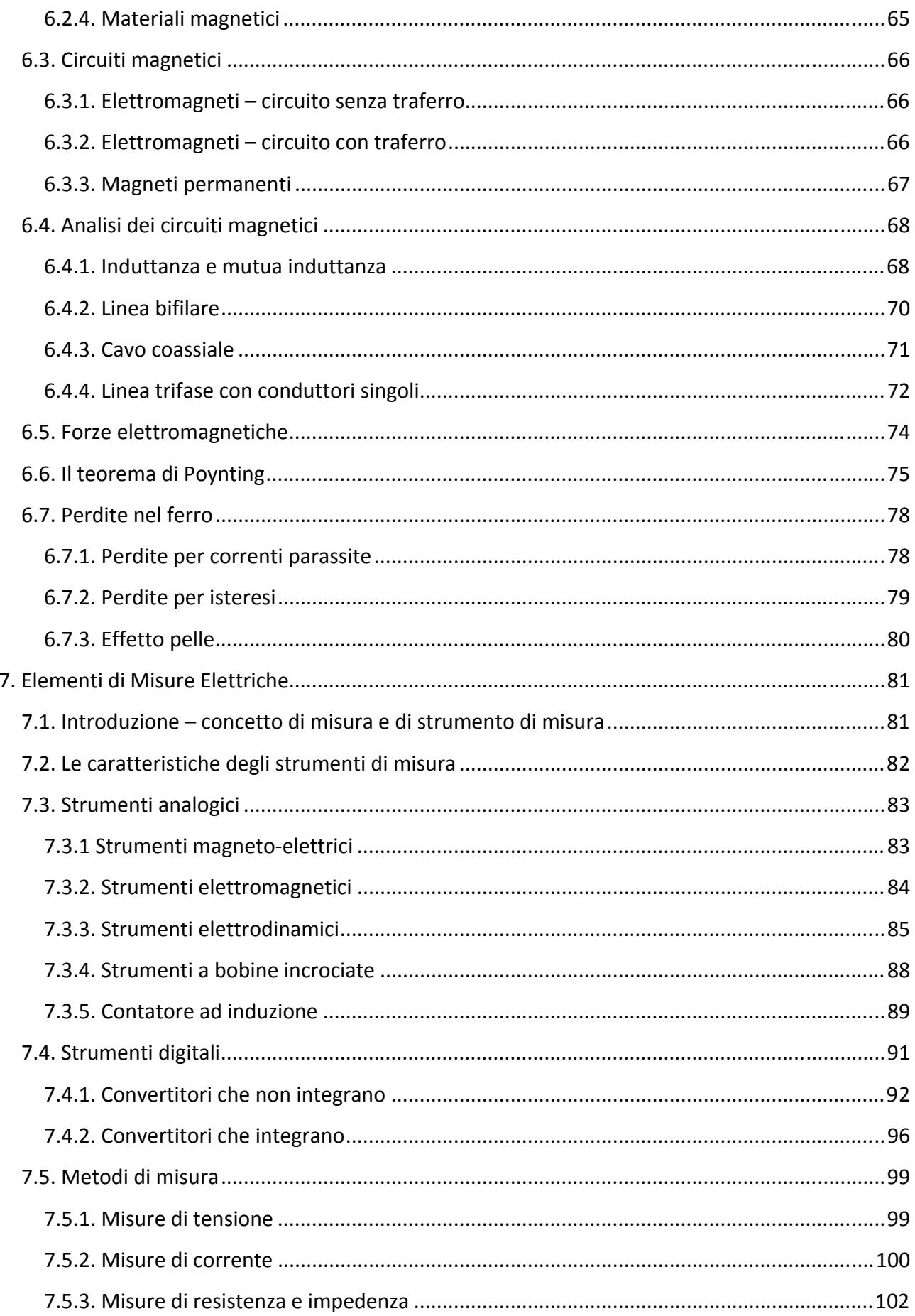

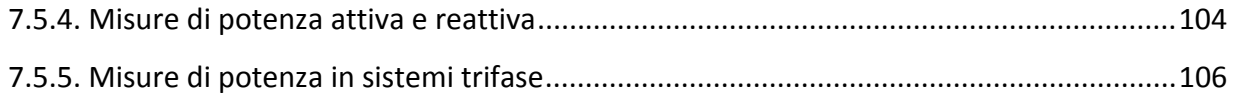

# **1. Elementi di trasmissione dell'energia elettrica**

#### **1.1. Introduzione**

Si possono distinguere due casi di trasmissione a lunga distanza:

#### - **Trasporto di grandi quantità di energia**

Tipicamente avviene dai centri di produzione verso gli utilizzatori che possono trovarsi anche a centinaia se non a migliaia di chilometri distanti tra loro. Si utilizzano tensioni elevate (380 kV) e frequenze relativamente basse (15-60 Hz). Aspetti fondamentali nella trasmissione di questo genere sono l'isolamento, il rendimento, la stabilità di trasmissione. Altri aspetti importanti riguardano la costruzione meccanica delle linee e considerazioni economiche. La trasmissione dell'energia avviene per mezzo delle linee (aeree o in cavo).

#### - **Trasmissione di informazioni**

Avviene tra due punti. Alla trasmissione di informazione sono legate piccole quantità di energia, che, però, devono essere inviate anche a parecchie migliaia di chilometri di distanza. La trasmissione di informazioni è tipicamente caratterizzata da frequenze elevate. Molto importante è ridurre al minimo l'attenuazione e la distorsione del segnale, visto che l'informazione viene convertita in un segnale analogico caratterizzato proprio da ampiezza e durata. Qualora si utilizzino trasmissioni di tipo digitale è importante evitare la perdita degli impulsi che costituiscono i treni d'onda. La trasmissione delle informazioni può avvenire sia per mezzo delle linee, che per mezzo di onde elettromagnetiche.

#### **1.2. Circuiti a costanti distribuite**

#### **1.2.1. La linea come doppio bipolo**

Si consideri una linea di lunghezza  $a$ , caratterizzata da alcuni parametri caratteristici, indipendenti dal tempo, dalla tensione, dalla corrente e dalla frequenza:

- Induttanza longitudinale p.u.l.  $(l \left[\frac{H}{m}\right])$
- Resistenza longitudinale p.u.l.  $(r \lceil \Omega/m \rceil)$
- Capacità trasversale p.u.l.  $(c \left[ F/m \right])$
- Conduttanza trasversale p.u.l.  $(g [S/m])$

Si considera quindi uno schema tipo (N.B: con la notazione  $E_x$  si intende  $E(x)$ , uguale per la  $I_x$ ):

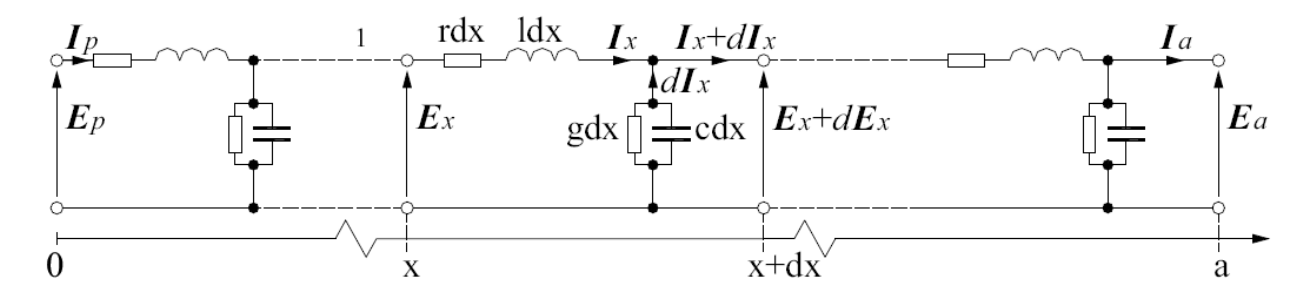

*Figura 1 - Rappresentazione di una linea elettrica.* 

Per cui valgono le seguenti relazioni:

$$
\begin{cases} \bar{I}_x = \bar{I}_{x+dx} + \bar{E}_{x+dx}(g + j\omega c)dx \\ \bar{E}_x = \bar{E}_{x+dx} + \bar{I}_x(r + j\omega l)dx \end{cases}
$$

Dove  $\bar{E}_{x+dx} = \bar{E}_x + d\bar{E}_x$  e  $\bar{I}_{x+dx} = \bar{I}_x + d\bar{I}_x$ . Continuando a sviluppare i calcoli si ha

$$
\begin{cases} d\bar{I}_x = -(\bar{E}_x + d\bar{E}_x)(g + j\omega c)dx = -\bar{E}_x(g + j\omega c)dx \\ d\bar{E}_x = -\bar{I}_x(r + j\omega l)dx \end{cases}
$$

Nella prima equazione sono stati tralasciati gli infinitesimi di ordine superiore (il prodotto  $dE_x dx$ ). Dividendo ambo i membri per  $dx$  e derivando si ha:

$$
\begin{cases}\n\frac{d\bar{I}_x}{dx} = -\bar{E}_x(g + j\omega c) & \frac{d}{dx} \\
\frac{d\bar{E}_x}{dx} = -\bar{I}_x(r + j\omega l)\n\end{cases}\n\qquad\n\begin{cases}\n\frac{d^2\bar{I}_x}{dx^2} = -\frac{d\bar{E}_x}{dx}(g + j\omega c) \\
\frac{d^2\bar{E}_x}{dx^2} = -\frac{\bar{I}_x}{dx}(r + j\omega l)\n\end{cases}
$$

Sostituendo i valori delle derivate si giunge alle cosiddette equazioni dei telegrafisti:

$$
\begin{cases}\n\frac{d^2 \bar{I}_x}{dx^2} = \bar{z} \bar{y} \bar{I}_x = \bar{K}^2 \bar{I}_x \\
\frac{d^2 \bar{E}_x}{dx^2} = \bar{z} \bar{y} \bar{E}_x = \bar{K}^2 \bar{E}_x\n\end{cases}
$$

dove è stato posto  $\bar{z} = (r + j\omega l)$ , impedenza per unità di lunghezza, e  $\bar{y} = (q + j\omega c)$ , ammettenza per unità di lunghezza.  $\overline{K}$  è la **costante di propagazione** della linea, costituita da:

$$
\overline{K} = \underbrace{K'}_{\substack{\text{costante di} \\ \text{attenuazione}}} + j \underbrace{K''}_{\text{costante}} = \sqrt{\overline{z}\overline{y}} \qquad [m^{-1}]
$$

L'omogenea associata alle equazioni dei telegrafisti è:

$$
\lambda^2 - \bar{z}\bar{y} = 0
$$

Ed ha come soluzioni analitiche

$$
\lambda_{1,2} = \pm \sqrt{\bar{z}\bar{y}} = \pm \bar{K}
$$

La 1° equazione dei telegrafisti diviene, quindi:

$$
\bar{E}_x = C_1 e^{\bar{K}x} + C_2 e^{-\bar{K}x}
$$

La corrente, invece, si ricava semplicemente come

$$
\bar{I}_x = -\frac{1}{\bar{z}} \frac{d\bar{E}_x}{dx} = -\frac{\overline{K}}{\bar{z}} \left( C_1 e^{\overline{K}x} - C_2 e^{-\overline{K}x} \right)
$$

Si introducono due parametri chiamati **impedenza caratteristica** della linea e **ammettenza caratteristica**, rispettivamente pari a:

$$
\bar{Z}_c = \sqrt{\frac{\bar{z}}{\bar{y}}} = \frac{\bar{z}}{\bar{K}} \qquad [\Omega]
$$

$$
\bar{Y}_c = \sqrt{\frac{\bar{y}}{\bar{z}}} = \frac{1}{\bar{Z}_c} \qquad [S \circ \Omega^{-1}]
$$

Per determinare le costanti  $C_1$  e  $C_2$  si ricorre alle condizioni al contorno, in particolare alla tensione e corrente in partenza della linea  $\bar{E}_p$  ed  $\bar{I}_p$ :

$$
\begin{cases} \bar{E}_p = C_1 + C_2 \\ -\bar{I}_p \bar{Z}_c = C_1 - C_2 \end{cases}
$$

Da cui:

$$
2C_1 = \overline{E}_p - \overline{Z}_c \overline{I}_p \rightarrow C_1 = \frac{\overline{E}_p - \overline{Z}_c \overline{I}_p}{2}
$$

$$
2C_2 = \overline{E}_p + \overline{Z}_c \overline{I}_p \rightarrow C_2 = \frac{\overline{E}_p + \overline{Z}_c \overline{I}_p}{2}
$$

Sostituendo i valori nelle equazioni di partenza:

$$
\begin{cases} \bar{E}_x = \dfrac{\bar{E}_p - \bar{Z}_c\bar{I}_p}{2} e^{\bar{K}x} + \dfrac{\bar{E}_p + \bar{Z}_c\bar{I}_p}{2} e^{-\bar{K}x} \\ \bar{I}_x = -\bar{Y}_c \dfrac{\bar{E}_p - \bar{Z}_c\bar{I}_p}{2} e^{\bar{K}x} + \bar{Y}_c \dfrac{\bar{E}_p + \bar{Z}_c\bar{I}_p}{2} e^{-\bar{K}x} \end{cases}
$$

Da cui:

$$
\begin{cases}\n\bar{E}_x = \bar{E}_p \frac{e^{\bar{K}x} + e^{-\bar{K}x}}{2} - \bar{Z}_c \bar{I}_p \frac{e^{\bar{K}x} - e^{-\bar{K}x}}{2} \\
\bar{I}_x = -\bar{Y}_c \bar{E}_p \frac{e^{\bar{K}x} - e^{-\bar{K}x}}{2} + \bar{I}_p \frac{e^{\bar{K}x} + e^{-\bar{K}x}}{2}\n\end{cases}
$$

Ricordando le formule di Eulero  $^1$ , si ottiene, in definitiva:

$$
\begin{cases} \bar{E}_x = \bar{E}_p \cosh \bar{K}x - \bar{Z}_c \bar{I}_p \sinh \bar{K}x \\ \bar{I}_x = -\bar{Y}_c \bar{E}_p \sinh \bar{K}x + \bar{I}_p \cosh \bar{K}x \end{cases}
$$

Che, espressa in forma matriciale, diviene:

$$
\begin{bmatrix} \bar{E}_x \\ \bar{I}_x \end{bmatrix} = \begin{bmatrix} \cosh \overline{K}x & -\bar{Z}_c \sinh \overline{K}x \\ -\bar{Y}_c \sinh \overline{K}x & \cosh \overline{K}x \end{bmatrix} \begin{bmatrix} \bar{E}_p \\ \bar{I}_p \end{bmatrix}
$$

Per  $x = a$  si ha

$$
\begin{bmatrix} \bar{E}_a \\ \bar{I}_a \end{bmatrix} = \begin{bmatrix} \cosh \overline{K}a & -\bar{Z}_c \sinh \overline{K}a \\ -\bar{Y}_c \sinh \overline{K}a & \cosh \overline{K}a \end{bmatrix} \begin{bmatrix} \bar{E}_p \\ \bar{I}_p \end{bmatrix} = \begin{bmatrix} \bar{A} & -\bar{B} \\ -\bar{C} & \bar{D} \end{bmatrix} \begin{bmatrix} \bar{E}_p \\ \bar{I}_p \end{bmatrix}
$$

Invertendo la matrice:

$$
\begin{bmatrix} \bar{E}_p \\ \bar{I}_p \end{bmatrix} = \begin{bmatrix} \cosh \overline{K}a & \overline{Z}_c \sinh \overline{K}a \\ \overline{Y}_c \sinh \overline{K}a & \cosh \overline{K}a \end{bmatrix} \begin{bmatrix} \overline{E}_a \\ \overline{I}_a \end{bmatrix} = \begin{bmatrix} \overline{A} & \overline{B} \\ \overline{C} & \overline{D} \end{bmatrix} \begin{bmatrix} \overline{E}_a \\ \overline{I}_a \end{bmatrix}
$$

Per cui, le equazioni ad una generica ascissa  $x$  diventano:

$$
\begin{bmatrix} \bar{E}_x \\ \bar{I}_x \end{bmatrix} = \begin{bmatrix} \cosh \overline{K}(a-x) & \bar{Z}_c \sinh \overline{K}(a-x) \\ \bar{Y}_c \sinh \overline{K}(a-x) & \cosh \overline{K}(a-x) \end{bmatrix} \begin{bmatrix} \bar{E}_a \\ \bar{I}_a \end{bmatrix}
$$

<u>.</u><br><sup>1</sup> Formule di Eulero:

$$
\cosh \alpha = \frac{e^{\alpha} + e^{-\alpha}}{2}; \qquad \sinh \alpha = \frac{e^{\alpha} - e^{-\alpha}}{2}
$$

$$
\cos \alpha = \frac{e^{j\alpha} + e^{-j\alpha}}{2}; \qquad \sin \alpha = \frac{e^{j\alpha} - e^{-j\alpha}}{2j}
$$

Si consideri ora una linea lunga  $a$ , per cui le equazioni di linea sono espresse in forma matriciale da:

$$
\begin{bmatrix} \bar{E}_p \\ \bar{I}_p \end{bmatrix} = \begin{bmatrix} \bar{A} & \bar{B} \\ \bar{C} & \bar{D} \end{bmatrix} \begin{bmatrix} \bar{E}_a \\ \bar{I}_a \end{bmatrix} \quad \ \ e \quad \quad \begin{bmatrix} \bar{E}_a \\ \bar{I}_a \end{bmatrix} = \begin{bmatrix} \bar{A} & -\bar{B} \\ -\bar{C} & \bar{D} \end{bmatrix} \begin{bmatrix} \bar{E}_p \\ \bar{I}_p \end{bmatrix}
$$

Dove

- $\overline{A} = \overline{D} = \cosh \overline{K}a$
- $\bar{B} = \bar{Z}_c \sinh \bar{K} a$
- $\bar{C} = \bar{Y}_c \sinh \bar{K} a$

Il coefficiente  $\overline{K}a$  vale:

$$
\overline{K}a = \sqrt{(\overline{z}a)(\overline{y}a)} = \sqrt{\overline{Z}\overline{Y}}
$$

Dove  $\bar{Z}$  e  $\bar{Y}$  sono rispettivamente l'impedenza serie e l'ammettenza parallelo. È possibile esprimere l'impedenza e l'ammettenza caratteristica in funzione di  $\bar{Z}$  e  $\bar{Y}$ :

$$
\bar{Z}_c = \frac{1}{\bar{Y}_c} = \sqrt{\frac{\bar{z} \, a}{\bar{y} \, a}} = \sqrt{\frac{\bar{Z}}{\bar{Y}}}
$$

È possibile sviluppare in serie di Taylor i coefficienti  $\overline{A}$ ,  $\overline{B}$ ,  $\overline{C}$  e  $\overline{D}$  ottenendo:

$$
\bar{A} = \overline{D} = \cosh\sqrt{\overline{Z}\overline{Y}} = 1 + \frac{\overline{Z}\overline{Y}}{2!} + \frac{(\overline{Z}\overline{Y})^2}{4!} + \dots
$$
  

$$
\bar{B} = \overline{Z}_c \sinh\sqrt{\overline{Z}\overline{Y}} = \sqrt{\frac{\overline{Z}}{\overline{Y}}} \left[ (\overline{Z}\overline{Y})^{\frac{1}{2}} + \frac{(\overline{Z}\overline{Y})^{\frac{3}{2}}}{3!} + \frac{(\overline{Z}\overline{Y})^{\frac{5}{2}}}{5!} + \dots \right]
$$
  

$$
\bar{C} = \overline{Y}_c \sinh\sqrt{\overline{Z}\overline{Y}} = \sqrt{\frac{\overline{Y}}{\overline{Z}}} \left[ (\overline{Z}\overline{Y})^{\frac{1}{2}} + \frac{(\overline{Z}\overline{Y})^{\frac{3}{2}}}{3!} + \frac{(\overline{Z}\overline{Y})^{\frac{5}{2}}}{5!} + \dots \right]
$$

Questi coefficienti devono soddisfare la **condizione di reciprocità**:

$$
\bar{A}^2 - \bar{B}\bar{C} = \cosh^2(\bar{K}a) - \sinh^2(\bar{K}a) = 1
$$

Si supponga di voler calcolare  $\bar{K}$  e  $\bar{Z}_c$  noti i coefficienti  $\bar{A}$  e  $\bar{B}$ . Immediatamente si può osservare che:

$$
\frac{\overline{B}}{\overline{C}} = \frac{\overline{Z}_c \sinh \overline{K}a}{\overline{Y}_c \sinh \overline{K}a} \rightarrow \overline{Z}_c = \sqrt{\frac{\overline{B}}{\overline{C}}}
$$

Ed essendo

Appunti a cura di Emanuele Freddi – http://laeman.altervista.org/Blog/lecture-notes/

$$
\bar{C} = \frac{\bar{A}^2 - 1}{\bar{B}}
$$

si ha

$$
\bar{Z_c} = \frac{\bar{B}}{\sqrt{\bar{A}^2 - 1}}
$$

Per quanto riguarda il calcolo di  $\overline{K}$  si procede nel seguente modo:

$$
A \cdot e^{\overline{K}a} = \cosh \overline{K}a \cdot e^{\overline{K}a} = \frac{e^{\overline{K}a} + e^{-\overline{K}a}}{2} \cdot e^{\overline{K}a}
$$

Da cui

$$
-\bar{A}e^{\bar{K}a} + \frac{e^{2\bar{K}a}}{2} + \frac{1}{2} = 0 \rightarrow e^{2\bar{K}a} - 2\bar{A}e^{\bar{K}a} + 1 = 0
$$

Questa equazione di secondo grado nell'incognita  $e^{\bar{K}a}$  ha come soluzione positiva

$$
e^{\overline{K}a}=\bar{A}+\sqrt{\bar{A}^2-1}
$$

Passando ai logaritmi

$$
\overline{K}a = \ln\left(\overline{A} + \sqrt{\overline{A}^2 - 1}\right)
$$

Da cui  $\overline{K}$ .

La linea può essere rappresentata con un bipolo a  $\pi$ :

$$
\overline{E}_p \left( \begin{array}{ccc} & & \overline{Z = \overline{B}} \\ & & \overline{Y} \\ & & \overline{B} \end{array} \right) = \frac{\overline{A} - 1}{\overline{B}} \hspace{1cm} \overline{Y} \hspace{1cm} \overline{E}_a
$$

oppure con un bipolo a  $T$  in cui

$$
\bar{Z} = \frac{\bar{A} - 1}{\bar{C}}
$$

e  $\bar{Y} = \bar{C}$ , oppure, ancora, mediante una serie di doppi bipoli simmetrici, ognuno dei quali rappresenta un tratto  $\Delta a$  della lunghezza globale della linea.

#### **1.2.2. Lunghezza d'onda**

Si definisce lunghezza d'onda  $\lambda$  la lunghezza di linea necessaria per avere una completa ortaizone di  $2\pi$  della fase. Se si considera una linea priva di perdite allora

$$
\lambda = \frac{2\pi}{\omega} \frac{1}{\sqrt{l c}}
$$

Dove  $l$  e  $c$  sono l'induttanza e la capacità p.u.l. della linea. Il prodotto  $lc$  dipende dalle caratteristiche del mezzo entro cui è posata la linea e vale, per una linea bifilare o coassiale:

$$
lc = \mu \epsilon
$$

Nel caso in cui il mezzo sia l'aria:

$$
\mu_0 \epsilon_0 = \frac{10^{-16}}{9} \left[ \frac{s^2}{m^2} \right]
$$

Per cui la lunghezza d'onda vale

$$
\lambda_0 = \frac{2\pi}{\omega} \frac{1}{\sqrt{\mu_0 \epsilon_0}} = \frac{1}{f} 3 \cdot 10^8 \text{ [m]}
$$

Alla frequenza industriale di 50  $Hz$  si ah

$$
\lambda_0 \cong 6000\; km
$$

Mentre alla frequenza dei  $GHz$  (ad esempio a 30  $GHz$ ):

$$
\lambda_0\cong 1\ cm
$$

Si dice che una linea funziona su  $\frac{1}{4}$ ,  $\frac{1}{2}$  $\frac{1}{2}$  e  $\frac{3}{4}$  $\frac{3}{4}$  della lunghezza d'onda quando la sua lunghezza geometrica  $a$  è pari a  $a = \frac{1}{4}\lambda$ ;  $a = \frac{1}{2}\lambda$  e  $a = \frac{3}{4}$  $\frac{3}{4}$ λ. Una linea avente lunghezza geometrica inferiore ad  $\frac{1}{10}$  della lunghezza d'onda  $\lambda$  della tensione (e/o corrente) impressa può essere rappresentata a con un **circuito equivalente a costanti concentrate**, altrimenti è necessario utilizzare i **circuiti a costanti distribuite**.

#### **1.2.3. Linea chiusa su un'impedenza**

Si consideri una linea chiusa su in'impedenza  $\bar{Z}_a$  pari a

$$
\bar{Z}_a = \frac{\bar{E}_a}{\bar{I}_a}
$$

L'impedenza vista dalla generica ascissa  $x$  è data dalle equazioni della linea come doppio bipolo:

$$
\bar{Z}_x = \frac{\bar{E}_x}{\bar{I}_x} = \frac{\bar{E}_a \cosh[\bar{K}(a-x)] + \bar{Z}_c \bar{I}_a \sinh[\bar{K}(a-x)]}{\bar{E}_a \bar{Y}_c \sinh[\bar{K}(a-x)] + \bar{I}_a \cosh[\bar{K}(a-x)]}
$$

Dividendo per  $\bar{E}_a$  numeratore e denominatore si ha:

$$
\bar{Z}_x = \frac{\cosh[\overline{K}(a-x)] + (\bar{Z}_c/\bar{Z}_a)\sinh[\overline{K}(a-x)]}{\overline{Y}_c\sinh[\overline{K}(a-x)] + (1/\overline{Z}_a)\cosh[\overline{K}(a-x)]}
$$

Dividendo numeratore e denominatore per cosh $[\overline{K}(l-x)]$ :

$$
\bar{Z}_x = \frac{1 + (\bar{Z}_c/\bar{Z}_a) \tanh[\bar{K}(a-x)]}{\bar{Y}_c \tanh[\bar{K}(a-x)] + (1/\bar{Z}_a)} = \frac{\bar{Z}_a + \bar{Z}_c \tanh[\bar{K}(a-x)]}{\bar{Z}_a \bar{Y}_c \tanh[\bar{K}(a-x)] + 1}
$$

Moltiplicando numeratore e denominatore per  $\bar{Z_c}$  si ha:

$$
\bar{Z}_x = \bar{Z}_c \frac{\bar{Z}_a + \bar{Z}_c \tanh[\bar{K}(a - x)]}{\bar{Z}_a \tanh[\bar{K}(a - x)] + \bar{Z}_c} =
$$
\n
$$
\bar{Z}_x = \bar{Z}_c \frac{\bar{Z}_a + \bar{Z}_c \tanh[\bar{K}(a - x)]}{\bar{Z}_c + \bar{Z}_a \tanh[\bar{K}(a - x)]}
$$

Per  $x=0$  si trova l'impedenza complessiva vista dall'origine della linea:

$$
\bar{Z}_p = \frac{\bar{E}_p}{\bar{I}_p} = \bar{Z}_c \frac{\bar{Z}_a + \bar{Z}_c \tanh(\bar{K}a)}{\bar{Z}_c + \bar{Z}_a \tanh(\bar{K}a)}
$$

#### **1.2.4. Linea chiusa sull'impedenza caratteristica**

Si consideri una linea chiusa su un'impedenza  $\bar{Z}_a$  pari a  $\bar{Z}_c$  si ha che

$$
\bar{Z}_p = \frac{\bar{E}_p}{\bar{I}_p} = \bar{Z}_c \frac{\bar{Z}_c + \bar{Z}_c \tanh(\bar{K}a)}{\bar{Z}_c + \bar{Z}_c \tanh(\bar{K}a)} = \bar{Z}_c = \bar{Z}_a
$$

Ciò vuol dire che l'impedenza d'ingresso coincide con quella d'uscita ed entrambi sono pari all'impedenza caratteristica. Tale uguaglianza è soddisfatta anche per ogni ascissa  $x$  lungo la linea:

$$
\bar{Z}_x = \frac{\bar{E}_x}{\bar{I}_x} = \bar{Z}_c
$$

Tutto va come se la linea fosse infinitamente lunga in quanto, analiticamente:

$$
\tanh(x) \to 1 \quad per \quad x \to \infty
$$

E quindi

$$
\bar{Z}_x = \bar{Z}_c \frac{\bar{Z}_a + \bar{Z}_c \tanh[\bar{K}(a - x)]}{\bar{Z}_c + \bar{Z}_a \tanh[\bar{K}(a - x)]} \to \bar{Z}_c \quad per \quad a \to \infty
$$

#### **1.2.5. Propagazione unidirezionale**

Dal momento che

$$
\begin{cases} \bar{E}_x = \bar{E}_p \cosh \bar{K}x - \bar{Z}_c \bar{I}_p \sinh \bar{K}x \\ \bar{I}_x = -\bar{Y}_c \bar{E}_p \sinh \bar{K}x + \bar{I}_p \cosh \bar{K}x \end{cases}
$$

Ponendo  $\bar{E}_p = \bar{Z}_p \bar{I}_p$  si ha:

$$
\begin{cases}\n\bar{E}_x = \bar{E}_p \cosh \bar{K}x - \bar{Z}_c(\bar{E}_p/\bar{Z}_p) \sinh \bar{K}x \\
\bar{I}_x = -\bar{Y}_c \bar{Z}_p \bar{I}_p \sinh \bar{K}x + \bar{I}_p \cosh \bar{K}x\n\end{cases}
$$

Accorpando:

$$
\begin{cases}\n\overline{E}_x = \overline{(\cosh \overline{K}x - \overline{Z}_c/\overline{Z}_p \sinh \overline{K}x)} \overline{E}_p \\
\overline{I}_x = \underbrace{(-\overline{Z}_p/\overline{Z}_c \sinh \overline{K}x + \cosh \overline{K}x)}_{\Phi_i} \overline{I}_p\n\end{cases}
$$

Ovvero

$$
\begin{cases} \bar{E}_x = \Phi_v \bar{E}_p \\ \bar{I}_x = \Phi_i \bar{I}_p \end{cases}
$$

Se la linea è chiusa sull'impedenza caratteristica allora

$$
\Phi_v = \Phi_i = \cosh \overline{K}x - \sinh \overline{K}x = e^{-\overline{K}x}
$$

Quindi

$$
\ln \frac{\overline{E}_x}{\overline{E}_p} = \ln \frac{\overline{I_x}}{\overline{I_p}} = -\overline{K}x \quad \to \quad \ln \frac{\overline{E}_p}{\overline{E}_x} = \ln \frac{\overline{I_p}}{\overline{I_x}} = K'x + jK''x
$$

Ciò vuol dire che la tensione  $\bar{E}_p$  e la corrente  $\bar{I}_p$  si propagano lungo la linea con una attenuazione **di ampiezza** ed una **variazione di fase** rispettivamente pari a  $e^{K/x}$  ed  $e^{jK''x}$ . Ciò significa, ad esempio, che se la tensione in partenza aveva un andamento tipo

$$
E_p(t) = \sqrt{2}E_p \sin(\omega t)
$$

Allora la tensione alla generica ascissa  $x$  è pari a

$$
E_x(t) = \sqrt{2}E_p e^{-K'x} \sin(\omega t - K''x)
$$

Il ritardo  $\tau$  tra l'onda  $E_{\chi}(t)$  e l'onda  $E_{p}(t)$  è pari a

$$
\tau = \frac{K''x}{\omega} \quad [s]
$$

Si definisce **velocità di fase** v, la velocità con cui si propaga la fase di un'onda:

$$
\nu = \frac{\omega}{K^{\prime\prime}} = \frac{2\pi f}{K^{\prime\prime}} = \lambda f
$$

Appunti a cura di Emanuele Freddi - http://laeman.altervista.org/Blog/lecture-notes/

#### **1.2.6. Distorsione**

La forma d'onda in uscita è una fedele riproduzione di quella in ingresso solamente se il coefficiente di attenuazione  $K'$  è indipendente dalla frequenza e il coefficiente di fase  $K''$  è variabile linearmente con la frequenza. Ricordando la definizione della costante di propagazione:

$$
\overline{K} = K' + jK'' = \sqrt{(r + j\omega l)(g + j\omega c)}
$$

La condizione perché una linea trasmetta senza distorsione è detta **condizione di Heaviside**:

$$
lg=rc
$$

Infatti, se la condizione risulta verificata si ha:

$$
\overline{K} = \sqrt{rg - \omega^2lc + j\omega(lg + rc)} = \sqrt{\frac{r^2c}{l} + 2j\omega rc - \omega^2lc} = \sqrt{\left(r\sqrt{\frac{c}{l}} + j\omega\sqrt{lc}\right)^2}
$$

Da cui

$$
\overline{K} = r\sqrt{\frac{c}{l}} + j\omega\sqrt{lc} = \sqrt{r}\sqrt{\frac{rc}{l}} + j\omega\sqrt{lc} = \sqrt{r}\sqrt{\frac{rg}{r}} + j\omega\sqrt{lc}
$$

E, infine:

$$
\overline{K} = \underbrace{\sqrt{rg}}_{K'} + j \underbrace{\omega \sqrt{l c}}_{K''}
$$

In questo caso la velocità di propagazione vale

$$
\nu = \frac{\omega}{K^{\prime\prime}} = \frac{\omega}{\omega\sqrt{lc}} = \frac{1}{\sqrt{lc}}
$$

La condizione di Heaviside non è normalmente soddisfatta nelle linee in quanto  $rc \gg lg$  per via della bassa conduttanza longitudinale  $g$  che non si può aumentare per ovvi motivi. Esistono due soluzioni al problema:

- 1. Metodo Pupin: incremento di  $l$  attraverso l'inserimento di bobine a distanza costante lungo la linea. Questa tecnica viene a volta chiamata "*pupinizzazione*".
- 2. Metodo di Krarup: incremento di l attraverso una guaina di materiale ferromagnetico ad alta permeabilità attorno ad ogni conduttore.

#### **1.2.7. Linea elettricamente corta – circuito a costanti concentrate**

Per circuito elettricamente corto si intende una linea la cui lunghezza geometrica  $a$  sia inferiore ad  $\frac{1}{10}$  della lunghezza d'onda  $\lambda$  della tensione impressa. Sotto questa ipotesi si ha

$$
\cosh(\overline{K}a) = 1 + \frac{(\overline{K}a)^2}{2!} + \frac{(\overline{K}a)^4}{4!} + \dots \cong 1
$$
  

$$
\sin(\overline{K}a) = \overline{K}a + \frac{(\overline{K}a)^3}{3!} + \frac{(\overline{K}a)^5}{5!} + \dots \cong \overline{K}a
$$

Le equazioni di linea diventano, pertanto:

$$
\begin{bmatrix} \bar{E}_a \\ \bar{I}_a \end{bmatrix} = \begin{bmatrix} 1 & -\bar{Z}_c \overline{K} a \\ -\bar{Y}_c \, \overline{K} a & 1 \end{bmatrix} \begin{bmatrix} \bar{E}_p \\ \bar{I}_p \end{bmatrix}
$$

È possibile scrivere:

$$
\bar{Z}_c \overline{K} a = \sqrt{\frac{\overline{z}}{\overline{y}}} \cdot \sqrt{\overline{z} \overline{y}} \cdot a = \overline{z} a = (r + j\omega l) \cdot a
$$

$$
\overline{Y}_c \overline{K} a = \overline{y} a = (g + j\omega c) \cdot a
$$

Pertanto l'impedenza longitudinale e l'ammettenza trasversale del circuito a costanti concentrate di una linea sono pari a:

$$
\overline{Z} = R + j\omega L
$$

$$
\overline{Y} = G + j\omega G
$$

E le equazioni di linea diventano

$$
\begin{cases}\n\bar{E}_a = \bar{E}_p - \bar{Z}\bar{I}_p \\
\bar{I}_a = \bar{I}_p - \bar{Y}\bar{E}_p\n\end{cases}
$$

#### **1.2.8. Linea non dissipativa**

Una linea si dice non dissipativa quando

$$
r=g=0
$$

In una linea non dissipativa la costante di propagazione diviene

$$
\overline{K} = j\omega\sqrt{l c}
$$

Per una linea non dissipativa nel funzionamento a vuoto ( $\bar{Z}_a=\infty$ ) le equazioni di linea diventano

$$
\bar{E}_x = \cos[K''(a - x)] \bar{E}_a
$$

$$
\bar{I}_x = j\bar{Y}_c \sin[K''(a - x)] \bar{E}_a
$$

Alla generica ascissa x la corrente  $\bar{I}_{x}$  è in quadratura ed in anticipo rispetto alla tensione, essendo l'ammettenza caratteristica  $\bar{Y}_c$  reale. All'estremità della linea si manifesta un *nodo* (valore nullo) di corrente ed un *ventre* (valore massimo) di tensione.

Per un linea non dissipativa chiusa in corto circuito ( $\bar{Z}_a=0$ ) al suo estremo, invece, le equazioni di linea diventano:

$$
\bar{E}_x = j\bar{Z}_c \sin[K''(a - x)] \bar{I}_a
$$

$$
\bar{I}_x = \cos[K''(a - x)] \bar{I}_a
$$

#### **1.2.9. Potenza**

La potenza complessa all'inizio della linea è pari a

$$
\overline{N}_p = \overline{E}_p \overline{I}_p^* = P_p + jQ_p
$$

Mentre la potenza complessa all'estremità della linea è

$$
\overline{N}_a = \overline{E}_a \overline{I}_a^* = P_a + jQ_a
$$

Secondo il principio della conservazione delle potenze attive e reattive, la potenza associata alla linea è data da

$$
P_L = P_p - P_a \qquad , \qquad Q_l = Q_p - Q_a
$$

Si distinguono 3 casi:

- 1. Linea aperta o chiusa in corto circuito:  $P_a = 0, Q_a = 0;$
- 2. Linea adattata su $\bar{Z}_c$ : sulla linea transita la potenza caratteristica;
- 3. Linea chiusa su impedenza generica:  $K''a = \frac{1}{3}$  $rac{1}{2}$  ln  $\frac{P_p}{P_a}$

La massima potenza trasferibile si ha quando la resistenza vista in ingresso è uguale alla resistenza del generatore (o dall'equivalente Thevenin) che alimenta la linea. Tale potenza vale

$$
P_{max} = \frac{E_{th}^2}{4R_{th}}
$$

# **2. Sistemi trifase**

#### **2.1. Sistemi polifase simmetrici**

Un sistema polifase simmetrico è un sistema in cui le grandezze sono esprimibili mediante la forma:

$$
\begin{cases}\na_1(t) = A_M \sin(\omega t) \\
a_2(t) = A_M \sin\left(\omega t \pm \frac{1}{m} 2\pi\right) \\
\vdots \\
a_m(t) = A_M \sin\left(\omega t \pm \frac{m-1}{m} 2\pi\right)\n\end{cases}
$$

Le grandezze si rappresentano fasorialmente su di una stella a  $m$  raggi, oppure su un poligono regolare ad  $m$  lati. In un sistema polifase simmetrico la somma dei valori istantanei è nulla in ogni istante.

#### **2.2. Sistemi trifase**

Un sistema trifase è un sistema in cui le grandezze sono esprimibili mediante la forma:

$$
\begin{cases}\ne_{1(t)} = E_m \sin(\omega t + \alpha) \\
e_{2(t)} = E_m \sin\left(\omega t + \alpha \mp \frac{2}{3}\pi\right) \\
e_{3(t)} = E_m \sin\left(\omega t + \alpha \mp \frac{4}{3}\pi\right)\n\end{cases}
$$

L'utilizzo dei sistemi trifase prevede solamente 3 (o 4 in caso di presenza del neutro) conduttori per il trasporto dell'energia, con un risparmio del 50% nella costruzione di linee (o del 33% nel caso sia presente il neutro) a parità di potenza trasportata.

#### **2.2.1. Metodo di risoluzione dei sistemi trifase – formula di Millmann**

Dato un sistema trifase squilibrato, è sufficiente conoscere la tensione tra due centri stella per risolvere la rete. Per far ciò basta applicare al formula di Millmann:

$$
\bar{V}_{oo'} = \frac{\sum_{i=1}^{3} \bar{E}_i \bar{Y}_i}{\sum_{i=1}^{3+4} \bar{Y}_i}
$$

La sommatoria al denominatore varia tra 3 e 4 in quanto il sistema può essere e o meno dotato di neutro (in caso di presenza del neutro l'ammettenza del conduttore di ritorno deve essere presa in considerazione e la sommatoria si estende quindi anche ad essa).

#### **2.2.2. Sistemi trifase squilibrati**

Per trattare i sistemi trifase squilibrati è utile ricorrere alle componenti di sequenza (omopolare, diretta e inversa) attraverso la matrice di Fortescue:

$$
[\boldsymbol{F}] = \begin{bmatrix} 1 & 1 & 1 \\ 1 & \alpha^2 & \alpha \\ 1 & \alpha & \alpha^2 \end{bmatrix}
$$

Dove  $\alpha$  è un operatore complesso definito come

$$
\alpha=e^{j\frac{2}{3}\pi}
$$

La matrice di Fortesque inversa vale:

$$
[F]^{-1} = \frac{1}{3} \begin{bmatrix} 1 & 1 & 1 \\ 1 & \alpha & \alpha^2 \\ 1 & \alpha^2 & \alpha \end{bmatrix}
$$

È possibile quindi esprimere le grandezze di sequenza ed eseguire la trasformazione inversa come:

$$
\begin{bmatrix} \bar{A}_1 \\ \bar{A}_2 \\ \bar{A}_3 \end{bmatrix} = \begin{bmatrix} 1 & 1 & 1 \\ 1 & \alpha^2 & \alpha \\ 1 & \alpha & \alpha^2 \end{bmatrix} \begin{bmatrix} \bar{A}_0 \\ \bar{A}_d \\ \bar{A}_i \end{bmatrix} \qquad e \qquad \begin{bmatrix} \bar{A}_0 \\ \bar{A}_d \\ \bar{A}_i \end{bmatrix} = \frac{1}{3} \begin{bmatrix} 1 & 1 & 1 \\ 1 & \alpha & \alpha^2 \\ 1 & \alpha^2 & \alpha \end{bmatrix} \begin{bmatrix} \bar{A}_1 \\ \bar{A}_2 \\ \bar{A}_3 \end{bmatrix}
$$

#### **2.2.3. Relazioni** ࢅ−ઢ **per le componenti di sequenza**

$$
\begin{cases} \bar{V}_{12}=\bar{E}_1-\bar{E}_2 \\ \bar{V}_{23}=\bar{E}_2-\bar{E}_3 \\ \bar{V}_{31}=\bar{E}_3-\bar{E}_1 \end{cases}
$$

Passando alle sequenze si ha, per la sequenza omopolare:

$$
3\bar{V}_0 = \bar{V}_{12} + \bar{V}_{23} + \bar{V}_{31} = 0
$$

Per la sequenza inversa

$$
3\bar{V}_i = \bar{V}_{12} + \alpha^2 \bar{V}_{23} + \alpha \bar{V}_{31} = \bar{E}_1 - \bar{E}_2 + \alpha^2 \bar{E}_2 - \alpha^2 \bar{E}_3 + \alpha \bar{E}_3 - \alpha \bar{E}_1
$$
  
=  $\bar{E}_1 (1 - \alpha) + \bar{E}_2 (\alpha^2 - 1) + \bar{E}_3 \alpha (1 - \alpha) = (1 - \alpha)(\bar{E}_1 + \alpha^2 \bar{E}_2 + \alpha \bar{E}_3)$   
=  $(1 - \alpha)\bar{E}_i$ 

Mentre per la sequenza diretta, con analoghi passaggi:

$$
3\bar{V}_d = \bar{V}_{12} + \alpha \bar{V}_{23} + \alpha^2 \bar{V}_{31} = (1 - \alpha^2)(\bar{E}_1 + \alpha + \alpha^2 \bar{E}_3) = (1 - \alpha^2)\bar{E}_d
$$

Quindi, in conclusione:

$$
\begin{cases}\n\overline{V}_0 = 0 \\
\overline{E}_d = \frac{3}{1 - \alpha^2} \overline{V}_d \\
\overline{E}_i = \frac{3}{1 - \alpha} \overline{V}_i\n\end{cases}
$$

Appunti a cura di Emanuele Freddi - http://laeman.altervista.org/Blog/lecture-notes/

#### **2.3. Rifasamento di un carico trifase equilibrato**

Si consideri un sistema trifase che alimenta un'utenza elettrica che assorbe potenza attiva  $P$  con un fattore di potenza cos  $\varphi$ . Si vuole rifasare questo carico per ridurre l'angolo di sfasamento  $\varphi$ attraverso tre condensatori inseriti a monte del carico connessi a stella o a triangolo. Se  $\varphi'$  è lo sfasamento che si vuole raggiungere tramite l'inserzione del banco di condensatori allora la batteria deve erogare la potenza reattiva

$$
Q_c = P(\tan\varphi - \tan\varphi')
$$

Per i collegamenti a stella e a triangolo valgono rispettivamente le seguenti relazioni:

$$
Q_c = 3\omega C_Y E^2
$$

$$
Q_c = 3\omega C_{\Delta} V^2
$$

Pertanto le capacità richieste nei due casi sono

$$
C_Y = \frac{Q_c}{3\omega E^2}
$$

$$
C_{\Delta} = \frac{Q_c}{3\omega V^2}
$$

Dal momento che  $V = \sqrt{3}E$  risulta

$$
C_Y=3C_\Delta
$$

#### **2.4. Equilibratura di un carico monofase**

Si consideri una linea trifase a tre fili che alimenta un carico monofase tale che

$$
\bar{I}_3 = 0
$$
  

$$
\bar{I}_1 = -\bar{I}_2
$$

È evidente che il carico monofase squilibra il sistema trifase. Si vuole dunque equilibrare il carico monofase, in modo tale che non scorrano correnti di sequenza inversa nel carico. È necessario, dunque, creare un carico trifase a monte del carico monofase in cui scorra una opportuna sequenza di correnti, che avrà la forma:

$$
\{0,0,-\bar{I}_i\}
$$

Il carico trifase più adatto allo scopo è una stella di reattanza (in modo da non inficiare sul rendimento del sistema):  $X_1, X_2, X_3$ . Si scrive dunque le equazioni alle sequenze per la stella di reattanza che si vuole dimensionare:

$$
\begin{cases} \bar{E}_0 = \bar{Z}_0 \bar{I}_0 + \bar{Z}_i \bar{I}_d + \bar{Z}_d \bar{I}_i = 0 \\ \bar{E}_d = \bar{Z}_d \bar{I}_0 + \bar{Z}_0 \bar{I}_d + \bar{Z}_i \bar{I}_i \\ \bar{E}_i = \bar{Z}_i \bar{I}_0 + \bar{Z}_d \bar{I}_d + \bar{Z}_0 \bar{I}_i \end{cases}
$$

Si pongono a zero tutti i termini che non contengono  $\bar{I}_i$ . Il sistema, dunque, diventa:

$$
\begin{cases} \bar{Z}_d \bar{I}_i = 0 \\ \bar{Z}_i \bar{I}_i = \bar{E}_d \\ \bar{Z}_0 \bar{I}_i = \bar{E}_i \end{cases}
$$

Visto che l'obiettivo è eliminare le componenti di sequenza inversa, si impone  $\bar{E}_i = 0$  da cui (terza equazione):

$$
\bar{Z}_0=0
$$

Ciò significa che il sistema di impedenze dovrà soddisfare la relazione

$$
\bar{Z}_1 + \bar{Z}_2 + \bar{Z}_3 = 0
$$

Dal momento che si vuole utilizzare una stella di reattanze questa condizione si traduce in

$$
X_1 + X_2 + X_3 = 0
$$

Si potrebbe scegliere, ad esempio:  $X_1 = -x_c$  e  $X_2 = X_3 = \frac{x_c}{2}$  con  $x_c$  valore incognito. In questo caso la  $\bar{Z}_i$  risulterebbe pari a:

$$
\bar{Z}_i = \frac{1}{3}(\bar{Z}_1 + \alpha^2 \bar{Z}_2 + \alpha \bar{Z}_3) = \frac{jx_c}{3} \left( -1 + \frac{\alpha^2}{2} + \frac{\alpha}{2} \right) = \frac{jx_c}{6} \left( -1 + \frac{\alpha^2 + \alpha}{2} \right) = -\frac{jx_c}{3}
$$

Dalla seconda equazione si può ora ricavare la  $x_c$  di progetto, infatti, esplicitando in termini noti:

$$
\bar{E}_d = \frac{1 - \alpha^2}{3} \bar{I}_1 \cdot \frac{jx_c}{3}
$$

# **3. Circuiti in regime transitorio**

# **3.1. Sistemi lineari in regime variabile**

Qwerty

#### **3.2. Il calcolo operatorio**

#### **3.2.1. La trasformata di Laplace**

Invece che determinare l'evoluzione di una rete e/o sistema nel tempo sommando il contributo di due termini (soluzione a regime + soluzione transitoria) si può far uso del calcolo operatorio che trasforma operazioni analitiche in operatori per cui la soluzione di una equazione differenziale di ordine  $n$  si riduce alla soluzione del polinomio algebrico di ordine  $n$  nella variabile complessa  $p$ , detta variabile di Laplace.

Per passare, in seguito, dal dominio complesso al dominio del tempo occorre eseguire l'operazione inversa: l'antitrasformata.

Si definisce **trasformata di Laplace** della funzione  $f(t)$ , nulla per  $t < 0$ , la funzione:

$$
\mathcal{L}[f(t)] = F(p) = \int_0^\infty e^{-pt} f(t) dt
$$

La relazione è definita per tutti i valori di  $p$  per cui l'integrale converge.

Si definisce **antitrasformata di Laplace** o  $\mathcal{L}^{-1}$  la relazione:

$$
f(t) = \frac{1}{2\pi j} \int_{a-j\infty}^{a+j\infty} F(p)e^{pt} dt
$$

Cioè l'integrazione è fatta sul piano complesso lungo una retta parallela all'asse y di equazione  $a = cost.$ 

#### **3.2.2. Proprietà delle L-trasformate:**

1) Principio di sovrapposizione:

$$
se \ \ f(t) = \sum_{r} f_r(t) \to F(p) = \sum_{r} \mathcal{L}[f_r(T)]
$$

2) Teorema del cambiamento di scala:

$$
se \phi(t) = f\left(\frac{t}{a}\right) \to \mathcal{L}[\phi(t)] = \Phi(p) = a\mathcal{L}[f(at)] = aF(ap)
$$

e viceversa:

$$
\mathcal{L}[f(ta)] = \frac{1}{a}F\left(\frac{p}{a}\right)
$$

3) Traslazione nel dominio complesso

$$
se \phi(t) = e^{at} f(t) \text{ con } a = \text{cost} \to \mathcal{L}[\phi(t)] = \Phi(p) = F(p - a)
$$
4) Traslazione nel dominio reale

- $\sec \phi(t) = f(t-a) \cos a = \cos t \rightarrow \mathcal{L}[\phi(t)] = \Phi(p) = e^{-pa}F(p)$
- 5) Teorema del valore iniziale

$$
\lim_{p\to\infty}pF(p)=\lim_{t\to 0}f(t)
$$

Il teorema del valore iniziale può essere applicati a patto che esista il seguente limite:

$$
f(0^+) = \lim_{p \to \infty} pF(p)
$$

6) Teorema del valore finale

$$
\lim_{p\to 0} pF(p) = \lim_{t\to\infty} f(t)
$$

Il teorema del valore finale può essere applicati a patto che esista il seguente limite:

$$
\lim_{t\to 0}f(t)=\lim_{p\to 0}pF(p)
$$

Una regola pratica perché si possa applicare tale teorema è che la funzione  $pF(p)$  non abbia poli sull'asse immaginario o nella parte destra del piano  $p$ . Ad esempio non è applicabile per funzioni sinusoidali che hanno all'infinito limite indeterminato.

7) Teorema della derivazione

se 
$$
\phi(t) = \frac{df(t)}{dt}
$$
 e se  $\dot{f}$  ammette L – trasformata  $\rightarrow \Phi(p) = pF(p)$ 

8) Teorema dell'integrazione

$$
se \phi(t) = \int_0^t f(t) dt \rightarrow \Phi(p) = \frac{1}{p} F(p)
$$

#### **3.2.3. Antitrasformazione**

Nei casi pratici spesso capita di dover  $\mathcal{L}^{-1}$  una funzione del tipo:

$$
F(p) = \frac{N(p)}{D(p)}
$$

Cioè data dal rapporto di due polinomi in  $p$  nei quali il grado del numeratore è inferiore a quello del denominatore. Possiamo distinguere due casi, a seconda che le radici del denominatore siano tutte distinte tra loro, oppure abbiano molteplicità maggiore di uno:

a. Se  $\alpha_1, \alpha_2, ..., \alpha_n$  sono le *n* soluzioni del polinomio  $D(p) = 0$ , tutte reali e distinte allora la  $F(p)$  è scomponibile come:

$$
F(p) = \sum_{i=1}^{n} \frac{A_i}{p - \alpha_i} \quad con \quad A_i = \frac{N(\alpha_i)}{D(\alpha_i)}
$$

Quindi:

$$
f(t) = \sum_{i=1}^{n} \frac{N(\alpha_i)}{D(\alpha_i)} e^{\alpha_i t}
$$

b. Se nelle *n* soluzioni una o più d'una hanno molteplicità *m*, allora i termini relativi agli  $\alpha_k$  di molteplicità  $m>1$  saranno:

$$
\frac{B_1}{(p - \alpha_k)^m} + \frac{B_2}{(p - \alpha_k)^{m-1}} + \dots + \frac{B_r}{(p - \alpha_k)^{m-r+1}} + \dots + \frac{B_m}{(p - \alpha_k)}
$$

Dove il numeratore è pari a:

$$
B_r = \frac{1}{(r-1)!} \left[ \frac{d^{(r-1)}}{dp^{(r-1)}} (p - \alpha_k)^m F(p) \right]_{p = \alpha_k}
$$

Antitrasformando, il contributo nel tempo dei termini di molteplicità m saranno del tipo:

$$
f^{*}(t) = e^{-\alpha_{k}t} \sum_{r=1}^{m} B_{r} \frac{t^{m-r}}{(m-r)!}
$$

#### **3.2.4. La funzione di trasferimento e la funzione di rete**

Se  $f(t)$  è la sollecitazione di una rete lineare ed  $F(p)$  è la sua L-trasformata, una qualsiasi grandezza (tensione o corrente)  $\phi(t)$  è determinabile come:

$$
\Phi(p) = \mathcal{L}[\phi(t)] = H(p)F(p)
$$

e

$$
\phi(t) = \mathcal{L}^{-1}[\Phi(p)]
$$

 $H(p)$  è detta **funzione di trasferimento**. Il significato fisico di  $H(P)$  è legato al caso in cui  $f(t)$  sia l'impulso unitario  $\delta(t)$  e quindi  $\phi(t)$  sia la risposta a tale sollecitazione per cui:

$$
H(p) = \mathcal{L}[h(t)]
$$

Cioè la funzione di trasferimento è la trasformata della **risposta impulsiva**, ossia la risposta del sistema alla funzione impulsiva unitaria  $\delta(t)$ .

Ni alcuni testi di teoria delle reti la  $H(p)$  viene chiamata **funzione di rete**:

$$
H(p) = \frac{R(p)}{E(p)}
$$

Dove  $R(p)$  è la risposta della rete nel dominio variabile di Laplace (d.v.l.) alla sollecitazione  $E(p)$ nel d.v.l. Ovviamente, data una rete elettrica lineare a parametri concentrati e passiva le funzioni di rete saranno tante quante le possibili sollecitazioni che si andranno a considerare e quante risposte si vogliono esaminare.

#### *Classificazione delle funzioni di rete*

- Funzioni immettenza: se causa ed effetto si riferiscono alla stessa coppia di nodi. Queste funzioni sono sempre dimensionali:
	- *Funzione impedenza*: se la causa è una corrente e l'effetto una d.d.p.
	- *Funzione ammettenza*: se la causa è una tensione e l'effetto è una corrente
- Funzioni di trasferimento: se causa ed effetto si riferiscono a coppie i nodi diverse. Queste funzioni, invece, possono anche essere adimensionali a seconda della causa e dell'effetto. In particolare si distinguono:
	- *Funzione di trasferimento in tensione*: adimensionale
	- *Funzione di trasferimento in corrente*: adimensionale
	- *Transimpedenza*: dimensionale (Ω) se la causa è una corrente e l'effetto è una d.d.p
	- *Transammettenza*: dimensionale  $(Ω<sup>-1</sup>)$  se la causa è una tensione e l'effetto è una corrente.

#### **3.2.5. Stabilità**

Una rete si dice asintoticamente stabile se, sottoposta ad un'eccitazione esterna di durata limitata, ha una risposta che tende a zero dopo che la sollecitazione si è esaurita.

Per stabilire se una rete lineare a parametri concentrati è stabile, bisogna sollecitarla con una eccitazione di breve durata, come un impulso. Ricordando che la risposta all'impulso unitario è proprio la  $H(p)$  è sufficiente analizzare la funzione stessa.

$$
H(p) = \frac{k_1}{p + \alpha_1} + \frac{k_2}{p + \alpha_2} + \dots
$$

C.N.e.S. affinché una risposta impulsiva tenda a zero per  $t \to \infty$  è che i poli della funzione abbiano parte reale negativa.

C.N.e.S. affinché una risposta impulsiva rimanga limitata al crescere del tempo ( $t\to\infty$ ) è che i poli della funzione  $H(p)$  siano a parte reale minore o uguale a zero e che i poli con parte reale uguale a zero abbiano molteplicità 1.

Nota: in una rete lineare a parametri concentrati sussiste il principio di sovrapposizione degli effetti, anche per le funzioni di rete:

$$
R(p) = \sum_{i=1}^{n} H_i(p) E_i(p)
$$

#### **3.3. La convoluzione**

#### **3.3.1. L'impulso**

Si definisce impulso unitario o impulso unitario applicato all'istante  $t=0$  la funzione:

$$
\delta(t) = \lim_{\Delta \to 0} \delta_{\Delta}(t)
$$

Dove  $δ$ <sub>Δ</sub> è il rect centrato in  $t=0$  di base Δ. L'impulso unitario è pari a

$$
\delta(t) = \begin{cases} \text{zero per} \ t \neq 0\\ \text{non limitato per } t = 0 \end{cases}
$$

è una funzione pari:

$$
\delta(t) = \delta(-t)
$$

ed è dotata della seguente proprietà:

$$
\int_{-\infty}^{+\infty} \delta(t) \, dt = 1
$$

L'impulso, quando non è applicato in  $t=0$ , ma all'istante  $t=T>0$  è indicato come  $\delta(t-T)$ .

#### **3.3.2. Proprietà delle funzioni a gradino e impulsive**

#### *I proprietà: proprietà di campionamento*

$$
\int_{-\infty}^{+\infty} f(t)\delta(t-a) dt = f(a)
$$

*Dimostrazione*:

$$
\int_{-\infty}^{+\infty} f(t)\delta(t-a) dt = \int_{a-\epsilon}^{a+\epsilon} f(t)\delta(t-a) dt
$$

Dal momento che  $\delta(t-a)$  è zero per qualsiasi valore di t diverso da  $a e \epsilon$  è un intorno di  $a$  piccolo a piacere allora

$$
\int_{a-\epsilon}^{a+\epsilon} f(t)\delta(t-a) dt = f(a)
$$

#### *II proprietà*

L'impulso è definibile come derivata della funzione a gradino unitaria. Si possono inoltre stabilire le seguenti relazioni:

$$
\delta^{(-2)}(t) = t \cdot 1(t) = r \text{ampa di pendenza unitaria (impulso ddi ordine - 2)}
$$

$$
\delta^{(-3)}(t) = \frac{t^2}{2} \cdot 1(t) = parabola \text{ (impulso ddi ordine - 3)}
$$

#### **3.3.3. L'integrale di convoluzione**

#### *Integrale di convoluzione di prima forma*

Sia  $f(t)$  una qualsiasi funzione definita tra zero e T e sia  $x(t)$  la risposta della rete lineare sollecitata da  $f(t)$ . Per la valutazione della  $x(t)$  si può discretizzare la  $f(t)$  come di seguito indicato, suddividendo l'intervallo di tempo  $[0, T]$  in *n* intervalli di ampiezza  $\Delta T$  per cui  $T = n\Delta T$ . Sia  $f(t_i)$  il valore che assume la funzione  $f(t)$  agli istanti  $t_1, t_2, ..., t_n$ . La funzione  $f(t)$  si può approssimare alla seguente sommatoria:

$$
f(t) \cong \sum_{i=1}^{n} f(t_i) \delta(t - t_i)
$$

Dove  $\delta(t-t_i)$  è la funzione impulsiva che vale 1 per  $t=t_i$  e zero altrove. Se  $x(t)$  è la risposta della rete lineare alla forzante  $f(t)$ , allora per  $n \to \infty$  (cioè  $\Delta T \to \delta \tau$ ) si avrà

$$
dx(t) = h(t - \tau) f(\tau) d\tau
$$

Ove  $h(t-\tau)$  è la risposta impulsiva della rete, cioè la risposta ad un impulso unitario. Pertanto si avrà:

$$
x(t) = \int_0^T dx(t) = \int_0^T h(t-\tau) f(\tau) d\tau
$$

Ovviamente l'estremo superio di integrazione è generico per cui si avrà:

$$
x(t) = \int_0^t h(t-\tau) f(\tau) d\tau
$$

L'integrale prende il nome di **integrale di convoluzione di prima forma (o specie)**.

#### *Integrale di convoluzione di seconda forma*

La  $f(t)$  si può anche approssimare con una somma di gradini di cui il primo è il valore della  $f(t)$ all'istante zero (cioè  $f(0)$ ) e via via gli altri gradini sono pari al differenziale della  $f(t)$  calcolata nei vari istanti  $t_1, t_2, ..., t_n$ . Detta dunque  $dx(t)$  la riposta infinitesima

$$
dx = g(t-\tau)\dot{f}(\tau)d\tau
$$

La risposta globale sarà pari a

$$
x(t) = \int_0^t dx = \int_0^t g(t-\tau)\dot{f}(\tau) d\tau + f(0)g(t)
$$

Che prende il nome di **integrale di convoluzione di seconda forma (o specie)**.

#### **3.3.4. Stabilità**

Un sistema lineare stazionario si dice stabile se ad ogni ingresso limitato corrisponde un'uscita limitata. In un sistema lineare stazionario stabile la risposta in evoluzione libera, a partire da qualsiasi condizione iniziale, tende a zero al tendere di  $t \to \infty$ .

C.N.e.S. affinché un sistema lineare e stazionario sia stabile è che la sua risposta impulsiva sia sommabile e cioè che l'integrale del suo valore assoluto sia finito:

$$
se \t x(t) = \int_0^t h(t-\tau)f(\tau) d\tau \to |x(t)| \int_0^t |h(t-\tau)| \cdot |f(\tau)| d\tau
$$

# **4. Il campo elettrico**

## **4.1. Piatti paralleli**

Si consideri una configurazi one con due piatti paralleli di superficie  $S$ , la cui distanza  $d$  è molto piccola rispetto alle dimensioni lineari. I due piatti abbinano l'uno potenziale  $V_0$  e l'altro potenziale nullo. In questa configurazione l'equazione di Laplace<sup>2</sup> per lo spazio compreso tra le armature diviene

$$
\frac{d^2V}{dx^2} = 0
$$

Che un integrale tipo

$$
V=K_1+K_2x
$$

Considerando come condizioni a contorno

$$
\begin{cases}\nV = V_0 \text{ per } x = 0 \rightarrow K_1 = V_0 \\
V = 0 \text{ per } x = d \rightarrow K_2 = -\frac{V_0}{d}\n\end{cases}
$$

Si ha

$$
V = V_0 \left( 1 - \frac{x}{d} \right)
$$

Il campo elettrico tra le armature è ottenibile come derivata del potenziale  $V$ , cioè

$$
E = -\frac{dV}{dx} = \frac{V_0}{d}
$$

L'andamento campo è riportato in figura:

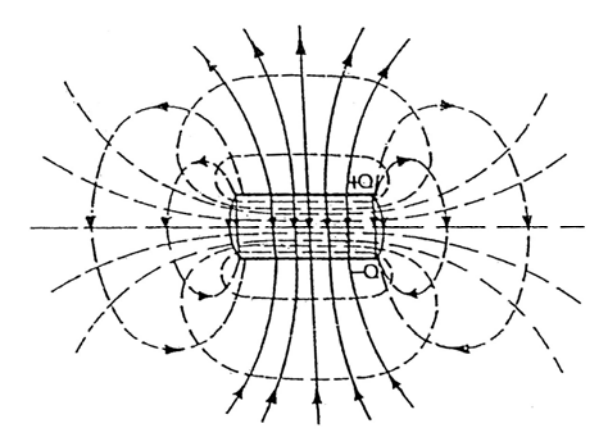

 $\overline{a}$ <sup>2</sup> L'equazione di Laplace è

Ovvero, in coordinate cartesiane:

 $\nabla^2 V = 0$ 

$$
\frac{\partial^2 V}{\partial x^2} + \frac{\partial^2 V}{\partial y^2} + \frac{\partial^2 V}{\partial z^2} = 0
$$

Se  $Q$  è la carica sulla superficie  $S$ , si può esprimere tale carica in funzione del campo come

$$
Q = DS = \epsilon ES = \epsilon \frac{S}{d} V_0
$$

Da cui la nota formula della capacità del condensatore

$$
C = \frac{Q}{V_0} = \epsilon \frac{S}{d}
$$

Si consideri, ora, che il dielettrico interposto tra le armature sia formato da tre strati di spessore  $d_1, d_2$  e  $d_3$  e permettività  $\epsilon_1, \epsilon_2$  ed  $\epsilon_3$ .

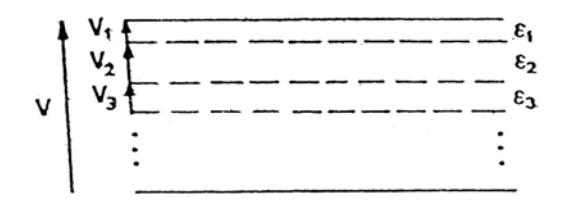

La capacità equivalente è ottenibile come

$$
\frac{1}{C} = \sum_{i} \frac{1}{C_i} = \frac{1}{S} \left( \frac{d_1}{\epsilon_1} + \frac{d_2}{\epsilon_2} + \frac{d_3}{\epsilon_3} \right)
$$

Ossia

$$
C = \frac{S}{\sum_{i} \left(\frac{d_1}{\epsilon_i}\right)}
$$

Tra i singoli piano contenenti il dielettrico è presente la d.d.p. di

$$
V_i = \frac{Q}{C_i} = \frac{C}{C_i}V
$$

e un campo elettrico di

$$
E_i = \frac{V_i}{d_i}
$$

Che risulta più elevato nello strato di minore permettività. Si noti che l'inserimento di uno strato di dielettrico con elevate rigidità dielettrica e permettività in un condensatore piano in aria, può dare luogo ad una scarica elettrica nello strato d'aria.

## **4.2. Conduttori sferici concentrici**

Si considerino due sfere concentriche di raggi  $r_1$  ed  $r_2$ , separate da materiale isolante.

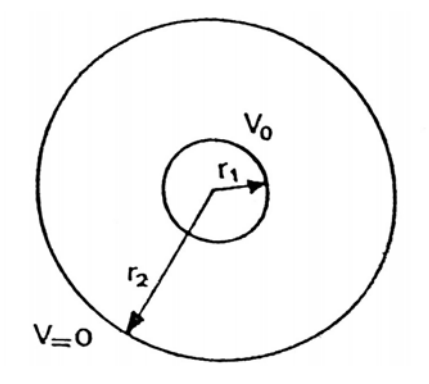

Dall'equazione di Laplace in coordinate sferiche<sup>3</sup>, dato che il potenziale varia solo con  $r$  si ha:

$$
\frac{1}{r^2}\frac{d}{dr}\left(r^2\frac{dV}{dr}\right) = 0
$$

La cui soluzione generale ha la seguente forma:

$$
V = -\frac{K_1}{r} + K_2
$$

Poste come condizioni a contorno

$$
\begin{cases}\nV = V_0 \text{ per } r = r_1 & \to V_0 = \frac{K_1}{r_1} + K_2 \\
V = 0 \text{ per } r = r_2 & \to 0 = \frac{K_1}{r_2} + K_2\n\end{cases}
$$

Si ottiene

$$
K_1 = \frac{r_1 r_2}{r_1 - r_2} V_0 \qquad , \qquad K_2 = \frac{K_1}{r_2}
$$

Il potenziale in funzione di  $r$  ha quindi la seguente espressione:

$$
V = V_0 \frac{r_1}{r_1 - r_2} \left( 1 - \frac{r_2}{r} \right)
$$

E il campo elettrico vale:

$$
E = -\frac{dV}{dr} = \frac{V_0}{r^2} \frac{r_1 r_2}{(r_2 - r_1)}
$$

<sup>3</sup>L'equazione di Laplace è

$$
\nabla^2 V = 0
$$

Ovvero, in coordinate sferiche:

$$
\frac{1}{r^2}\frac{\partial}{\partial r}\left(r^2\frac{\partial V}{\partial r}\right) + \frac{1}{r^2\sin\theta}\frac{\partial}{\partial \theta}\left(\sin\theta\frac{\partial V}{\partial \theta}\right) + \frac{1}{r^2\sin^2\theta}\frac{\partial^2 V}{\partial \phi^2} = 0
$$

 $\overline{a}$
Il campo elettrico presenta, in funzione di  $r$ , l'andamento riportato in figura:

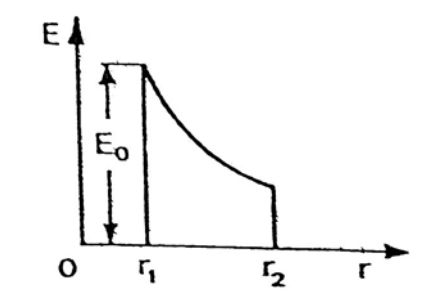

Se  $Q$  è la carica sulla superficie della sfera interna, risulta

$$
Q = DS = \epsilon ES
$$

E quindi, considerando l'espressione del campo elettrico:

$$
Q = 4\pi\epsilon V_0 \frac{r_1 r_2}{(r_2 - r_1)}
$$

La capacità vale, quindi:

$$
C = \frac{Q}{V_0} = 4\pi\epsilon \frac{r_1 r_2}{(r_2 - r_1)}
$$

## **4.3. Conduttore cilindrico rettilineo indefinito**

Sia  $Q'$  la carica per unità di lunghezza sulla superficie di un cilindro di raggio  $r_0$ . Alla generica distanza  $r$  dal cilindro si può scrivere

$$
Q' = DS' = 2D\pi r
$$

$$
E = \frac{D}{\epsilon} = \frac{Q'}{2\pi\epsilon r}
$$

La differenza di potenziale tra il generico punto a distanza  $r$  ed un punto a distanza  $R$  è data da:

$$
V(r) - V(R) = -\int_{R}^{r} E dr = \frac{Q'}{2\pi\epsilon} \ln\frac{R}{r}
$$

# **4.4. Conduttori cilindrici coassiali**

Si consideri una configurazione costituita da due cilindri di raggi  $r_1$  ed  $r_2$  separati da materiale isolante, tipica di un cavo monopolare, di un cavo coassiale per telecomunicazione o di un condensatore cilindrico.

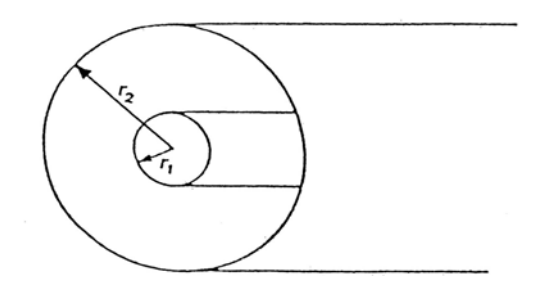

Dato che il potenziale non varia né con l'angolo  $\phi$  né lungo z, si può utilizzare l'espressione di Laplace in coordinate cilindriche<sup>4</sup>:

$$
\frac{1}{r}\frac{d}{dr}\left(r\frac{dV}{dr}\right) = 0
$$

La cui soluzione è

$$
V = K_1 \ln(K_2 r)
$$

Poste come condizioni a contorno

$$
\begin{cases}\nV = V_0 \text{ per } r = r_1 \\
V = 0 \text{ per } r = r_2\n\end{cases} \rightarrow V_0 = K_1 \ln(K_2 r_1) \\
\rightarrow 0 = K_1 \ln(K_2 r_2)
$$

4 L'equazione di Laplace è

 $\nabla^2 V = 0$ 

Ovvero, coordinate cilindriche è:

$$
\frac{1}{r}\frac{\partial}{\partial r}\left(r\frac{\partial V}{\partial r}\right) + \frac{1}{r^2}\frac{\partial^2 V}{\partial \theta^2} + \frac{\partial^2 V}{\partial z^2} = 0
$$

Si ottiene

$$
K_1 = \frac{V_0}{\ln \frac{r_1}{r_2}}
$$
,  $K_2 = \frac{1}{r_2}$ 

Il potenziale in funzione di  $r$  è dunque

$$
V = V_0 \frac{\ln(r/r_2)}{\ln(r_1/r_2)}
$$

E il campo elettrico:

$$
E = \frac{V_0}{r \ln\left(\frac{r_2}{r_1}\right)}
$$

Il valore massimo si ha per  $r=r_1$  e vale:

$$
E_0 = \frac{V_0}{r_1 \ln\left(\frac{r_2}{r_1}\right)}
$$

Se  $Q'$  è la carica per unità di lunghezza, applicando la legge di Gauss<sup>5</sup> si ottiene:

$$
Q'=DS'=2\pi\epsilon E r
$$

Ossia, sostituendo l'espressione di E:

$$
Q' = \frac{2\pi\epsilon V_0}{\ln\left(\frac{r_2}{r_1}\right)}
$$

Inoltre

$$
E = \frac{Q'}{2\pi\epsilon r}
$$

Da cui

$$
V_0 = \frac{Q'}{2\pi\epsilon} \ln \frac{r_2}{r_1}
$$

La capacità per unità di lunghezza val, infine:

5 La forma integrale della legge di Gauss è:

$$
\oint_{S} \mathbf{E} \, d\mathbf{S} = \frac{Q}{\epsilon}
$$
\n
$$
\nabla \mathbf{D} = \delta
$$

Mentre la sua forma differenziale è:

Appunti a cura di Emanuele Freddi – http://laeman.altervista.org/Blog/lecture-notes/

Appunti di Complementi di Elettrotecnica – prof. G. Veca

$$
C = \frac{Q'}{V_0} = \frac{2\pi\epsilon}{\ln\left(\frac{r_2}{r_1}\right)}
$$

# **4.5. Conduttori cilindrici paralleli indefiniti**

Si considerino due conduttori cilindrici di raggio  $r_0$ , aventi cariche per unità di lunghezza  $Q'_1$  e  $Q'_2$ . Sia  $d$  la distanza tra gli assi dei conduttori.

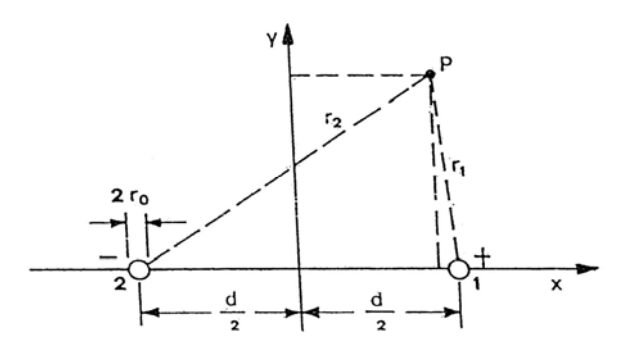

Il potenziale dovuto al primo conduttore nel generico punto  $P$  (distante  $r_1$  da esso) vale:

$$
V_{(1)} = \frac{Q_1'}{2\pi\epsilon} \ln \frac{R_1}{r_1}
$$

Dove  $R_1$  è la distanza del conduttore da un generico punto di riferimento a potenziale nullo. Il potenziale dovuto al secondo conduttore è analogo al primo, per cui la risultante è:

$$
V = V_{(1)} + V_{(2)} = \frac{Q_1'}{2\pi\epsilon} \ln \frac{R_1}{r_1} + \frac{Q_2'}{2\pi\epsilon} \ln \frac{R_2}{r_2}
$$

Se  $Q'_1 = -Q'_2 = Q'$  si ha

$$
V = \frac{Q'}{2\pi\epsilon} \left( \ln \frac{r_2}{r_1} + \ln \frac{R_1}{R_2} \right)
$$

Se si scelgono i punti  $R_1$  ed  $R_2$  coincidenti e lungo l'asse di simmetria y, tale che  $R_1 = R_2$ , allora:

$$
V = \frac{Q'}{2\pi\epsilon} \ln \frac{r_2}{r_1}
$$

Il potenziale sul conduttore 1 è pari a:

$$
V_0 = \frac{Q'}{2\pi\epsilon} \ln \frac{d - r_0}{r_0}
$$

Che, per  $d \gg r_0$  diviene

$$
V_0 = \frac{Q'}{2\pi\epsilon} \ln \frac{d}{r_0}
$$

La differenza di potenziale tra i due conduttori vale pertanto

$$
V_{01} - V_{02} = 2V_0 = \frac{Q'}{\pi \epsilon} \ln \frac{d}{r_0}
$$

E la capacità dei due conduttori paralleli indefiniti p.u.l. vale:

$$
C' = \frac{\pi \epsilon}{\ln(d/r_0)} \qquad \left\{ = \frac{27.8}{\ln(d/r_0)} \left[ \frac{nF}{km} \right] \text{per linea bipolare in aria con } \epsilon = \epsilon_0 \right\}
$$

# **4.6. Conduttore cilindrico indefinito in presenza del terreno**

Si consideri un conduttore di raggio  $r_0$ , distante  $h$  dal terreno, di potenziale  $V_0$ , con carica  $Q'$  p.u.l.

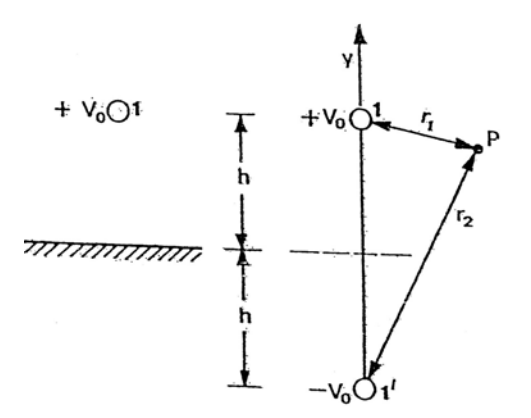

La distribuzione del potenziale in aria è determinata applicando il metodo delle immagini elettriche, ed assumendo la permettività del terreno molto maggiore di  $\epsilon_0$ . Dunque il conduttore immagina ha carica –  $Q'$  e potenziale –  $V_0$ , ed è simmetrico rispetto al piano di simmetria di potenziale nullo. Il potenziale nel generico punto  $P$  sarà:

$$
V = \frac{Q'}{2\pi\epsilon_0} \ln \frac{r_2}{r_1}
$$

Che, sulla superficie del conduttore diventa:

$$
V_0 = \frac{Q'}{2\pi\epsilon_0} \ln \frac{2h - r_0}{r_0} \approx \frac{Q'}{2\pi\epsilon_0} \ln \frac{2h}{r_0}
$$

Si può esprimere il potenziale  $V$  in funzione di  $V_0$  come:

$$
V = \frac{V_0 \ln(r_1/r_2)}{\ln(r_0/2h)}
$$

Inoltre, si può dedurre la capacità p.u.l.

$$
C' = \frac{Q'}{V_0} = \frac{2\pi\epsilon_0}{\ln\left(\frac{2h}{r_0}\right)}
$$

Pari al doppio rispetto a quella ottenuta nel caso di due cilindri rettilinei indefiniti.

Appunti a cura di Emanuele Freddi - http://laeman.altervista.org/Blog/lecture-notes/

# **4.7. Configurazione con più di due conduttori**

Si considerino  $n$  conduttori cilindrici ed infinitamente lunghi posti in aria in presenza del terreno, di raggi  $r_{01}, r_{02}, ..., r_{0n}$  ed altezze sul terreno  $h_1, h_2, ..., h_n$ . I potenziali dei conduttori siano  $V_1, V_2, ..., V_n$  e le cariche p.u.l.  $Q'_1, Q'_2, ..., Q'_n$ . Il calcolo del potenziali di un generico punto P si esegue applicando la sovrapposizione degli effetti:

$$
V = V_{(1)} + V_{(2)} + \dots + V_{(n)}
$$

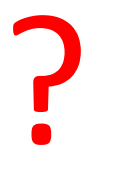

# **4.8. Linea bifilare**

Si consideri una linea bifilare di lunghezza infinita, costituita da due conduttori sul terreno aventi raggi  $r_{01}$ ,  $r_{02}$  ed altezze  $h_1$ ,  $h_2$ .

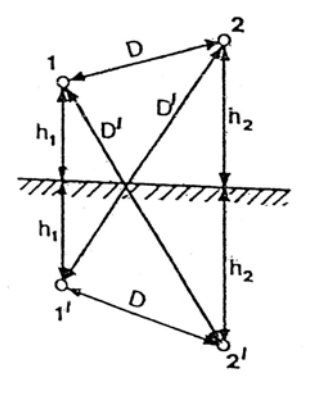

I potenziali dei due conduttori sono espressi in forma matriciale come

$$
\begin{bmatrix} V_1 \\ V_2 \end{bmatrix} = \begin{bmatrix} a_{11} & a_{12} \\ a_{21} & a_{22} \end{bmatrix} \begin{bmatrix} Q'_1 \\ Q'_2 \end{bmatrix}
$$

Posto

$$
D_{12} = D_{21} = D \qquad , \qquad D_{12'} = D_{21'} = D'
$$

Si ha

$$
a_{11} = \frac{1}{2\pi\epsilon_0} \ln \frac{2h_1}{r_{01}}
$$

$$
a_{12} = a_{21} = \frac{1}{2\pi\epsilon_0} \ln \frac{D'}{D}
$$

$$
a_{22} = \frac{1}{2\pi\epsilon_0} \ln \frac{2h_2}{r_{02}}
$$

L'equazione è risolta nelle incognite  $Q'_1$  e  $Q'_2$  invertendo la matrice dei coefficienti di potenziale:

$$
\begin{bmatrix}Q_1'\\Q_2'\end{bmatrix}=\begin{bmatrix}b_{11}&b_{12}\\b_{21}&b_{22}\end{bmatrix}\begin{bmatrix}V_1\\V_2\end{bmatrix}
$$

Dove

$$
b_{11} = \frac{a_{22}}{a_{11}a_{22} - a_{12}^2} , \quad b_{12} = b_{21} = -\frac{a_{12}}{a_{11}a_{22} - a_{12}^2} , \quad b_{22} = \frac{a_{11}}{a_{11}a_{22} - a_{12}^2}
$$

Dal momento che

$$
Q'_1 = C'_{11}V_1 + C'_{12}(V_1 - V_2)
$$
  

$$
Q'_2 = C'_{12}(V_2 - V_1) + C'_{22}V_2
$$

Si hanno, ponendo  $\Delta = a_{11}a_{22} - a_{12}^2$ :

$$
C'_{11} = b_{11} + b_{12} = \frac{a_{22} - a_{12}}{\Delta}
$$

$$
C'_{12} = -b_{12} = \frac{a_{12}}{\Delta}
$$

$$
C'_{22} = b_{22} + b_{12} = \frac{a_{11} - a_{12}}{\Delta}
$$

$$
C'_{11} = \frac{C'_{12}}{\Delta}
$$

$$
C'_{11} = \frac{C'_{22}}{\Delta}
$$

In generale i due conduttori sono alimentati direttamente dalla sorgente di tensione per cui  $\mathcal{C}'_{11}$  e  $C_{22}'$  sono collegati in serie e la loro seri è in parallelo a  $C_{12}'$ . La capacità equivalente rispetto alla sorgente, nota come **capacità di servizio**, è pari a:

$$
C'_{s} = C'_{12} + \frac{C'_{11}C'_{22}}{C'_{11} + C'_{22}}
$$

Nel caso i due conduttori di raggio  $r_0$  siano alla stessa altezza dal suolo, si ha

$$
C'_{s} = \frac{\pi \epsilon_{0}}{\ln \frac{d/r_{0}}{\sqrt{1 + (D/2h)^{2}}}}
$$

# **4.9. Cavo tripolare**

Si consideri un cavo tripolare costituito da una guaina metallica racchiudente tre conduttori di raggio  $r_0$ , in un dielettrico di permettività  $\epsilon$ , simmetrici rispetto all'asse, con cariche distribuite  $Q'_1, Q'_2, Q'_3$  e potenziali  $V_1, V_2, V_3$ .

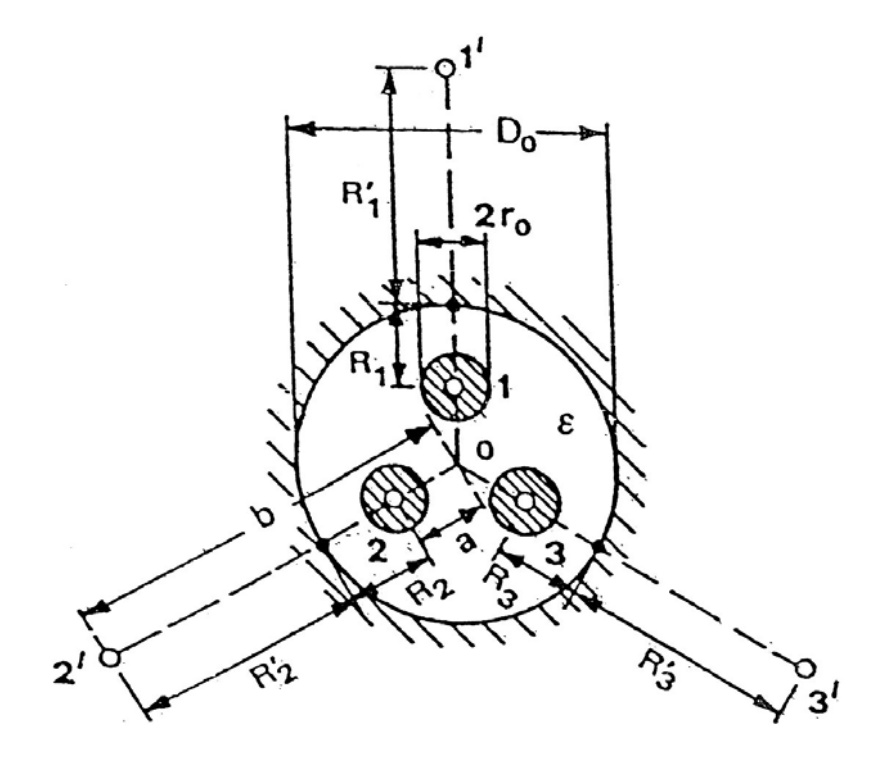

Le cariche soddisfano la seguente condizione:

$$
Q'_1 + Q'_2 + Q'_3 = 0
$$

Il potenziale in un punto  $P$  sul conduttore è espresso dalla:

$$
V_1 = \frac{1}{2\pi\epsilon} \left[ Q_1' \left( \ln \frac{D_{11'}}{r_0} + \ln \frac{R_1}{R_1'} \right) + Q_2' \left( \ln \frac{D_{12'}}{D_{12}} + \ln \frac{R_2}{R_2'} \right) + Q_3' \left( \ln \frac{D_{13'}}{D_{13}} + \ln \frac{R_3}{R_3'} \right) \right]
$$

Che, considerando  $R_1 = R_2 = R_3 = R$  e  $R'_1 = R'_2 = R'_3 = R'$  diventa:

$$
V_1 = \frac{1}{2\pi\epsilon} \Big[ Q_1' \ln \frac{D_{11'}}{r_0} + Q_2' \ln \frac{D_{12'}}{D_{12}} + Q_3' \ln \frac{D_{13'}}{D_{13}} + (Q_1' + Q_2' + Q_3') \ln \frac{R}{R'} \Big]
$$

Ovvero, tenuto conto della condizione espressa inizialmente:

$$
V_1 = a_{11}Q_1' + a_{12}Q_2' + a_{13}Q_3'
$$

Con

$$
a_{11} = \frac{1}{2\pi\epsilon} \ln \frac{b-a}{r_0}
$$

Appunti di Complementi di Elettrotecnica – prof. G. Veca

$$
a_{12} = a_{13} = \frac{1}{2\pi\epsilon} \ln \frac{\sqrt{a^2 + b^2 + ab}}{\sqrt{3}a}
$$

Infatti risulta

$$
D_{11'} = b - a
$$
  

$$
D_{12} = D_{13} = D = 2a \cos 30^{\circ} = \sqrt{3}a
$$
  

$$
D_{12'} = D_{13'} = D' = \sqrt{a^2 + b^2 - 2ab \cos 120^{\circ}} = \sqrt{a^2 + b^2 + ab}
$$

Tenuto conto della simmetria del sistema si può scrivere, in forma matriciale:

$$
\begin{bmatrix} V_1 \\ V_2 \\ V_3 \end{bmatrix} = \begin{bmatrix} a_{11} & a_{12} & a_{13} \\ a_{12} & a_{22} & a_{12} \\ a_{12} & a_{12} & a_{33} \end{bmatrix} \begin{bmatrix} Q'_1 \\ Q'_2 \\ Q'_3 \end{bmatrix}
$$

Che, invertita, diventa:

$$
\begin{bmatrix} Q_1' \\ Q_2' \\ Q_3' \end{bmatrix} = \begin{bmatrix} b_{11} & b_{12} & b_{12} \\ b_{12} & b_{22} & b_{12} \\ b_{12} & b_{12} & b_{33} \end{bmatrix} \begin{bmatrix} V_1 \\ V_2 \\ V_3 \end{bmatrix}
$$

Le **capacità proprie** dei conduttori p.u.l. sono pari a:

$$
C'_{11} = C'_{22} = C'_{33} = C'_{0} = b_{11} + 2b_{12}
$$

E le **capacità parziali**, invece:

$$
C'_{12} = C'_{23} = C'_{31} = C'_m = -b_{12}
$$

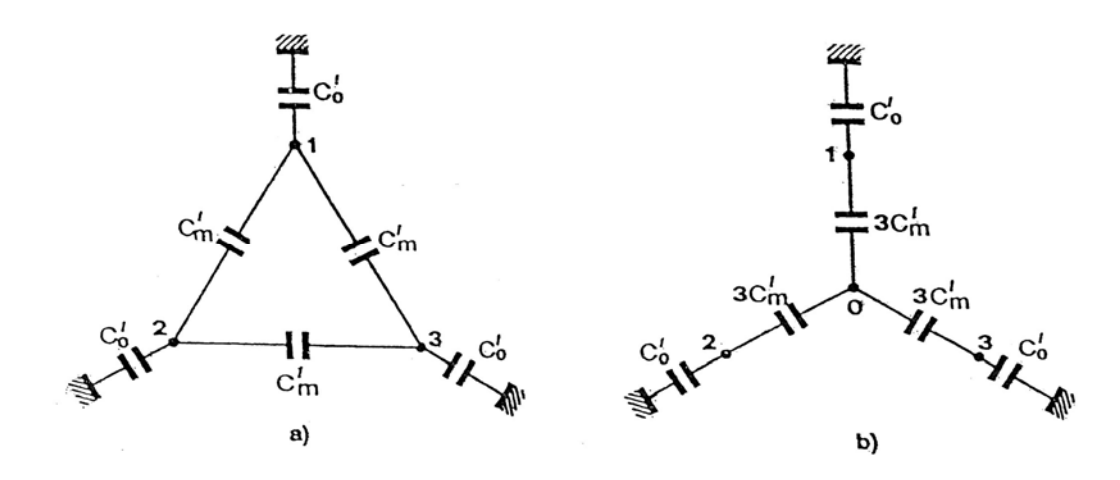

Tali capacità anno le seguenti espressioni analitiche:

$$
C_0' = \frac{2\pi\epsilon}{\ln\left[\frac{(b-a)D^{\prime 2}}{r_0 D^2}\right]}
$$

Appunti a cura di Emanuele Freddi - http://laeman.altervista.org/Blog/lecture-notes/

Appunti di Complementi di Elettrotecnica – prof. G. Veca

$$
C'_{m} = \frac{2\pi\epsilon \ln(D'/D)}{\ln\left[\frac{(b-a)D}{r_{0}D'}\right] \ln\left[\frac{(b-a)D'^{2}}{r_{0}D^{2}}\right]}
$$

La capacità complessiva di ciascun conduttore verso la guaina è la **capacità di servizio**. Per calcolare la  $C'_{s}$ , si sostituisce lo schema a triangolo dei tre condensatori e con lo schema a stella. I condensatori dello schema a stella hanno capacità equivalente  $3\mathcal{C}'_m$  e quindi la capacità di servizio di ciascun conduttore è:

$$
C'_{s} = C'_{0} + 3C'_{m} = b_{11} - b_{12} = \frac{1}{a_{11} - a_{12}}
$$

Analiticamente:

$$
C'_{s} = \frac{2\pi\epsilon}{\ln\left[\frac{(b-a)D}{r_{0}D'}\right]}
$$

Se si considera  $\epsilon = \epsilon_0$  risulta

$$
C'_{s} = \frac{55,6}{\ln\left(\frac{D_m}{r_0}\right)} \quad \left[\frac{nF}{km}\right]
$$

Essendo  $D_m$  la media geometrica tra i conduttori:

$$
D_m = \sqrt[3]{D_{12}D_{23}D_{31}}
$$

Che, nell'ipotesi  $D_{ij} = D$ , diventa semplicemente

$$
D_m = D = \sqrt{3}a
$$

## **4.10. Linea trifase con conduttori singoli**

Si consideri una linea di tre conduttori in presenza del terreno. Analogamente a quanto visto per la linea bifilare è possibile scrivere

$$
\begin{bmatrix} V_1 \\ V_2 \\ V_3 \end{bmatrix} = \begin{bmatrix} a_{11} & a_{12} & a_{13} \\ a_{21} & a_{22} & a_{23} \\ a_{31} & a_{32} & a_{33} \end{bmatrix} \begin{bmatrix} Q_1 \\ Q_2 \\ Q_3 \end{bmatrix}
$$

Dove

$$
a_{ss} = \frac{1}{2\pi\epsilon} \ln \frac{2H_s}{r_s}
$$

$$
a_{sr} = \frac{1}{2\pi\epsilon} \ln \frac{D_{s'r}}{D_{sr}}
$$

Quindi è possibile scrivere:

$$
\begin{cases}\n\bar{V}_1 = a_{ss}\bar{Q}_1 + a_{sr}\bar{Q}_2 + a_{sr}\bar{Q}_3\\ \n\bar{V}_2 = a_{sr}\bar{Q}_1 + a_{ss}\bar{Q}_2 + a_{sr}\bar{Q}_3\\ \n\bar{V}_3 = a_{sr}\bar{Q}_1 + a_{sr}\bar{Q}_2 + a_{ss}\bar{Q}_3\n\end{cases}
$$

Sommando membro a membro si ha

$$
\bar{V}_1 + \bar{V}_2 + \bar{V}_3 = [a_{ss} + 2a_{sr}]\bar{Q}_1 + [a_{ss} + 2a_{sr}]\bar{Q}_2 + [a_{ss} + 2a_{sr}]\bar{Q}_3 = 0
$$

Da cui

$$
[a_{ss} + 2a_{sr}][\bar{Q}_1 + \bar{Q}_2 + \bar{Q}_3] = 0
$$

Essendo il primo termine  $≠$  0 è necessario che

$$
\overline{Q}_1+\overline{Q}_2+\overline{Q}_3=0
$$

Considerando una delle tre equazioni del sistema, ad esempio la prima, si può scrivere

$$
\bar{V}_1 = a_{ss}\bar{Q}_1 + a_{sr}(\bar{Q}_2 + \bar{Q}_2) = (a_{ss} - a_{sr})\bar{Q}_1
$$

Da cui la **capacità di servizio**:

$$
C_s = \frac{\overline{V}_1}{\overline{Q}_1} = \frac{1}{a_{ss} - a_{sr}}
$$

Una identica espressione si sarebbe trovata per le altre equazioni. Si noti, ora, che la posizione dei conduttori sulle linee aeree non è mai costante lungo tutta la linea, in quanto viene operata la **trasposizione dei conduttori**, perché tutti i conduttori possano occupare tutte le posizioni lungo la linea. I coefficienti di potenziale mutui e propri vengono quindi mediati ai fini del calcolo della capacità di servizio.

Si consideri a tal proposito la figura sottostante:

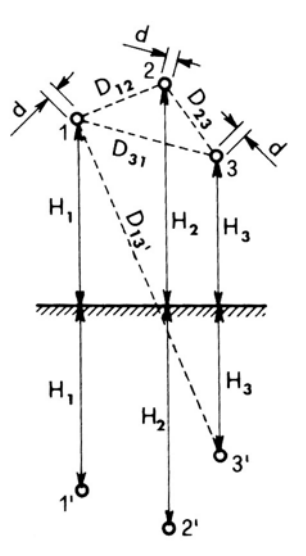

i coefficienti di potenziale proprio dei tre conduttori sono pari a

$$
a_{11} = \frac{1}{2\pi\epsilon} \ln \frac{4H_1}{d} \quad ; \quad a_{22} = \frac{1}{2\pi\epsilon} \ln \frac{4H_2}{d} \quad ; \quad a_{33} = \frac{1}{2\pi\epsilon} \ln \frac{4H_3}{d}
$$

Essendo la linea trasposta, è necessario considerare la media, quindi:

$$
a_{ss} = \frac{a_{11} + a_{22} + a_{33}}{3} = \frac{1}{2\pi\epsilon} \ln \frac{4H_m}{d}
$$

Dove  $H_m$  è la media geometrica delle tre altezze:

$$
H_m = \sqrt[3]{H_1 H_2 H_3}
$$

I coefficienti di potenziale mutuo sono invece pari a:

$$
a_{12} = a_{21} = \frac{1}{2\pi\epsilon} \ln \frac{D_{12'}}{D_{12}} \quad ; \quad a_{23} = a_{32} = \frac{1}{2\pi\epsilon} \ln \frac{D_{23'}}{D_{23}} \quad ; \quad a_{13} = a_{31} = \frac{1}{2\pi\epsilon} \ln \frac{D_{13'}}{D_{13}}
$$

E quindi la media risulta:

$$
a_{sr} = \frac{a_{12} + a_{23} + a_{31}}{3} = \frac{1}{2\pi\epsilon} \ln \frac{D_{m\prime}}{D_m}
$$

Dove

$$
D_{m\prime} = \sqrt[3]{D_{12'}D_{23'}D_{31'}}, \qquad ; \qquad D_m = \sqrt[3]{D_{12}D_{23}D_{31}}
$$

La capacità di servizio, in definitiva, è pari a

$$
C_s = \frac{1}{a_{ss} - a_{sr}} = \frac{2\pi\epsilon}{\ln\frac{4H_m}{d}\frac{D_m}{D_{m'}}}
$$

Appunti a cura di Emanuele Freddi - http://laeman.altervista.org/Blog/lecture-notes/

# **5. Il campo di corrente**

# **5.1. La densità di corrente**

In un conduttore filiforme omogeneo in condizioni di regime statico, la corrente si ripartisce in modo praticamente uniforme nella sezione trasversale. Tale sezione trasversale  $S$ , costituisce una superficie equipotenziale. Il valore della **densità di corrente** in un punto del conduttore è pari a

$$
J=\frac{I}{S}
$$

In generale, la densità di corrente assume valori diversi da punto a punto. Se si considera quindi un'areola  $dS$  su una superficie equipotenziale, si può constatare che attraverso  $dS$  passa un'aliquota elementare dI della corrente totale nel verso dei potenziali decrescenti. La grandezza

$$
J = \frac{dI}{dS}
$$

Rappresenta l'intensità di corrente per unità di superficie nel punto considerato. La densità di corrente viene rappresentata usualmente con un vettore di direzione e verso congruenti con quelli di migrazione delle cariche positive nell'intorno considerato. Vettorialmente, dunque, si può scrivere:

 $dI = I \cdot dS$ 

e

$$
I = \int_{S} \mathbf{J} \cdot d\mathbf{S}
$$

# **5.2. La legge di Ohm per le grandezze specifiche**

Avendo introdotto la densità di corrente  $J$ , ricordando l'espressione del campo elettrico  $E$ , è possibile altresì scrivere la legge di Ohm per le grandezze specifiche:

$$
E=\rho J
$$

E, introducendo la conducibilità  $v$ :

$$
J=\gamma E
$$

# **5.3. La continuità della corrente**

Si consideri una regione in cui siano presenti cariche in movimento; siano  $\delta e \nu$  rispettivamente la densità volumetrica di carica e il vettore della velocità di carica. Sia  $U$  il volume in cui le cariche si muovono, racchiuso dalla superficie  $S$ . Sia  $Q$  la carica complessiva nel volume, pari a

$$
Q = \int_U \delta dU \to \delta = \frac{dQ}{dU} = \frac{dQ}{dS dx}
$$

Il vettore densità di corrente ha direzione e verso di  $v$  ed è espresso da:

$$
J = \delta v = \frac{dQ}{dS} \frac{dx}{dx} = \frac{dQ}{dS} \frac{dQ}{dt}
$$

La corrente che esce dalla superficie chiusa  $S$  indica la velocità di diminuzione della carica elettrica nel volume  $U$ :

$$
i = \oint_{S} J dS = -\frac{dQ}{dt}
$$

Applicando il teorema della divergenza si ha:

$$
\int_U (\nabla \mathbf{J}) dU = -\frac{dQ}{dt}
$$

Dato che risulta

$$
\frac{dQ}{dt} = \int_U \frac{\partial \delta}{\partial t} dU
$$

Si ottiene

$$
\int_U \left(\nabla \mathbf{J} + \frac{\partial \delta}{\partial t}\right) dU = 0
$$

Ossia:

$$
\nabla J + \frac{\partial \delta}{\partial t} = 0
$$

Ricordando la forma differenziale della legge di Gauss ( $\nabla D = \delta$ ) si ha:

$$
\frac{\partial \delta}{\partial t} = \nabla \left( \frac{\partial \mathbf{D}}{\partial t} \right)
$$

Sostituendo nella precedente, dunque:

$$
\int_{U} \nabla \left( \mathbf{J} + \frac{\partial \mathbf{D}}{\partial t} \right) dU = 0 \qquad \stackrel{t. \text{ divergenza}}{\Longleftrightarrow} \qquad \oint_{S} \left( \mathbf{J} + \frac{\partial \mathbf{D}}{\partial t} \right) dS = 0
$$

Dal momento che la formula precedente deve essere vera per ogni volume  $U$ , la funzione integranda deve essere nulla:

$$
\nabla \left( \boldsymbol{J} + \frac{\partial \boldsymbol{D}}{\partial t} \right) = 0
$$

Ricordando la definizione di densità di corrente di spostamento si ottiene, in definitiva:

$$
\nabla(J+J_s)=0
$$

Le formule evidenziate esprimono equivalentemente la legge di continuità della corrente.

## **5.4. Corrente di dispersione – relazione tra resistenza di isolamento e capacità**

Si considerino le armature di superficie  $S$  di un condensatore tra le quali presente un dielettrico imperfetto di permettività  $\epsilon$  e di conducibilità  $\gamma$ , sottoposte ad una differenza di potenziale  $V$ . La **resistenza di isolamento** coincide con la resistenza equivalente delle due armature, quindi:

$$
R_{is} = \frac{V}{I} = \frac{V}{\gamma \int_{S} E \, dS}
$$

La capacità tra gli elettrodi, invece, è pari a

$$
C = \frac{Q}{V} = \frac{\epsilon \int_S E \, dS}{V} \quad \rightarrow \quad V = \frac{C}{\epsilon \int_S E \, dS}
$$

Sostituendo si ha che

$$
R_{is} = \frac{\epsilon}{\gamma} \frac{1}{C}
$$

La resistenza di isolamento di un condensatore di forma generica e con un dielettrico omogeneo, quindi, è inversamente proporzionale alla capacità.

## **5.5. Corrente di dispersione – metodo delle immagini**

Si consideri un conduttore filiforme e rettilineo immerso nel mezzo conduttore  $l$ , di conducibilità  $\gamma_1$ , separato dal piano  $\Sigma$  da un mezzo conduttore di conducibilità  $\gamma_2$ , e che disperde trasversalmente p.u.l. la corrente  $I$ .

?

Appunti a cura di Emanuele Freddi - http://laeman.altervista.org/Blog/lecture-notes/

## **5.6 Soluzioni analitiche**

#### **5.6.1. Sorgenti sferiche**

Si consideri una sfera di raggio  $r_0$  immersa in un mezzo omogeneo ed isotropo di conducibilità  $\gamma$ , a cui viene addotta una corrente  $I$ .

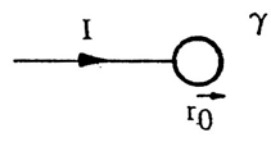

Alla distanza  $r$  dal centro della sfera, si ha un densità di corrente pari a

$$
J = \frac{I}{4\pi r^2}
$$

Il vettore  *è diretto radialmente verso l'esterno. In base alla legge di Ohm per le grandezze* specifiche, il campo elettrico è legato alla densità di corrente mediante la relazione

$$
E = \frac{J}{\gamma} = \frac{I}{4\pi\gamma r^2}
$$

Il vettore  $E$  ha la stessa direzione di  $I$ . La differenza di potenziali dei punti distanti  $r$  ed  $R$  dal centro della sfera vale

$$
V(r) - V(R) = -\int_{R}^{r} E dr = \frac{I}{4\pi\gamma} \left(\frac{1}{r} - \frac{1}{R}\right)
$$

Assumendo nullo il potenziale di riferimento per  $R\rightarrow\infty$  si ottiene la distribuzione di potenziale nell'intorno della sfera, pari a:

$$
V = \frac{I}{4\pi\gamma r}
$$

In presenza di più sorgenti puntiformi i potenziali si sovrappongono poiché le relazioni tra correnti e tensioni sono lineari. Considerando, ad esempio, due sorgenti puntiformi disposte a distanza  $d$ ed interessate da correnti di uguale intensità  $I$  di verso opposto si ha, per il potenziale di un punto P distante  $r_1$  dalla prima sfera e  $r_2$  dalla seconda:

$$
V = \frac{I}{4\pi\gamma} \Big(\frac{1}{r_1} - \frac{1}{r_2}\Big)
$$

Se, invece, le correnti  $I$  avessero verso concorde il potenziale sarebbe stato pari a

$$
V = \frac{I}{4\pi\gamma} \left(\frac{1}{r_1} + \frac{1}{r_2}\right)
$$

## **5.6.2. Sfere concentriche**

Si considerino due elettrodi conduttori sferici e concentrici, separati da un materiale di scarsa conducibilità  $\gamma$ .

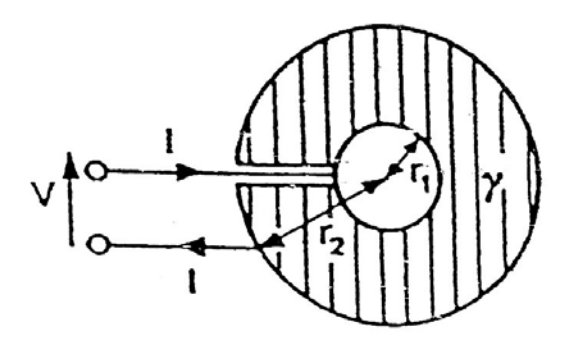

La d.d.p. tra i due elettrodi vale:

$$
V = V_1 - V_2 = \int_{r_1}^{r_2} \frac{I}{4\pi\gamma r^2} dr = \frac{I}{4\pi\gamma} \left(\frac{1}{r_1} - \frac{1}{r_2}\right)
$$

E la resistenza equivalente tra i due elettrodi è quindi pari a

$$
R_e = \frac{V}{I} = \frac{1}{4\pi\gamma} \left(\frac{1}{r_1} - \frac{1}{r_2}\right)
$$

### **5.6.3. Cilindri coassiali indefiniti**

Si considerino due cilindri coassiali indefiniti di raggio  $r_1$  e  $r_2$  separati da un mezzo conduttore di conducibilità  $\gamma$ .

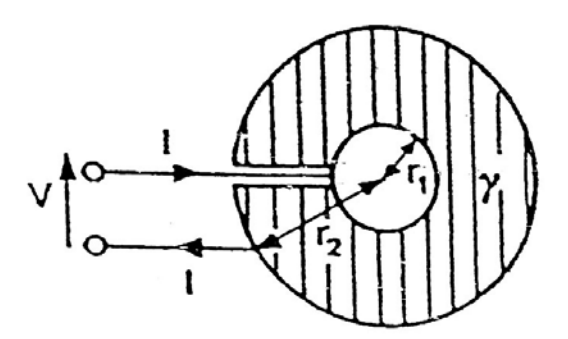

Si può considerare al figura in alto, immaginandola come sezione trasversale. Le linee di corrente sono radiali e, per un generico raggio  $r$ , risulta:

$$
J=\frac{I'}{2\pi r}
$$

Dove I' è la corrente per unità di lunghezza. Il campo elettrico vale

$$
E=\frac{I'}{2\pi\gamma r}
$$

Mentre la d.d.p. tra l'elettrodo interno ed un punto  $P$  distante  $r$  è pari a:

$$
V_{1P} = V(r_1) - V(r) = \int_{r_1}^{r} E dr = \frac{I'}{2\pi\gamma} \ln \frac{r}{r_1}
$$

La d.d.p. tra i due elettrodi è, quindi:

$$
V = V_1 - V_2 = \frac{I'}{2\pi\gamma} \ln \frac{r_2}{r_1}
$$

e la resistenza equivalente p.u.l. vale

$$
R_e = \frac{V}{I'} = \frac{1}{2\pi\gamma} \ln \frac{r_2}{r_1}
$$

#### **5.6.4. Sfera e semisfera nel terreno**

Si consideri un elettrodo sferico di raggio  $r_0$  e posto alla distanza  $a$  dalla superficie, disperdente la corrente  $I$  nel terreno di conducibilità  $\gamma_t$ 

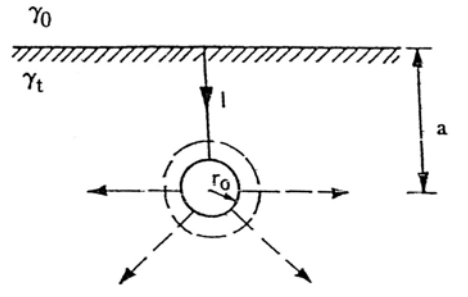

Dal momento che  $\gamma_t \gg \gamma_0$  (essendo  $\gamma_0$  la conducibilità dell'aria) risulta la sorgente immagine  $I' = I$ . Il potenziale sulla superficie dell'elettrodo è pari a

$$
V_0 = \frac{I}{4\pi\gamma_t} \left(\frac{1}{r_0} + \frac{1}{2a - r_0}\right)
$$

Se  $r_0 \ll a$  allora

$$
V_0 = \frac{I}{4\pi\gamma_t r_0}
$$

La resistenza di terra dell'elettrodo vale, dunque:

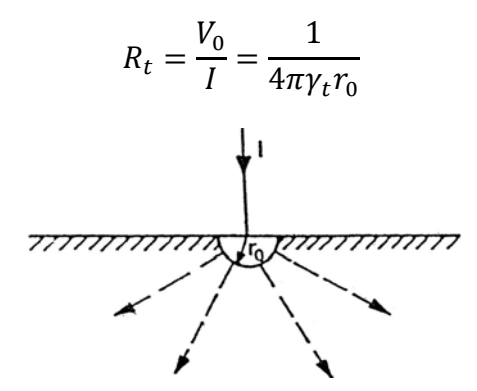

Se si considera una semisfera di raggio  $r_0$  che disperde la corrente I come in figura destra, il potenziale ha l'andamento

$$
V = \frac{2I}{4\pi\gamma_t r} = \frac{I}{2\pi\gamma_t r}
$$

La differenza di potenziale tra la sfera ed un punto  $P$  distante  $r$  dalla superficie del terreno vale

$$
V_{0P} = V_0 - V(r) = \frac{I}{2\pi\gamma_t} \left(\frac{1}{r_0} - \frac{1}{r}\right) = V_0 \left(1 - \frac{r_0}{r}\right)
$$

La d.d.p. tra due punti del terreno, distanti tra loro un passo (convenzionalmente uguale ad un metro), è definita **tensione di passo**  $V_n$ . La tensione di passo presenta il valore massimo per  $r = r_0 + 1$  m.

Appunti a cura di Emanuele Freddi – http://laeman.altervista.org/Blog/lecture-notes/

#### **5.6.5. Sbarra cilindrica nel terreno**

La distribuzione di potenziale nell'intorno di una sbarra lunga  $l$ , immersa nel terreno di conducibilità  $\gamma_t$ , si ottiene considerando la sorgente immagine, anch'essa lunga l, che disperde complessivamente la corrente  $I'$ , assunta uguale ad  $I$  nelle ipotesi di  $\gamma_t \gg \gamma_0$ .

La resistenza di terra della sbarra ha la seguente espressione:

$$
R_t = \frac{V_0}{I} = \frac{1}{2\pi\gamma_t l} \ln \frac{2l}{r_0}
$$

Il potenziale sulla superficie vale

$$
V_t = \frac{I}{4\pi\gamma_t l} \ln \frac{l + \sqrt{y^2 + l^2}}{-l + \sqrt{y^2 + l^2}}
$$

Dove  $y$  è la distanza orizzontale dal dispersore. Dal momento che

$$
I = 2\pi \gamma_t l \frac{V_0}{\ln\left(\frac{2l}{r_0}\right)}
$$

il potenziale sulla superficie del terreno diventa

$$
V_t = \frac{V_0}{2 \ln\left(\frac{2l}{r_0}\right)} \ln\frac{l + \sqrt{y^2 + l^2}}{-l + \sqrt{r_0^2 + l^2}}
$$

Se si ipotizza  $\frac{l}{y} \ll 1$  (cioè ad una certa distanza sul terreno dalla sbarra) e si sviluppa il logaritmo nella serie di Mc Laurin arrestata al secondo termine, la  $V_t$  diventa

$$
V_t = \frac{I}{4\pi\gamma_t l} \left( 2\frac{l}{y} \right) = \frac{I}{2\pi\gamma_t y}
$$

In definitiva ad una certa distanza dalla sbarra la distribuzione del potenziale approssima quella generata da un dispersore di terra emisferico.

# **6. Il campo magnetico**

## **6.1. Energia magnetica**

#### *Energia associata al campo magnetico*

Si consideri una regione di spazio in cui è presente un campo magnetico  $H$ . Ad un aumento elementare del campo  $dH$  segue una variazione  $dB$  dell'induzione  $B$ . L'energia magnetica specifica (nell'unità di volume) necessaria per variare l'induzione nel volume  $dU$  vale:

$$
dW'_{m} = H dB
$$

Se si vuole ottenere una induzione finale  $B$  posta nulla l'induzione iniziale, l'energia di magnetizzazione vale:

$$
W'_m = \int_0^B H \, dB
$$

Che, per mezzi con permeabilità magnetica costante, diventa:

$$
W'_{m} = \frac{1}{\mu} \int_{0}^{B} B \, dB = \frac{1}{2} \frac{B^{2}}{\mu} = \frac{1}{2} BH
$$

L'energia magnetica totale si ricava come

$$
W_m = \frac{1}{2} \int_U \boldsymbol{H} \cdot \boldsymbol{B} \, dU
$$

#### *Energia associata a circuiti filiformi*

Si consideri il circuito  $C_1$  percorso dalla corrente  $i_1$  la quale genera il campo magnetico  $H_1$ . L'energia magnetica propria associata al circuito  $C_1$  vale:

$$
W_{m11} = \frac{1}{2} \int_U \mathbf{H} \cdot \mathbf{B} \, dU = \frac{1}{2} i_1 \int_S B_1 \, dS = \frac{1}{2} i_1 \Phi_{11}
$$

Se il circuito  $C_1$  si concatena con un altro circuito  $C_2$ , l'energetica magnetica mutua associata a  $C_1$ per effetto del circuito  $C_2$  vale:

$$
W_{m21} = \frac{1}{2} i_1 \Phi_{21}
$$

Le energie mutue tra i due circuiti sono uguali infatti, essendo  $B_1 = \mu H_1$  e  $B_2 = \mu H_2$ , risulta:

$$
\int_{dU} (H_1 B_2) dU = \int_{dU} (H_2 B_1) dU
$$

E quindi

$$
\frac{1}{2}i_1\Phi_{21}=\frac{1}{2}i_2\Phi_{12}
$$

Che esprime proprio l'uguaglianza fra le energie mutue. In generale, l'energia magnetica associata ad un sistema di  $n$  circuiti vale:

$$
W_m = \frac{1}{2} \int_U (H_1 + H_2 + \dots + H_n)(B_1 + B_2 + \dots + B_n) dU
$$

Od anche

$$
W_m = \frac{1}{2} \sum_{k=1}^n i_k \Phi_k
$$

# **6.2. Proprietà magnetiche della materia**

## **6.2.1. Intensità di magnetizzazione**

Le proprietà magnetiche della materia dipendono dal momento magnetico di ogni singolo elettrone (spin). Si definisce **suscettività magnetica**  $\chi_m$ , la grandezza adimensionale

$$
\chi_m=\mu_r-1
$$

La suscettività magnetica misura l'intensità di magnetizzazione di un corpo indotto dalla presenza di un campo magnetico esterno.

## **6.2.2. Diamagnetismo, paramagnetismo e ferromagnetismo**

Tutte le sostanze si possono distinguere in:

- **Diamagnetiche**: materiali con  $\mu_r < 1$  e quindi una  $\chi_m < 0$ . Sono sostanze diamagnetiche il rame, l'argento, l'acqua, il cloruro di sodio, il bismuto.
- **Paramagnetiche**: materiali con  $\mu_r > 1$  e  $\chi_m > 0$ . Sono sostanze paramagnetiche l'alluminio, il platino, l'ossigeno e l'azoto.
- **-** *Ferromagnetiche*: materiali con  $\mu_r \gg 1$  e  $\chi_m > 0$ . Questo valore di  $\mu_r$  tende a decrescere con la temperatura (**punto di Curie** 600 ÷ 700°C) e la sostanza perde le proprietà ferromagnetiche e si comporta come una sostanza diamagnetica. Sono sostanze ferromagnetiche il ferro, il cobalto, il nichel e tutte le loro leghe.

#### **6.2.3. Isteresi magnetica**

Si consideri un toroide costituito da materiale ferromagnetico su cui ci sono due avvolgimenti.

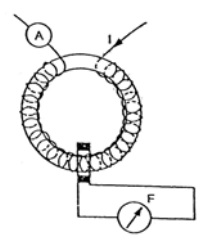

Il toroide a cui sono avvolte  $N$  spire, percorso dalla corrente  $I$ , la cui linea media è  $l$ , fornisce i valori di  $H$ . Il valore di  $B$  si misura con il flussometro. La curva di prima magnetizzazione di un acciaio dolce è riportata di seguito:

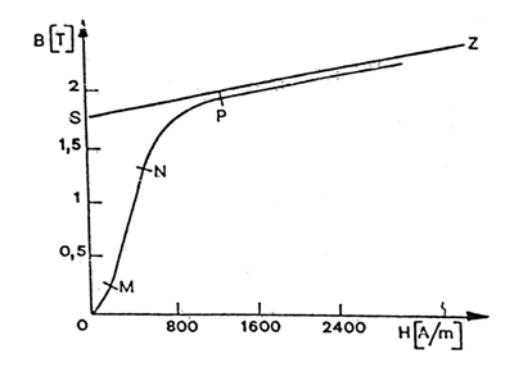

Nel tratto MN il valore di B cresce rapidamente, per poi raggiungere un ginocchio nel tratto NP e cresce molto più lentamente nel tratto PZ quando ormai il ferro ha raggiunto il valore di saturazione. Quando si toglie l'alimentazione il ferro non passa per lo 0, ma resta una induzione residua ܤ. Per azzerare la ܤ è necessario applicare una *forza coercitiva*. Così facendo si ottiene un ciclo di isteresi:

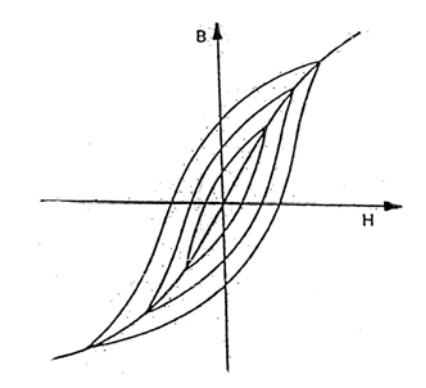

Una caratteristica dei materiali magnetici è data dal fatto che se si toglie alimentazione (si toglie  $H$ ) per poi ridarla non si percorre lo stesso percorso ma si realizza un andamento lenticolare:

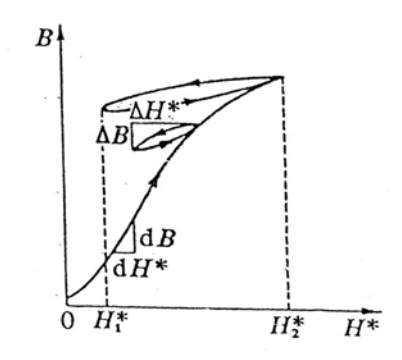

L'andamento della permettività è il seguente:

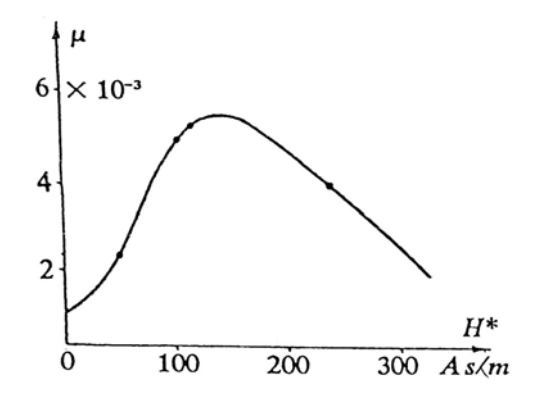

### **6.2.4. Materiali magnetici**

I materiali magnetici si possono dividere in:

- Materiali magnetici dolci: questi materiali presentano una elevata permeabilità e stretti cicli di isteresi, consentendo di avere un elevata induzioni con modesti valori di campo. Con la ricottura (riscaldamento e lento raffreddamento) del metallo si ottengono proprietà magnetiche migliori.
- **Materiali magnetici duri**: questi materiali vengono usati per la realizzazione di magneti permanenti, che richiedono elevati valori di campo coercitivo e induzione residua. Ferriti dure con elevata induzione si utilizzano per gli Hard Disk dei computer.
- **Materiali magnetici amorfi**: tali materiali si realizzano tramite tempra ultrarapida. Sono caratterizzati da ottima permeabilità e basse perdite di potenza per effetto delle perdite nel ferro. Tuttavia presentano temperature di Curie piuttosto basse (250 °C) e una induzione di saturazione di  $1,4 - 1,6$  T, inferiore a quella dei materiali magnetici dolci.

### **6.3. Circuiti magnetici**

Si consideri un circuito magnetico in cui il flusso non varia, mentre la sezione può ingrandirsi e rimpicciolirsi. Dalla definizione del flusso si ha

$$
B = \frac{\Phi}{S}
$$

Dato che  $S$  può variare con continuità si ha:

$$
NI = \Phi \oint \frac{dl}{\mu S}
$$

La grandezza

$$
\mathcal{R} = \int_{P_1}^{P_2} \frac{dl}{\mu S}
$$

 $\dot{E}$  detta riluttanza del circuito. Al termine  $NI$  si da invece il nome di forza magnetomotrice:

$$
F_m=R\Phi
$$

Si noti l'uguaglianza formale con la legge di Ohm.

#### **6.3.1. Elettromagneti – circuito senza traferro**

Un elettromagnete è costituito da una sagoma in materiale metallico attorno alla quale è avvolta una bobina che costituisce il circuito di eccitazione. Si consideri un elettromagnete composto da  $n$ tratti di sezione  $S_k$ , lunghezza  $l_k$  e induzione  $B_k$  in cui il flusso sia sempre uguale in ogni sezione. Sotto queste ipotesi si può scrivere:

$$
F_m = \Phi \sum_{k=1}^n R_k = \Phi \sum_{k=1}^n \frac{l_k}{\mu_k S_k}
$$

Ovvero

$$
F_m = \sum_{k=1}^{n} \frac{B_k}{\mu_k} l_k = \sum_{k=1}^{n} H_k l_k
$$

#### **6.3.2. Elettromagneti – circuito con traferro**

Sempre nelle ipotesi viste in §6.3.1, si consideri un circuito in cui sia presente un traferro. La f.m.m. si può scrivere come:

$$
F_m = H_0 l_0 + \sum_{k=1}^n H_k l_k
$$

Appunti a cura di Emanuele Freddi – http://laeman.altervista.org/Blog/lecture-notes/

Essendo  $l_0$  la lunghezza del traferro. Per bassi valori del flusso (e quindi di induzione) la permeabilità nel ferro è molto più grande di quella dell'aria e quindi predomina la  $\mathcal{R}_0$ , pertanto si può scrivere

$$
F_m = \mathcal{R}_0 \Phi
$$

#### **6.3.3. Magneti permanenti**

Un magnete permanente deve essere in grado di generare in un traferro un fissato valore di induzione magnetica  $B_0$ . Siano  $l, S, B, H$  la lunghezza, la sezione, l'induzione e il campo del magnete e  $l_0$ ,  $S_0$ ,  $B_0$ ,  $H_0$  le analoghe grandezze del traferro. Dal teorema della circuitazione si ha

$$
H_0l_0+Hl=0
$$

Da cui

$$
\frac{B_0 l_0}{\mu_0} = -\frac{B}{\mu} l
$$

Se si vuole che il campo nel traferro sia uguale (e opposto) al campo del magnete, ovvero che  $B_0 = -B$ , allora la lunghezza del magnete dovrà essere:

$$
l = l_0 \frac{\mu}{\mu_0}
$$

Quindi per avere la stessa induzione nel traferro, il magnete deve essere molto più lungo dello spazio d'aria. Analogamente, se la limitazione è la lunghezza del magnete, per ottenere un determinato campo  $B_0$  è necessario che B sia molto grande.

# **6.4. Analisi dei circuiti magnetici**

Si consideri la rete magnetica rappresentata in figura, costituita da un nucleo di materiale ferromagnetico eccitato dalle correnti  $i_1$ ,  $i_2$ ,  $i_3$  attraverso le spire  $N_1$ ,  $N_2$ ,  $N_3$ :

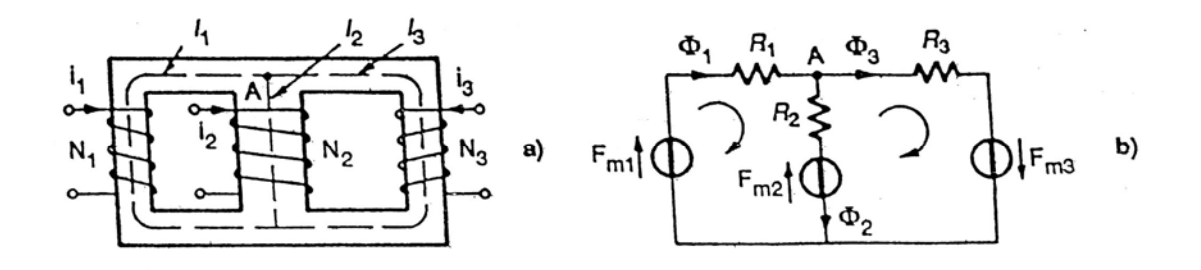

Le f.m.m. attive della rete sono:

$$
F_1 = N_1 i_1 , \quad F_2 = N_2 i_2 , \quad F_3 = N_3 i_3
$$

Si individuano nella rete le tre lunghezze mediane  $l_1, l_2, l_3$  aventi rispettivamente sezioni  $S_1, S_2, S_3$ ed uguale permettività  $\mu$ . Le rispettive riluttanze magnetiche sono:

$$
\mathcal{R}_1 = \frac{l_1}{\mu S_1}
$$
,  $\mathcal{R}_2 = \frac{l_2}{\mu S_2}$ ,  $\mathcal{R}_3 = \frac{l_3}{\mu S_3}$ 

Il circuito si risolve mediante la LKC:

$$
\Phi_1 - \Phi_2 - \Phi_3 = 0
$$

e le LKT:

$$
F_{m1} - F_{m2} = \mathcal{R}_1 \Phi_1 + \mathcal{R}_2 \Phi_2
$$

$$
F_{m2} + F_{m3} = -\mathcal{R}_2 \Phi_2 + \mathcal{R}_3 \Phi_3
$$

Facilmente risolvibili nelle tre incognite.

#### **6.4.1. Induttanza e mutua induttanza**

#### *Induttanza*

Sia  $\Phi$  il flusso di induzione magnetica B, generato dalla corrente *i* che attraversa un circuito con N spire. Il flusso concatenato  $\Phi_N$  può esprimersi come:

$$
\Phi_N = N\Phi = Li
$$

Dove il coefficiente L è definito induttanza del circuito ed è pari al rapporto tra il flusso concatenato e la corrente. L'induttanza si misura in Henry. Se il mezzo è a permeabilità costante, il coefficiente di autoinduzione diventa:

Appunti di Complementi di Elettrotecnica – prof. G. Veca

$$
e = -\frac{d\Phi_N}{dt} = -L\frac{di}{dt}
$$

Se invece il mezzo è a induttanza variabile nel tempo si ha:

$$
e = -L\frac{di}{dt} - i\frac{dL}{dt}
$$

#### *Mutua induttanza*

Si considerino due circuiti filiformi  $C_1$  e  $C_2$  aventi  $N_1$  ed  $N_2$  spire percorsi dalle correnti  $i_1$  e  $i_2$ , le quali generano i flussi  $\Phi_{11}$  e $\Phi_{22}$  definiti come:

$$
\Phi_{11} = \Phi_{12} + \Phi_{1d}
$$

$$
\Phi_{22} = \Phi_{21} + \Phi_{2d}
$$

 $\Phi_{12}$  è il flusso che si concatena con il circuito  $C_2$  e  $\Phi_{21}$  è il flusso che si concatena con il circuito  $C_1$ . Se i flussi dispersi sono nulli, l'accoppiamento dei due circuiti è perfetto. I flussi mutuamente concatenati possono essere espressi dalle relazioni:

$$
N_1 \Phi_{21} = M_{21} i_2
$$
  

$$
N_2 \Phi_{12} = M_{12} i_1
$$

I coefficienti ܯ sono le **mutue induttanze** e si misurano in Henry. Si dimostra che i coefficienti di mutua induzione sono uguali, infatti, dall'eguaglianza tra le energie:

$$
\frac{1}{2}i_1i_2M_{21} = \frac{1}{2}i_2i_1M_{12}
$$

Si ha

$$
M_{21} = M_{12} = M
$$

Se si considerano due circuiti mutuamente accoppiati è possibile scrivere

$$
e_{21} = -N_1 \frac{d\Phi_{21}}{dt} = -M \frac{di_2}{dt}
$$

$$
e_{12} = -N_2 \frac{d\Phi_{12}}{dt} = -M \frac{di_1}{dt}
$$

Nel caso generale (presenza di ferro in saturazione) si avrà:

$$
e_{21} = -M\frac{di_2}{dt} - i_2\frac{dM}{dt}
$$

$$
e_{12} = -M\frac{di_1}{dt} - i_1\frac{dM}{dt}
$$

I flussi concatenati con ciascun circuito valgono

Appunti di Complementi di Elettrotecnica – prof. G. Veca

$$
\Phi_{t1} = N_1 \Phi_{11} + N_1 \Phi_{21} = L_1 i_1 + M i_2
$$
  

$$
\Phi_{t2} = N_2 \Phi_{22} + N_2 \Phi_{12} = L_2 i_2 + M i_1
$$

La mutua induttanza si può esprimere anche con  $L_1L_2 = M^2$ , ovvero, considerando il coefficiente  $M$  positivo:

$$
M=\sqrt{L_1L_2}
$$

Nel caso in cui l'accoppiamento non sia perfetto si ottiene

$$
|M|<\sqrt{L_1L_2}
$$

L'energia magnetica totale associata a due circuiti mutuamente accoppiati è pari a

$$
W_{mt} = \frac{1}{2}L_1i_1^2 + \frac{1}{2}L_2i_2^2 + Mi_1i_2
$$

#### **6.4.2. Linea bifilare**

Si considerino due conduttori cilindrici in aria, di raggio  $r_0$ , distanti d, percorsi da correnti aventi la stessa ampiezza i, ma versi opposti. Per una lunghezza unitaria della linea, il flusso ha la seguente espressione valida per  $r_0 \ll d$ :

$$
\Phi_e = i \frac{\mu_0}{\pi} \ln \frac{d}{r_0}
$$

E quindi l'induttanza per unità di lunghezza:

$$
L'_e = \frac{\mu_0}{\pi} \ln \frac{d}{r_0}
$$

Il campo magnetico all'interno del conduttore, cioè per  $r \leq r_0$ , è dato dalla:

$$
H = \frac{r}{2\pi r_0} i
$$

L'induttanza interna p.u.l. vale, dunque:

$$
L'_i = \frac{2W_m}{i^2} = \frac{\mu}{8\pi}
$$

Per la linea bifilare, l'induttanza deve essere naturalmente riferita a ciascun conduttore per il quale  $\mu = \mu_0$ . Quindi l'induttanza complessiva per unità di lunghezza vale:

$$
L' = L'_{e} + 2L'_{i} = \frac{\mu_{0}}{\pi} \left[ \ln \frac{d}{r_{0}} + \frac{1}{4} \right]
$$

### **6.4.3. Cavo coassiale**

Si consideri la configurazione costituita da un conduttore interno cilindrico di raggio  $r_0$  e permeabilità  $\mu_1$ , e da un conduttore di raggio esterno la cui sezione è una corona circolare di raggi  $r_1$  e  $r_2$ , avente permeabilità  $\mu_2$ . L'induttanza interna del conduttore di raggio  $r_0$  p.u.l. è data da:

$$
L_1'=\frac{\mu_1}{8\pi}
$$

Il campo magnetico nel dielettrico alla generica distanza  $r$  vale:

$$
H = \frac{i}{2\pi r}
$$

E quindi il flusso tra i conduttori per unità di lunghezza è dato dall'espressione

$$
\Phi' = \mu_0 \int_0^1 H \, dr = i \frac{\mu_0}{2\pi} \ln \frac{r_1}{r_0}
$$

Ad esso è associata l'induttanza nello strato dielettrico:

$$
L_2' = \frac{\mu_0}{2\pi} \ln \frac{r_1}{r_0}
$$

La circuitazione del campo alla generica distanza  $r_1 \leq r \leq r_2$  dall'asse del conduttore vale

$$
2\pi rH = i - i\frac{r^2 - r_1^2}{r_2^2 - r_1^2} = i\frac{r_2^2 - r^2}{r_2^2 - r_1^2}
$$

Dunque l'induttanza interna del conduttore esterno p.u.l. vale

$$
L_3' = \frac{2W_m}{i^2} = \frac{\mu_2}{2\pi (r_2^2 - r_1^2)} \left[ \frac{r_2^4}{r_2^2 - r_1^2} \ln \frac{r_2}{r_1} - \frac{3r_2^2 - r_1^2}{4} \right]
$$

L'induttanza complessiva del cavo coassiale p.u.l. ha quindi l'espressione:

$$
L' = L'_1 + L'_2 + L'_3
$$
#### **6.4.4. Linea trifase con conduttori singoli**

Per una linea bifilare con conduttori di raggio  $r$  distanti  $D$ , il coefficiente di autoinduzione p.u.l. si può esprimere nella forma:

$$
l' = \left(\lambda + 0.46 \log \frac{D}{r}\right) 10^{-6} \quad \left[\frac{H}{m}\right]
$$

Dove  $\lambda$  è il contributo dovuto all'induttanza interna. Ponendo quest'ultimo coefficiente come  $\lambda = 0,46 \log \frac{1}{k}$ il coefficiente di autoinduzione p.u.l. diventa

$$
l'=0.46\log\frac{D}{kr}
$$

Si consideri ora una linea trifase aerea a tre conduttori, in cui scorrono le correnti  $\bar{I}_1$ ,  $\bar{I}_2$ ,  $\bar{I}_3$  tali che

$$
\sum_{i=1}^3 \bar{I}_i = 0
$$

Per uno qualsiasi dei tre conduttori, ad esempio il primo, si può scrivere:

$$
\bar{I}_1 = -(\bar{I}_2 + \bar{I}_3)
$$

Il sistema di tre conduttori può essere pensato come due circuiti di due conduttori ciascuno, ottenuti accoppiando il conduttore 1 prima con il conduttore 2 e poi con il 3. Si consideri la coppia di conduttori  $1-2$  . Il conduttore  $1$  è percorso dalla corrente  $-\bar{I}_2$  la quale induce una f.e.m. nel conduttore pari a

$$
\bar{E}_{1,2} = -j\omega(-\bar{I}_2) \left( \underbrace{-0.46 \log kr}_{M_{11}} + 0.46 \log D_{12} \right)
$$

Considerando invece la coppia 1−3 si avrà una f.e.m. di

$$
\bar{E}_{1,3} = -j\omega(-\bar{I}_3)(M_{11} + 0.46 \log D_{13})
$$

La f.e.m. totale nel conduttore 1 si calcola attraverso il principio di sovrapposizione degli effetti come

$$
\bar{E}_1 = \bar{E}_{1,2} + \bar{E}_{1,3} = j\omega M_{11} \underbrace{(\bar{I}_2 + \bar{I}_3)}_{-\bar{I}_1} + j\omega \bar{I}_2 \underbrace{(0,46 \log D_{12})}_{-\bar{M}_{12}} + j\omega \bar{I}_3 \underbrace{(0,46 \log D_{13})}_{-\bar{M}_{13}}
$$

In definitiva risulta

$$
\bar{E}_1 = -j\omega M_{11}\bar{I}_1 - j\omega M_{12}\bar{I}_2 - j\omega M_{13}\bar{I}_3
$$

Si definisce **coefficiente di autoinduzione apparente** L di un generico conduttore s la grandezza:

| componente in quadratura con la corrente               |
|--------------------------------------------------------|
| $\bar{I}_s$ della somamtoria delle f. e.m. autoindotta |
| e mutuamente indotta sull'unitàdi lunghezza            |
| $L_s = \frac{del conductore s - simo}{\omega I_s}$     |

Supponendo  $\omega = 1$  e  $\bar{I}_s = 1$  e che gli altri conduttori siano percorsi da corrente coerenti con tale ipotesi allora (considerando sempre il conduttore 1, ma si può ripetere il ragionamento senza differenze sostanziali per i conduttori 2 e 3):

$$
L_1 = \bar{E}_1 = -jM_{11}\bar{I}_1 - jM_{12}\bar{I}_2 - jM_{13}\bar{I}_3
$$

Dove

$$
M_{ss} = -0.46 \log kr
$$

È detto **coefficiente di autoinduzione proprio**, e

$$
M_{sr} = -0.46 \log D_{sr}
$$

È detto **coefficiente di mutua induzione**. Il metodo si può applicare anche ad una linea a ݊ conduttori dove si avrà:

$$
\bar{E}_s = -jM_{ss} - jM_{s1}\bar{I}_1 - \dots - jM_{s,s-1}\bar{I}_{s-1} - jM_{s,s+1}\bar{I}_{s+1} - \dots - jM_{s,n}\bar{I}_n
$$

In una linea aerea trifase si definisce **induttanza di servizio** il valor medio dei coefficienti di autoinduzione apparente delle tre fasi.

Nel caso in cui la linea (di lunghezza  $a$ ) sia trasposta allora l''autoinduzione apparente di ciascuna fase risulta dalla somma di tre termini:

$$
\begin{aligned} \bar{E}_1^{(1^a)} &= \frac{a}{3} \left( -jM_{11} - j\alpha^2 M_{12} - j\alpha M_{13} \right) \\ \bar{E}_1^{(2^a)} &= \frac{a}{3} \left( -jM_{11} - j\alpha^2 M_{23} - j\alpha M_{12} \right) \\ \bar{E}_1^{(3^a)} &= \frac{a}{3} \left( -jM_{11} - j\alpha^2 M_{13} - j\alpha M_{23} \right) \end{aligned}
$$

Per cui la f.e.m. globale è pari a

$$
\bar{E}_1 = \bar{E}_1^{(1^a)} + \bar{E}_1^{(2^a)} + \bar{E}_1^{(3^a)} = -ja \left[ M_{11} - \frac{M_{12} + M_{23} + M_{13}}{3} \right]
$$

E l'induttanza chilometrica di servizio è pari a:

$$
L = \frac{\overline{E}_1}{\frac{a}{3}} + \frac{\overline{E}_2}{\frac{a}{3}} + \frac{\overline{E}_3}{\frac{a}{3}} = \frac{3\overline{E}_1}{\frac{a}{3}} = \frac{\overline{E}_1}{a} = M_{11} - \frac{M_{12} + M_{23} + M_{13}}{3}
$$

Che, sostituendo i termini in  $M_{ss}$  e  $M_{sr}$  con le rispettive equazioni diventa:

$$
L = 0.46 \log \frac{D_m}{kr}
$$

Dove  $D_m$  è la media geometrica delle distanze tra le fasi  $D_m = \sqrt[3]{D_{12}D_{23}D_{13}}$ .

## **6.5. Forze elettromagnetiche**

Si consideri un circuito percorso da corrente i, concatenato con il flusso  $\Phi$  in un mezzo di permeabilità  $\mu$  costante. L'energia magnetica associata al circuito vale:

$$
w_m=\frac{1}{2}i\Phi
$$

Si supponga che una parte del circuito subisca uno spostamento  $dx$  ad opera di una forza  $F$  e che la corrente  $i$  rimanga costante. A tale variazione corrisponde il lavoro compiuto dalla forza  $F$  nella direzione  $dx$ :

$$
F_x = \frac{dW_m}{d_x} = \frac{1}{2}i^2\frac{dL}{dx}
$$

La forza ponderomotrice che agisce sul circuito è diretta in modo tale da aumentare l'induttanza. Nel caso di due circuiti mutuamente accoppiati, si considera lo spostamento  $dx$  di un circuito rispetto all'altro. Nell'ipotesi che le correnti rimangano costanti la forza secondo  $x$  vale:

$$
F_x = i_1 i_2 \frac{dM}{dx}
$$

Tale forza tende a disporre il circuito in modo da aumentare la mutua induttanza. Per la linea bifilare percorsa da correnti di uguale ampiezza ma di verso opposto la forza di repulsione p.u.l. è:

$$
F' = \frac{1}{2}i^2 \frac{dL'_e}{dx} = \frac{\mu_0 i^2}{2\pi d}
$$

#### *Elettromagnete*

Si consideri un elettromagnete in cui sono presenti due traferri di lunghezza  $l_0$ :

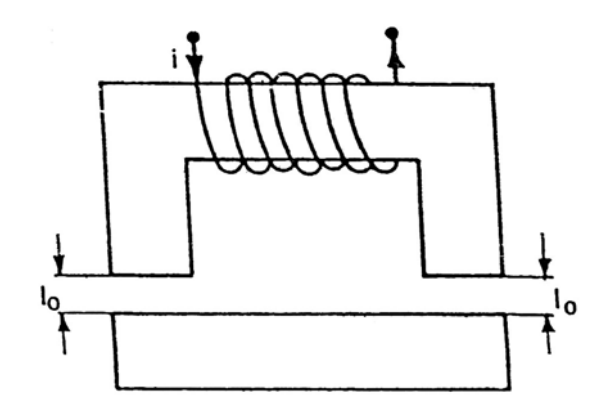

nell'ipotesi di ritenere  $L_0$  piccolo e il materiale ferromagnetico con  $\mu_r \gg 1$  le linee di campo del traferro sono praticamente ortogonali; dunque la forza per unità di superficie esercitata dalle espansioni polari vale

$$
p = \frac{1}{2} \frac{B_0^2}{\mu_0}
$$

## **6.6. Il teorema di Poynting**

*Il flusso di potenza in qualsiasi regione chiusa dello spazio può essere calcolato per mezzo di un'espressione di tipo integrale riferita alla superficie chiusa che racchiude la stessa regione*.

Si definisce vettore di Poynting la grandezza

$$
N=E\times H
$$

Il vettore di Poynting ha la dimensione di una potenza su una superficie. È evidente, dalla definizione del vettore che l'energia elettromagnetica è associata contemporaneamente al campo elettrico e al campo magnetico. Un corollario particolarmente interessante per i circuiti elettrici, è che non può esistere una induttanza o un condensatore pure, intesi come dispositivi che immagazzinano energia soltanto nel campo magnetico o nel campo elettrico.

## *Resistore rettilineo indefinito*

Si consideri un conduttore cilindrico di raggio  $r_0$  lungo *l* di resistività  $\rho$ , percorso dalla corrente continua I: la regione di interesse presenta la sezione indicata con tratteggio.

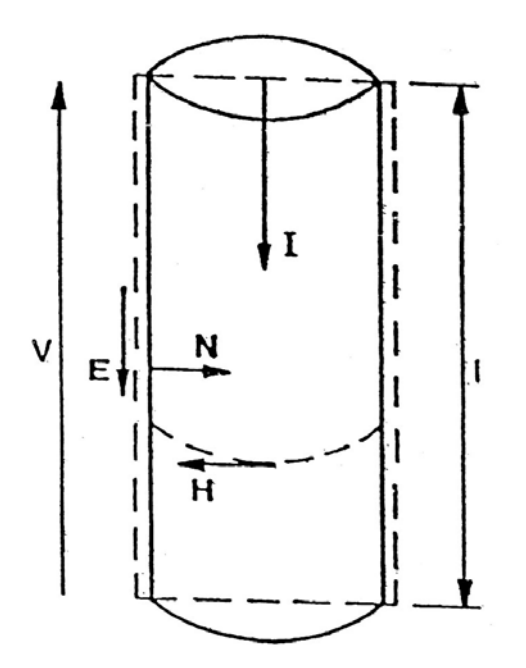

I vettori  $E$  ed  $H$  sono tra loro ortogonali: il vettore  $N$  è dunque normale alla superficie esterna del conduttore ed è diretto verso l'interno in quanto vede il vettore  $E$  andare ad  $H$  nel senso antiorario. Dunque il vettore di Poynting vale:

$$
N = EH = \frac{VI}{2\pi r_0 l}
$$

Il regime è statico e nella configurazione non esiste una sorgente a cui associare il campo  $E_s$ . Pertanto seguendo la convenzione degli utilizzatori l'equazione si scrive:

Appunti di Complementi di Elettrotecnica – prof. G. Veca

$$
\oint_{S} N \, dS - \int_{U} \rho J^2 \, dU = 0
$$

Da cui

$$
VI = \rho \frac{l}{\pi r_0^2} I^2 = RI^2
$$

La potenza VI consegnata al conduttore è uguale alla potenza  $RI^2$  dissipata per effetto Joule. Si ottiene l'equazione di Ohm per il regime statico:

 $V = RI$ 

#### *Trasmissione di energia lungo un cavo coassiale*

Un generatore di f.e.m. E di resistenza  $R_i$  alimenta, attraverso un cavo coassiale di conducibilità infinita, una resistenza R.

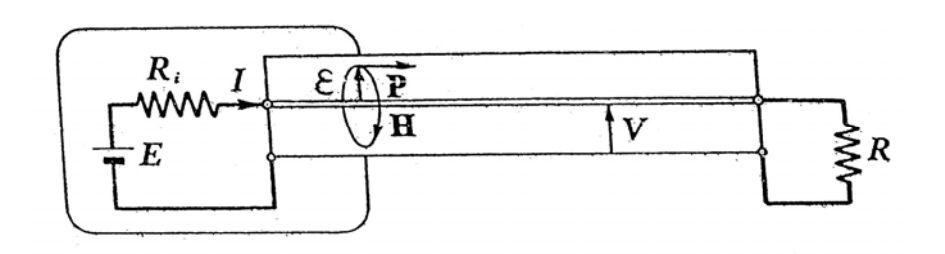

Entro il cavo la forza  $\epsilon$  è radiale e vale:

$$
\epsilon = \frac{V}{r \ln \frac{r_2}{r_1}}
$$

Mentre il campo magnetico  $H$  vale:

$$
H = \frac{I}{2\pi r}
$$

Il vettore di Poynting  $P$  è quindi un vettore diretto come in figura e vale

$$
P = \epsilon H = \frac{VI}{2\pi r^2 \ln \frac{r_2}{r_1}}
$$

Il flusso  $P$  attraverso la sezione normale al cavo vale, quindi:

$$
\int_{S} P \, dS = \int_{1}^{2} \frac{VI}{2\pi r^{2} \ln \frac{r_{2}}{r_{1}}} 2\pi r \, dr = VI
$$

Se si esprime il teorema di Poynting per una superficie chiusa, tenendo presente che  $P$  è nullo fuori dal cavo coassiale, si ottiene:

$$
EI = R_i I^2 + VI
$$

Che esprime il bilancio energetico del sistema. Il flusso del vettore di Poynting attraverso la sezione considerata è uguale alla potenza che viene trasferita dal generatore all'utilizzatore.

## **6.7. Perdite nel ferro**

Le perdite nel ferro sono complessivamente valutabili mediante la **cifra di perdita**:

$$
C = \frac{k_1 f^2 B_M^2 w^2}{\rho} + k_2 \eta B_M^{1,6-2} f
$$

Dove:

- w: spessore del lamierino
- $-f$ : frequenza di esercizio
- $B_M$ : induzione massima
- $-k_1, k_2$ : costanti proprie del tipo di materiale
- $-\rho$ : resistività

#### **6.7.1. Perdite per correnti parassite**

Si consideri un lamierino ( $w \ll h$ ) sottoposto ad un campo di induzione  $\overline{B} = B_m \sin \omega t$  diretto ortogonalmente alla superficie  $(h, w)$ , cioè parallelo ad  $l$ :

#### [IMG]

Le correnti indotte nel materiale dal flusso di  $\bar{B}$  siano considerate resistive. Sia infine r la resistenza del generico circuito elementare, pari a (trascurando i tratti lunghi  $w$ ):

$$
r = \frac{2h\rho}{l\,dx}
$$

Il flusso di induzione è pari a

$$
\overline{\Phi} = \overline{B}(h \cdot 2x)
$$

Da cui una f.e.m. indotta di

$$
\bar{E} = -j\omega\overline{\Phi}
$$

La potenza  $P$  dissipata dalle correnti indotte è pari a:

$$
P = \int_0^{\frac{w}{2}} \frac{E^2}{r} = \int_0^{\frac{w}{2}} \frac{\omega^2 \Phi^2}{\frac{2h\rho}{l} dx} = \int_0^{\frac{w}{2}} \frac{4\pi^2 f^2}{r^2} \frac{\overline{B^2}}{B^2} h^2 4x^2 dx = \frac{2\pi^2 f^2 B_m^2 h 4l}{\rho} \int_0^{\frac{w}{2}} x^2 dx = \frac{\pi^2 f^2 B_m^2 h 4l}{3\rho^8} = \frac{\pi^2 f^2 B_m^2 h 4l w^3}{6\rho} = \frac{\pi^2 f^2 B_m^2 w^2 (h l w)}{6\rho} \quad \left[\frac{W}{m^3}\right]
$$

La potenza dissipata per unità di massa  $P'$ , detta  $\gamma$  la densità del materiale, è pari a

$$
P' = \frac{P}{\gamma(wlh)} = \frac{\pi^2 f^2 B_m^2 w^2}{6\rho \gamma} = \frac{Kf^2 B_m^2 w^2}{\rho}
$$

#### **6.7.2. Perdite per isteresi**

Sia  $\epsilon$  l'energia racchiusa in un ciclo di isteresi:

$$
\epsilon = \int H \, dB
$$

La potenza dissipata in un ciclo simmetrico è pari a:

$$
P = \frac{\epsilon}{T} = \epsilon f
$$

L'**energia dissipata per isteresi** per unità di peso dal materiale in un ciclo dipende dal valore massimo dell'induzione B<sub>M</sub> ed è valutabile mediante la *formula di Steinmetz*:

$$
W'_{mi} = \frac{\eta_i}{\delta_s} B_M^{1,6 \div 2}
$$

Valida per i cicli di isteresi simmetrici. Per  $B_M > 1.2$  T l'esponente è maggiore di 1,6 e può arrivare fino a 2. Se la magnetizzazione è di tipo alternativo e sinusoidale con frequenza ݂, la **potenza dissipata** per isteresi nell'unità di peso di materiale è

$$
P'_{diss} = \frac{\eta_i}{\delta_s} f B_M^{1,6 \div 2} \qquad \left[\frac{W}{kg}\right]
$$

### **6.7.3. Effetto pelle**

Si consideri un conduttore rettilineo indefinito percorso dalla corrente  $I$ , con densità di corrente  $I$ uniformemente distribuita sulla sezione. Dividendo la sezione del conduttore in una serie di corone circolari concentriche è possibile definire per ognuno di questi circuiti un coefficiente  $L$  di autoinduzione:

$$
L_1 = \frac{\Phi_1^*}{I_1};\ L_2 = \frac{\Phi_2^*}{I_2};\ldots;\ L_n = \frac{\Phi_n^*}{I_n}
$$

Dove con Φ∗ si intende la somma del flusso esterno e del flusso interno al conduttore. Per l'n-simo circuito (quello più esterno) il flusso  $\Phi_n^*$  coincide con il solo flusso esterno al conduttore, essendo nullo il flusso interno. Essendo per ipotesi  $I_1 = I_2 = \ldots = I_n$ , in quanto  $J = cost$ , allora risulta:

$$
L_1 > L_n
$$

In corrente alternata, quindi, l'impedenza dei vari circuiti è diversa in quanto l'induttanza del circuito più esterno è inferiore a quella del circuito più interno. Si manifesta quindi un fenomeno chiamato "effetto pelle" per cui la corrente tende a scorrere sulla superficie del conduttore anziché al suo interno. Le sezione "utile" su cui scorre la corrente è quindi ridotta con la conseguenza che:

$$
R_{AC} > R_{DC}
$$

Più in generale si definisce la **profondità di penetrazione**, la grandezza:

$$
\delta = \sqrt{\frac{2}{\mu \sigma \omega}}
$$

Che corrisponde alla profondità di penetrazione delle correnti indotte in un conduttore da un campo. Dopo  $4\delta$  si ha l'effetto schermante, ovvero il campo incidente è praticamente annullato.

Per esempio a 50  $Hz$ , per il rame a 30 $°C$ :

$$
\delta_{Cu,50\ Hz} = \sqrt{\frac{2}{4\pi 10^{-7} \cdot 0.57\ 10^8 \cdot 314.16}} \approx 9.4\ mm
$$

Mentre ad  $1 MHz$ :

$$
\delta_{Cu,1~MHz} \approx 16.7~\mu m
$$

# **7. Elementi di Misure Elettriche**

## **7.1. Introduzione – concetto di misura e di strumento di misura**

La **misurazione** (o **misura**) è l'assegnazione di un intervallo di valori ad una particolare proprietà fisica (chiamata anche misurando).

Con il termine **misurando** non ci si riferisce all'oggetto o al fenomeno su cui si sta eseguendo una misurazione, ma ad una specifica grandezza che caratterizza quest'ultimi.

La misura viene effettuata mediante uno strumento di misura che, per la sua natura fisica, implica l'introduzione di una certa **incertezza di misura**.

Il componente principale di uno strumento di misura è il **trasduttore**, ossia il dispositivo in grado di trasformare la grandezza fisica da misurare in un segnale elettrico. All'interno del trasduttore si possono distinguere tre componenti: interfaccia di ingresso, sensore ed interfaccia di uscita.

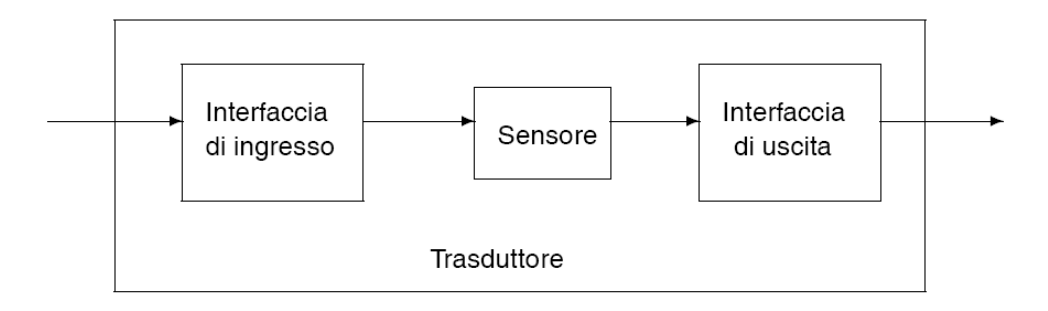

Il **sensore** è l'elemento sensibile che converte la grandezza fisica in ingresso in una grandezza fisica in uscita facilmente acquisibile per via elettrica.

In particolare, un **trasduttore elettrico** è un dispositivo sensibile ad una grandezza elettrica (e.g. corrente, tensione, campo magnetico, etc...) e capace di convertirla in una grandezza visualizzabile, ad esempio, su un display numerico o attraverso la rotazione di un indice su una scala graduata.

Nell'ambito degli strumenti di misura è necessario distinguere tra strumenti di misura analogici e strumenti di misura digitali.

Gli **strumenti analogici** sono tutti quegli strumenti nei quali la grandezza misurata da luogo ad uno spostamento angolare di un equipaggio mobile. Ciò è vero anche quando la lettura vera e propria viene data sotto forma numerica. In questo caso si parla di strumenti pseudo numerici.

Gli **strumenti numerici** (o **digitali**) sono tutti quegli strumenti nei quali la lettura della grandezza da misurare è fatta tramite una discretizzazione in forma numerica (decimale se letta direttamente o binaria se trasferita ad un computer).

## **7.2. Le caratteristiche degli strumenti di misura**

Le caratteristiche di uno strumento di misura definiscono la qualità dello strumento nell'effettuare la misura con il minor grado di incertezza possibile.

### *Sensibilità*

È la più piccola variazione che lo strumento di misura sia in grado di misurare.

## *Accuratezza*

È una misura di quanto l'uscita del trasduttore si scosta da quella che dovrebbe essere la sua uscita ideale, cioè quella che avrebbe un trasduttore ideale che misuri la medesima grandezza.

## *Precisione*

È una misura di quanto l'uscita dello strumento sia ripetibile su ripetuti esperimenti. In sostanza può accadere che ripetendo lo stesso esperimento più volte lo strumento non fornisca l'identico risultato. La precisione di uno strumento è in genere indicata fornendo un intervallo di errore massimo (± errore) oppure una percentuale di errore rispetto al campo di uscita (che coincide con il fondo scala, f.s., se questa parte da zero) attraverso la definizione di un **classe di precisione**:

$$
C = \frac{E_{max}}{f.s.} \cdot 100
$$

La classe di uno strumento è dunque il rapporto tra l'errore massimo dello strumento riferito al fondo scala, moltiplicato 100.

In uno strumento digitale, la precisione è legata, oltre al principio fisico secondo cui avviene la discretizzazione, anche al numero delle cifre leggibili sul display.

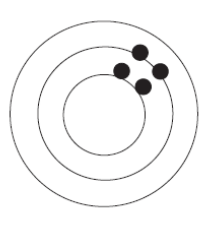

Preciso non accurato

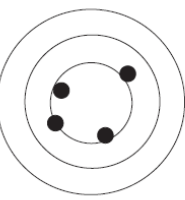

Non preciso accurato

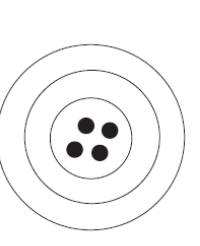

Preciso accurato

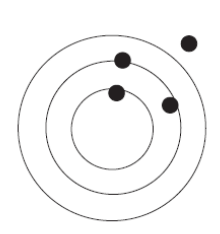

Non preciso non accurato

## **7.3. Strumenti analogici**

### **7.3.1 Strumenti magneto-elettrici**

In questo tipo di strumenti, detti anche **elettromeccanici**, per la misura di grandezze DC è presente un magnete permanente che costituisce la parte fissa dello strumento, ed una piccola bobina avvolta attorno ad un piccolo cilindro ferromagnetico in grado di ruotare sul proprio asse per effetto delle interazioni tra il campo magnetico fisso e le correnti che circolano nella bobina. Il moto della bobina, solidale ad un indice, è contrastato da una molla a spirale.

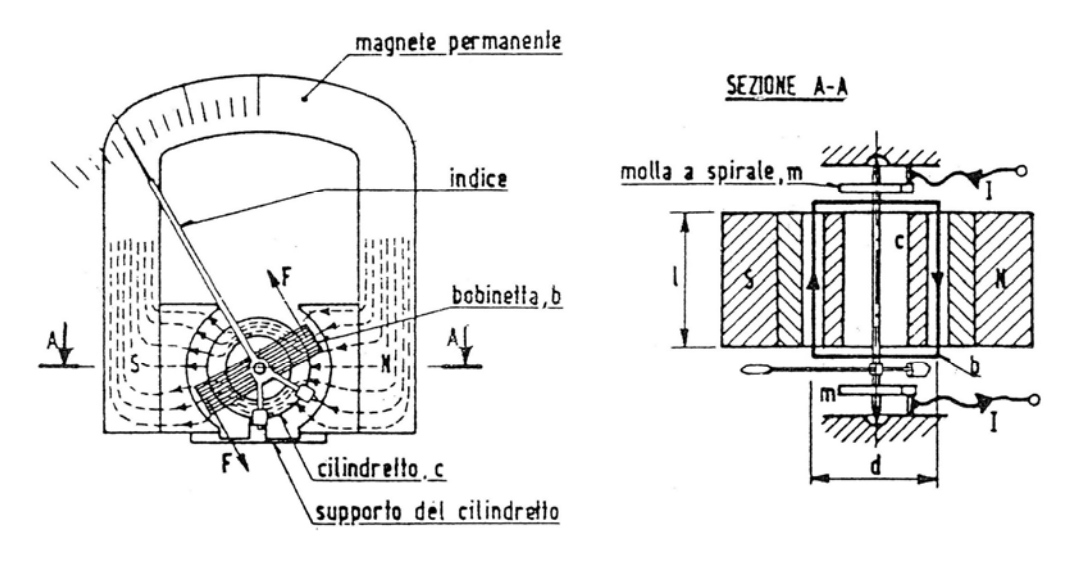

La forza che agisce sulla bobina è nota e pari a

$$
F = N B I L
$$

Da cui la coppia motrice del sistema cilindro-bobina-indice è pari a

$$
C_m = F \cdot d = N B I L \cdot d
$$

Dato che l'azione resistente della molla è esprimibile come

$$
\mathcal{C}_r = k_e \theta
$$

E l'equilibrio è raggiunto per

$$
\mathcal{C}_m = \mathcal{C}_r
$$

Si ha che

$$
\theta = \frac{NBLD}{k_e}I = k^*I
$$

Ciò vuol dire che lo spostamento angolare dell'indice è proporzionale alla corrente che attraversa la bobina. Gli strumenti elettromeccanici posso essere utilizzati anche per la misura di grandezze AC senza mutare la loro configurazione, purché in ingresso al sistema sia presente un sistema di conversione AC/DC.

#### **7.3.2. Strumenti elettromagnetici**

Detti anche a ferro mobile, sono costituiti da una bobina fissa entro la quale può ruotare un equipaggio mobile costituito un magnete. Sono molto robusti e fortemente sovraccaricabili, ma poco sensibili ed accurati. Vengono prevalentemente impiegati in ambiente industriale.

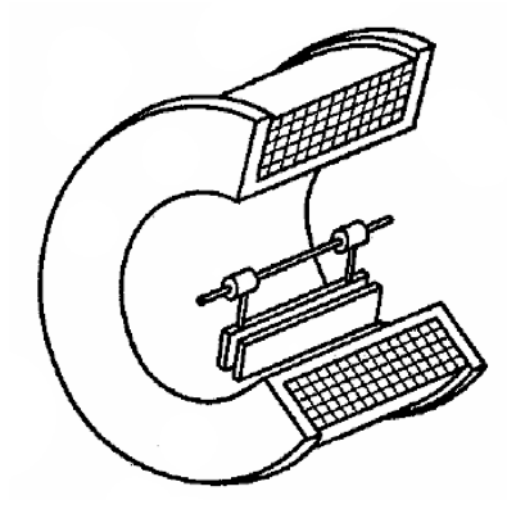

Per la coppia motrice è possibile scrivere<sup>6</sup>

$$
C_m = kI^2
$$

Mentre l'azione resistente della molla è pari a

$$
\mathcal{C}_r = k_e \theta
$$

All'equilibrio ( $C_m = C_r$ ) si ha che

$$
\theta = k^*I^2
$$

Lo spostamento dell'indicatore è proporzionale al quadrato della corrente. Anche questi strumenti possono essere utilizzati per la misura di grandezze AC, ma in questo caso l'equipaggio mobile deve essere in ferro dolce anziché un magnete. Inoltre, in CA, l'inerzia dell'equipaggio mobile non consente allo strumento di misurare il quadrato del valore istantaneo della corrente, per cui lo strumento fornisce l'indicazione del valore medio del quadrato del valore istantaneo della corrente, ovvero il **valore efficace** della stessa.

$$
W_m = \frac{1}{2}LI^2
$$

La coppia motrice è pari a

$$
C_m = \frac{dW_m}{d\theta} = \frac{1}{2}\frac{dL}{d\theta}I^2
$$

Con opportune tecniche costruttive si può far si che  $dL/d\theta$  sia costante, da cui  $C_m = kI^2$ .

 6 L'energia magnetica immagazzinata dal sistema è pari a

## **7.3.3. Strumenti elettrodinamici**

Sono strumenti che lavorano sia in DC che in AC, sono costituiti da due bobine, una fissa che genera il campo magnetico ed una mobile che ruota all'interno delle espansioni polari riferite alla prima.

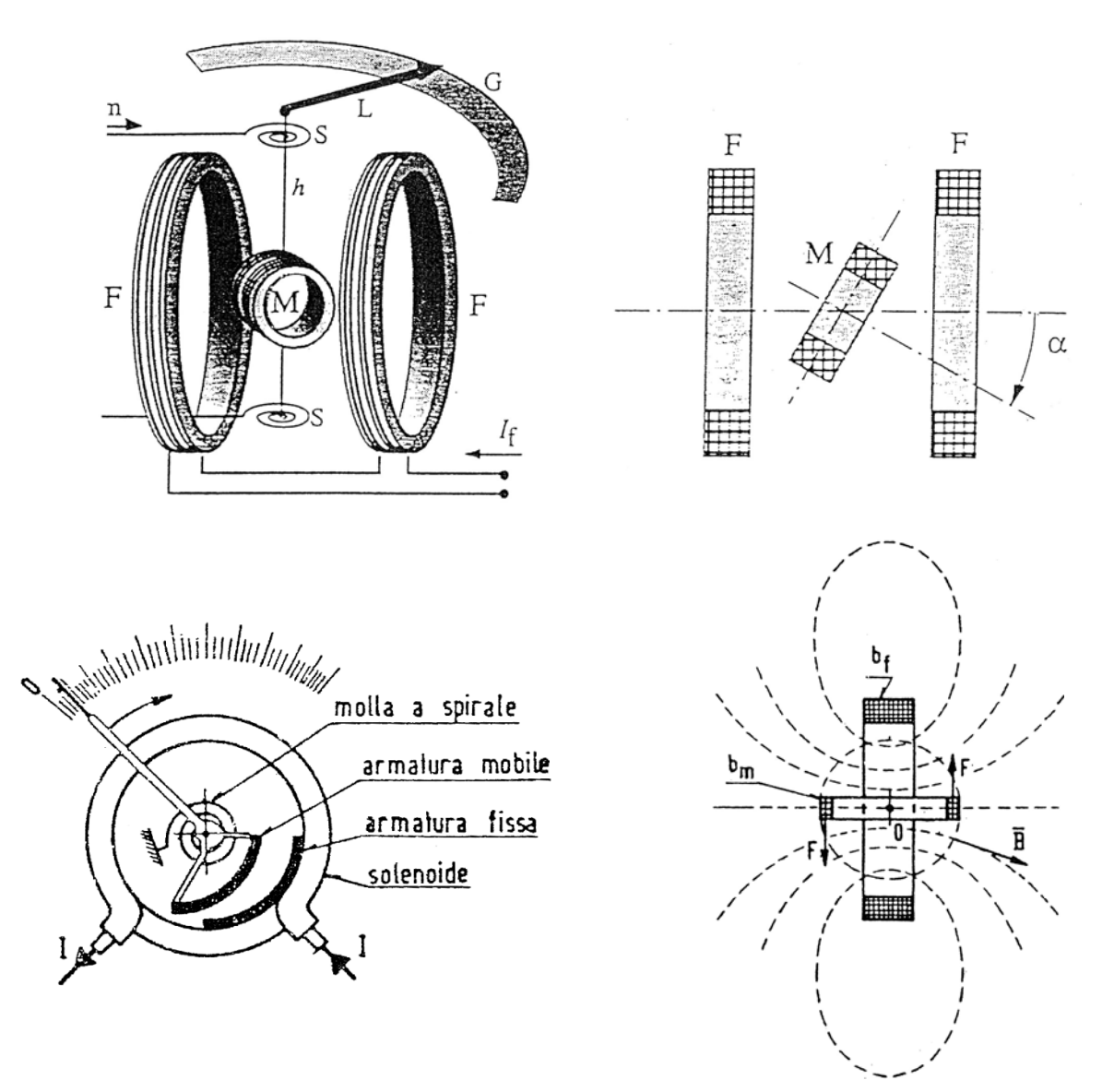

La coppia motrice è pari a<sup>7</sup>

$$
C_m(t) = k I_f(t) I_m(t)
$$

 $\overline{a}$  $^7$  L'energia magnetica immagazzinata dal sistema è pari a

$$
W_m = \frac{1}{2} L_f I_f^2 + \frac{1}{2} L_m I_m^2 + M I_f I_m
$$

La coppia motrice è pari a

$$
C_m = \frac{dW_m}{d\theta} = \frac{1}{2}\frac{dM}{d\theta}I_mI_f
$$

In quanto le parti relative all'autoinduzione restano costanti con la rotazione. Con opportune tecniche costruttive si può far si che  $dM/d\theta$  sia costante, da cui  $C_m = kI_mI_f$ .

La coppia resistente, fornita da una molla, è pari a

$$
\mathcal{C}_r = k_e \theta
$$

In corrente continua ( $I_f(t) = I_f$ ,  $I_m(t) = I_m$ ), in condizioni di equilibrio si trova immediatamente

$$
\theta = k^* I_f I_m
$$

In corrente alternata la coppia motrice vale, invece:

$$
C_m(t) = k \cdot \sqrt{2} I_f \sin(\omega t) \cdot \sqrt{2} I_m \sin(\omega t + \varphi) = {^8} k I_f I_m \cos \varphi
$$

In definitiva, in corrente alternata in condizioni di equilibrio si trova

$$
\theta = k^* I_f I_m \cos \varphi
$$

Ponendo in parallelo le due bobine, si ottiene un **amperometro** con indicazione quadratica (in c.c. ed in c.a.):

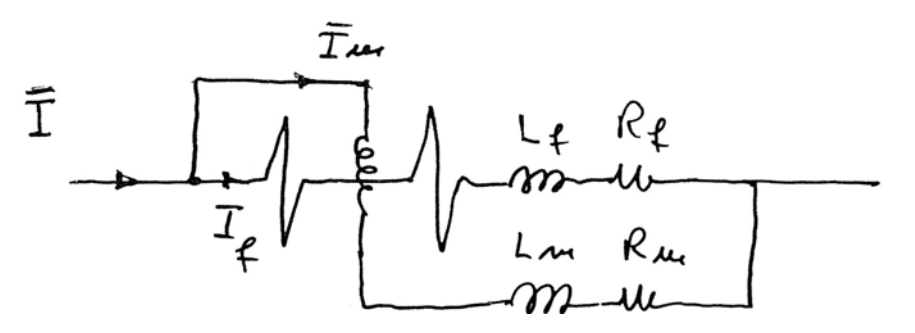

Se si considera un movimento non brusco della bobina mobile e può essere considerata valida la seguente relazione:

$$
\frac{\omega(L_f - M)}{R_f} \cong \frac{\omega(L_m - M)}{R_m}
$$

Allora

 $I_m = I_f$ 

E lo spostamento angolare dell'indice  $\theta$  è pari a

$$
\sin(\alpha)\sin(\beta) = \frac{1}{2}\left[\cos(\alpha - \beta) - \cos(\alpha + \beta)\right]
$$

si ha che:

$$
\mathcal{C}_m(t) = k\sqrt{2}I_f \sin(\omega t) \cdot \sqrt{2}I_m \sin(\omega t + \varphi) = 2kl_f I_m \frac{1}{2} [\cos(-\varphi) - \cos(2\omega t + \varphi)]
$$

Il termine a pulsazione  $2\omega t$  a media nulla è trascurabile in quanto l'inerzia del sistema non consentirebbe comunque di apprezzarlo, pertanto:

$$
C_m(t) = kI_f I_m \cos(-\varphi) = kI_f I_m \cos(\varphi)
$$

 8 Dimostrazione. Dalla formula di Werner

$$
\theta = kI_f I_m = k^*I^2
$$

Introducendo un resistore addizionale in serie alle bobine si ottiene un **voltmetro** con indicazione quadratica (in c.c. ed in c.a.):

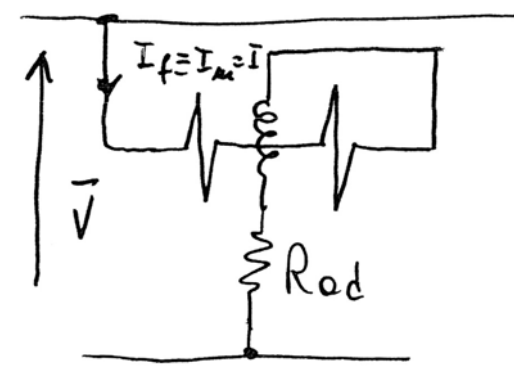

In questo caso, evidentemente,  $I_f \equiv I_m = I$ , pertanto lo spostamento angolare è pari a

$$
\theta = kI^2 = k_v V^2
$$

Essendo

$$
I = \frac{V}{R_{ad}}
$$

Dove con  $R_{ad}$  si intende la serie della resistenza interna allo strumento e della resistenza aggiuntiva (maggiore di 100  $k\Omega$ , cfr. 7.5.1).

Facendo attraversare la bobina fissa da una corrente proporzionale alla corrente nel circuito misurato, la bobina mobile da una corrente proporzionale alla tensione nel circuito (introducendo un resistore addizionale in serie a quest'ultima), si ottiene una indicazione proporzionale alla **potenza attiva** circolante nel circuito e quindi un **wattmetro** (cfr. 7.5.4).

#### **7.3.4. Strumenti a bobine incrociate**

Questi strumenti, detti anche **logometri**, sono strumenti per misurare il rapporto tra due grandezze elettriche e possono essere utilizzati come misuratori di resistenza (vedi figura). Sono dotati di due bobine mobili poste rigidamente a 90° fra di loro immerse in un campo uniforme generato da un magnete permanente. Non è presente, inoltre, la coppia antagonista meccanica (molla).

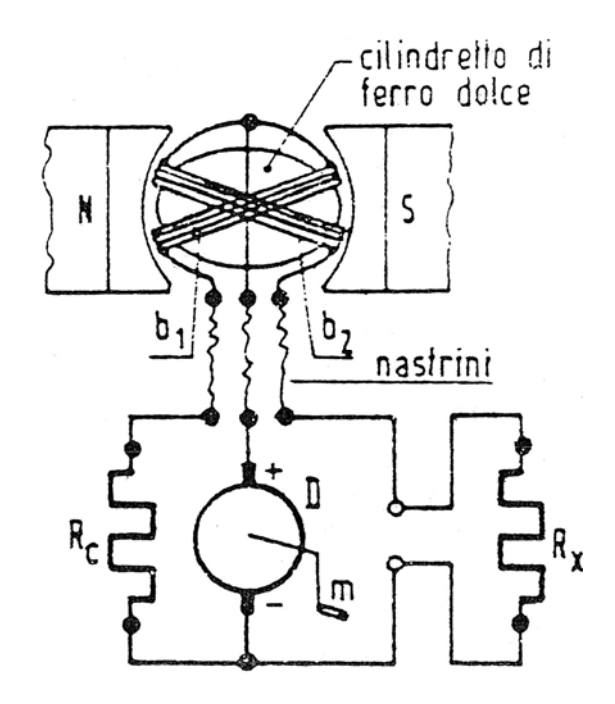

L'angolo  $\theta$  di equilibrio è funzione del rapporto delle correnti che percorrono le bobine<sup>9</sup>, e quindi delle resistenze  $R_c$  ed  $R_x$ . Nota la resistenza  $R_c$  è possibile tarare lo strumento perché risulti

$$
\theta = kR_x
$$

<sup>9</sup> Infatti le coppie motrici applicate alle singole bobine sono pari a

$$
C_{m1} = BS_1 n_1 I_1 cos\theta
$$
  

$$
C_{m2} = BS_2 n_2 I_2 cos(90 - \theta) = BS_2 n_2 I_2 sin\theta
$$

In equilibrio (ossia  $C_{m1} = C_{m2}$ , data l'assenza della coppia meccanica antagonista) si ha che

$$
BS_1n_1I_1cos\theta = BS_2n_2I_2\sin\theta
$$

Ipotizzando le bobine identiche risulta quindi

 $\overline{a}$ 

$$
\tan \theta = \frac{I_1}{I_2}
$$

#### **7.3.5. Contatore ad induzione**

Il contatore ad induzione serve a contabilizzare l'energia elettrica assorbita da un carico. È composto da un disco di materiale conduttore (alluminio) in grado di ruotare attorno al proprio asse, su cui agiscono i campi prodotti da un magnete permanente e due bobine, una alimentata in corrente ed una in tensione. L'asse del disco si impegna attraverso una vite senza fine su un contagiri meccanico.

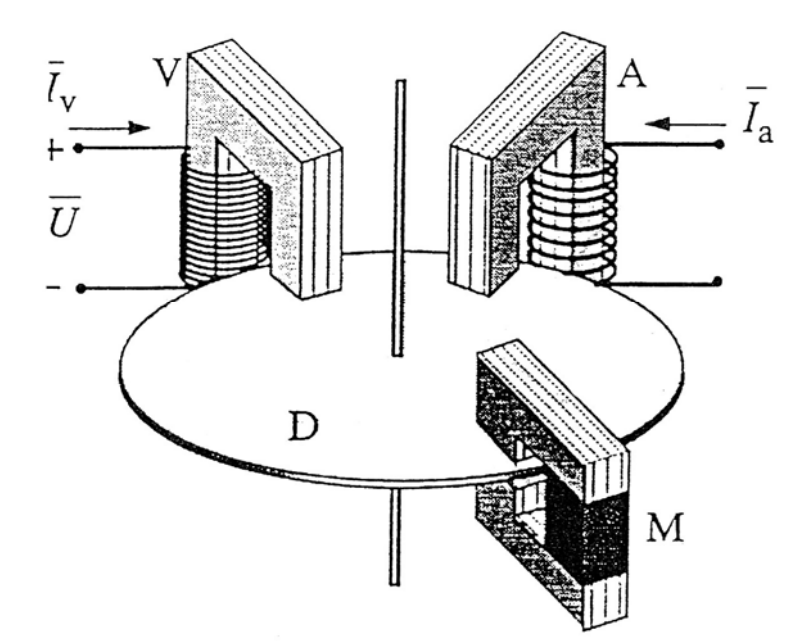

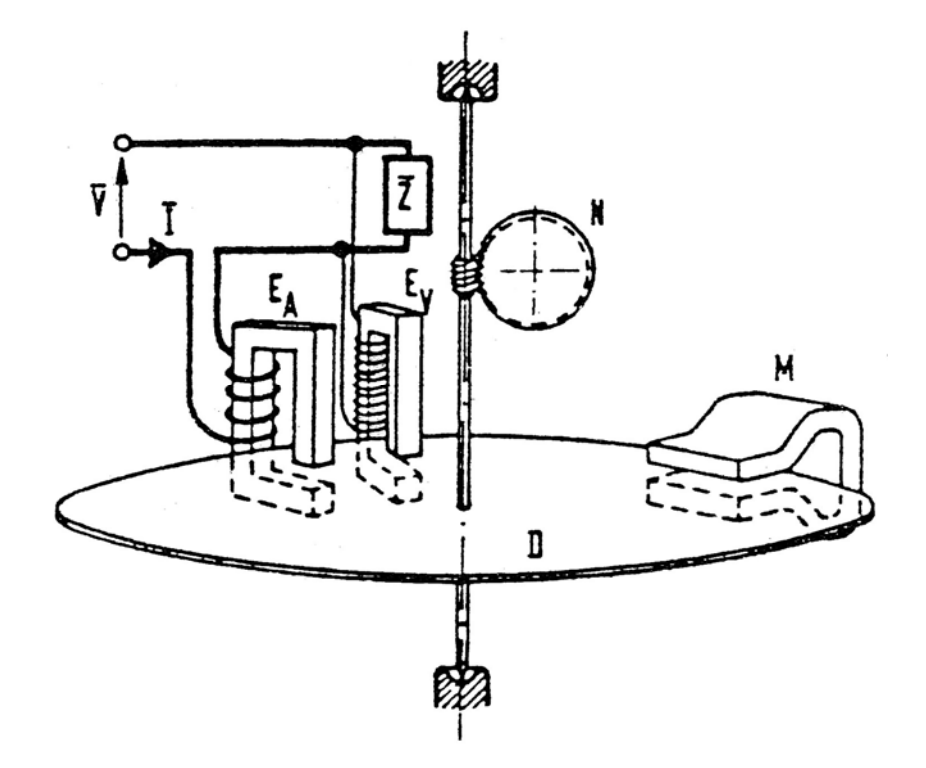

L'effetto combinato dei flussi prodotti dalle due bobine, produce una coppia motrice sul disco e lo pone in rotazione:

$$
C_m = k \Phi_A(t) \Phi_V(t) \sin \Psi
$$

Dove Ψ è lo sfasamento tra i flussi.

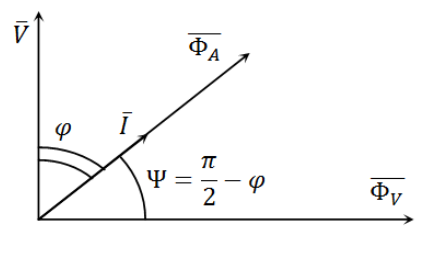

Osservando il diagramma fasoriale e considerando  $\overline{\Phi}_A(t) = k_a \overline{I}(t)$  e  $\overline{\Phi}_V(t) = j k_v \overline{V}(t)$  si ha che:

$$
C_m = k^* V(t) I(t) \cos \varphi = k^* P(t)
$$

Senza l'effetto frenante del magnete permanente, il disco ruoterebbe fino a portarsi, a regime, alla velocità di 3000 rpm. La coppia frenante (resistente) è esprimibile come

$$
\mathcal{C}_r = k_1 \omega
$$

Dove il coefficiente  $k_1$  tiene conto, tra l'altro, della posizione, del traferro, delle caratteristiche del materiale e della forma del magnete. A regime ( $C_m = C_r$ ), si ha

$$
k^*P(t) = k_1\omega
$$

Integrando nel tempo entrambi i membri si ottiene

$$
k_1 \int_0^t \omega \, dt = k^* \int P(t) \, dt
$$

Questa relazione è altresì leggibile come:

$$
numero di giri del contatore = energia assorbita nell'intervallo 0-t
$$

## **7.4. Strum menti digi itali**

Uno strumento di misura digitale è composto da almeno tre componenti:

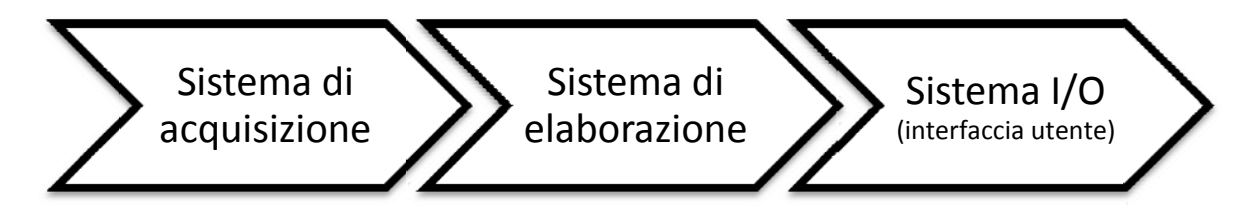

Il sistema di acquisizione è il dispositivo che consente, nel suo insieme, di trasformare una variabile da misurare di un sistema fisico reale, in una grandezza digitale, elaborabile da un calcolatore numerico. Lo schema di principio del funzionamento di un sistema di acquisizione digitale è i l seguente: aneeeeeee<br>eeeee<br>si

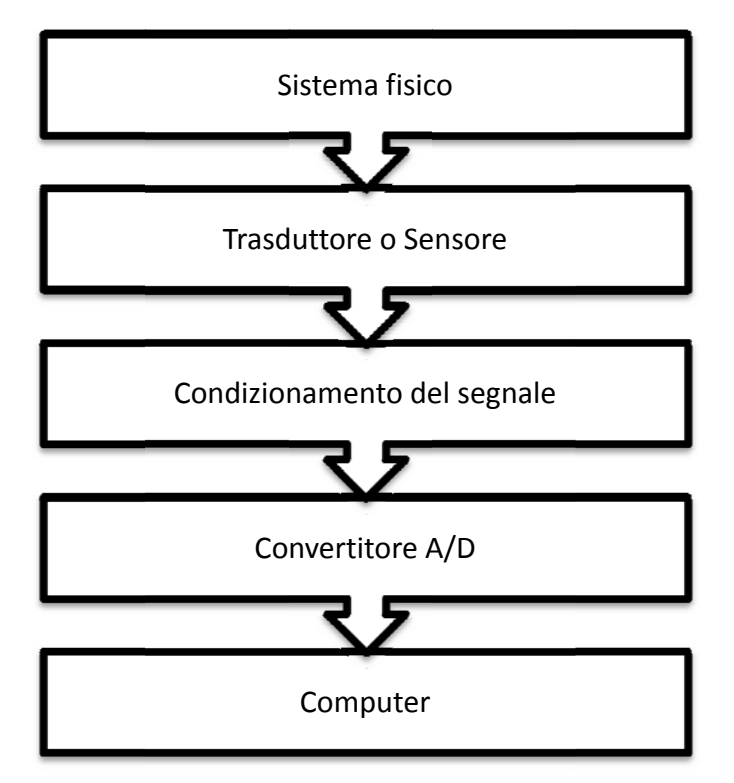

Il trasduttore converte la grandezza reale del sistema fisico in una grandezza di tipo elettrico. Se la grandezza da misurare è già una grandezza elettrica, allora questa deve essere adattata ai requisiti del sistema elettronico.

Il condizionamento del segnale è necessario per rimuovere il rumore ambientale eventualmente captato dal sensore. Il condizionamento è pertanto la fase di filtraggio (ed eventuale amplificazione) del segnale proveniente dal trasduttore.

Il convertitore è l'elemento che campiona il segnale condizionato e produce un codice elaborabile dal computer. Tutti i tipi di misure, a questo punto della catena, si riducono alla misura di una tensione incognita. Esistono vari tipi di convertitori che differiscono per prestazioni e costi, come si vedrà nei p prossimi pa ragrafi.

## **7.4.1. Convertitori che non integrano**

## *Convertitore a rampa lineare*

Questo convertitore, detto anche a rampa singola, si basa sul confronto tra la tensione incognita  $V_x$  ed una rampa lineare di tensione a pendenza costante.

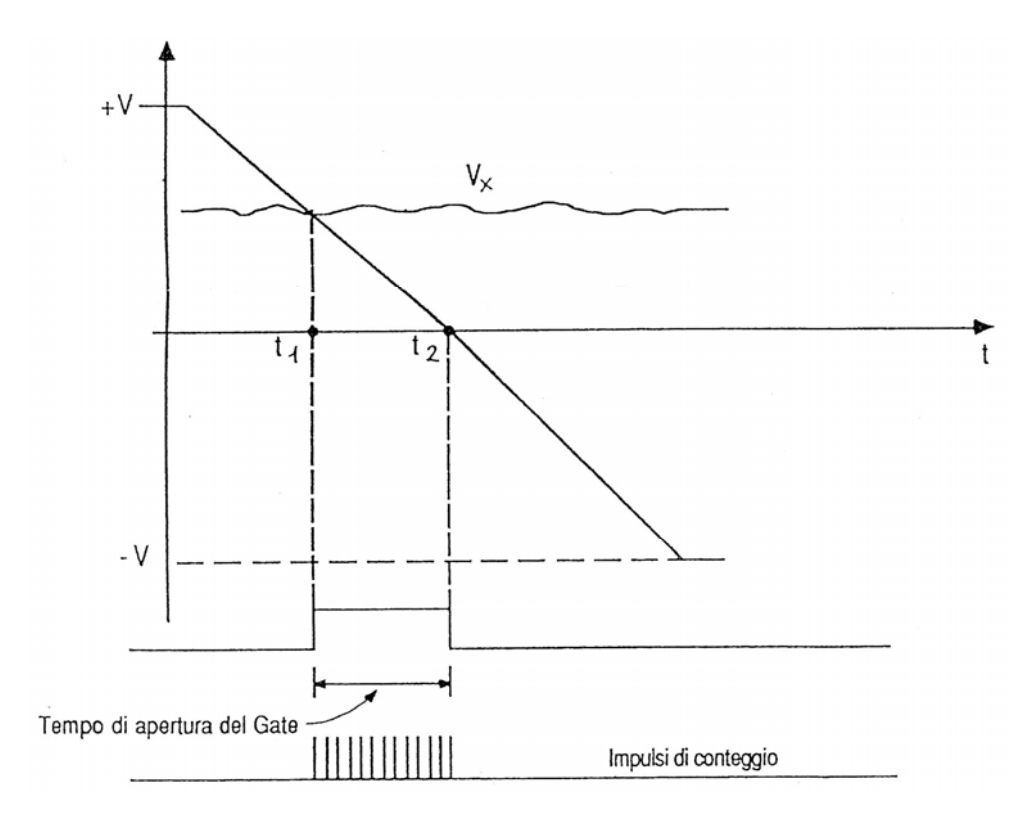

Una rampa lineare di tensione, variabile tra i valori  $+V e - V$ , viene confrontata nel con la tensione incognita  $V_x$  e con la tensione di riferimento (tipicamente tensione di zero).

Il primo confronto della tensione con la tensione a rampa lineare provoca l'apertura di un gate all'istante  $t_1$ , istante dal quale iniziano ad essere inviati una serie di impulsi ad un contatore inizialmente azzerato. In un successivo istante  $t<sub>2</sub>$  la tensione a rampa interseca la tensione di riferimento e chiude il gate.

Nel contatore arrivano dunque solamente gli impulsi relativi all'intervallo di tempo  $t_2 - t_1$ , che, conoscendo la pendenza della rampa, sono proporzionali a  $V<sub>r</sub>$ . Per questo motivo questo convertitore viene anche chiamato convertitore tensione-tempo.

L'intervallo di tempo  $t_x = t_2 - t_1$  è proporzionale alla tensione incognita:

$$
t_x = kV_x
$$

Se  $f_0$  è la frequenza degli impulsi inviati al contatore e  $n<sub>x</sub>$  è il numero degli impulsi registrati nell'intervallo  $t_x$  allora la tensione incognita  $V_x$  è pari a:

$$
n_x = k f_0 V_x
$$

Nel caso in cui la tensione in ingresso sia negativa, il primo confronto avviene tra la rampa e la tensione di riferimento (zero), mentre il secondo avviene tra la rampa e la tensione incognita. Un circuito elettronico registra tale inversione riportandola nella misura.

Questo convertitore presenta numerosi svantaggi:

- Sensibilità alla linearità e alla costanza della pendenza della retta di campionamento;
- Incertezza nell'apertura dei gate e nei comparatori;
- Possibile instabilità della frequenza di clock;
- Possibile presenza di disturbo sul segnale da misurare;
- Lunghi tempi di conversione, nell'ordine dei millisecondi.

## *Convertitore a rampa a gradini*

Viene generata una rampa di tensione a gradini: ad ogni impulso di conteggio (registrato in un contatore) si genera un gradino. La tensione incognita  $V_x$  viene confrontata con la rampa a gradini: quando questa raggiunge la tensione incognita e la supera, il contatore non riceve più impulsi di conteggio.

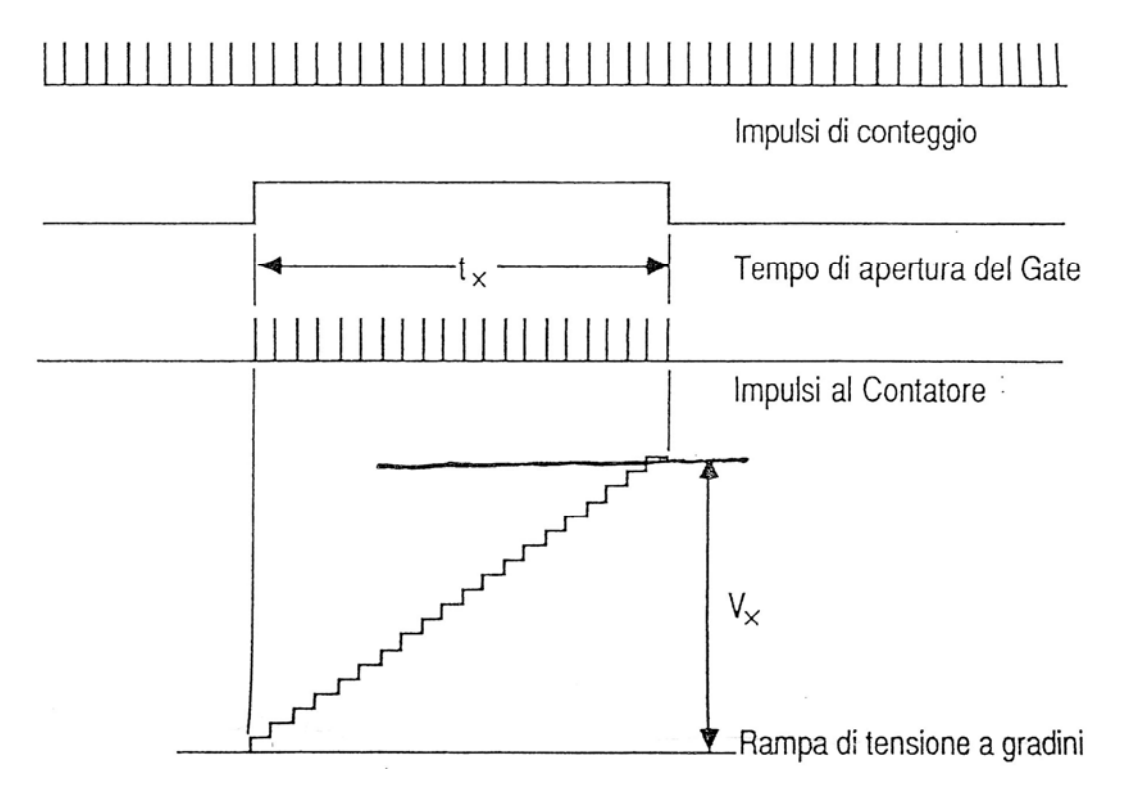

La tensione incognita è proporzionale al numero di impulsi registrati nel contatore. Per aumentare il tempo di conversione si può utilizzare una struttura simile a questa mediante un contatore bidirezionale: all'inizio del processo di conversione la tensione di partenza non parte da zero, ma dall'ultimo valore di tensione registrato. In questo modo, se la tensione è variata di poco, sono sufficienti pochi impulsi da aggiungere o sottrarre al valore precedente per aggiornare la misurazione.

Nel caso in cui la tensione di ingresso sia negativa, si interpone un amplificatore invertente a guadagno unitario, che riporta il funzionamento al caso già esaminato.

Vantaggi:

- Insensibilità alla frequenza di clock. Un aumento della frequenza non produce una variazione nel risultato della misura, ma soltanto nel tempo impiegato per effettuare la misura stessa.

## Svantaggi:

- Lunghi tempi di conversione, dell'ordine dei millisecondi.

### *Convertitore ad approssimazioni successive*

Questo convertitore si basa sul confronto di una somma di livelli di tensione di ampiezza progressivamente decrescente secondo la sequenza binaria  $2^n$ ,  $2^{n-1}$ ,  $2^{n-2}$ , ...

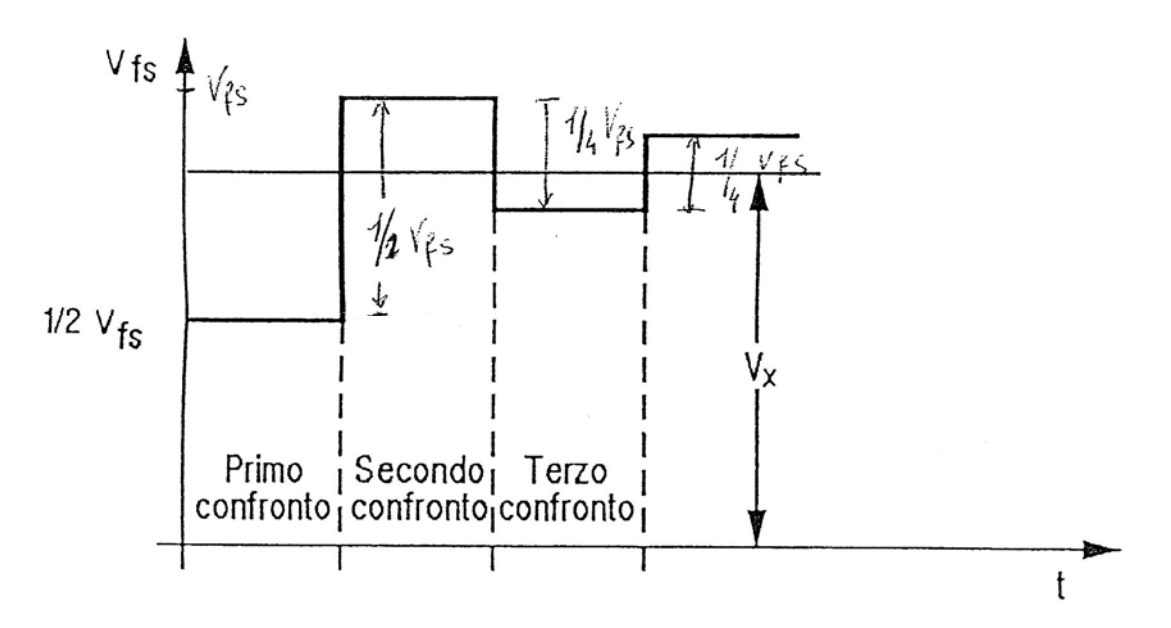

I confronti avvengono tra la tensione incognita e una tensione di confronto (inizialmente posta pari a metà del valore di fondo scala). Se la  $V_x$  è maggiore, allora si somma alla tensione di confronto un gradino pari alla metà del valore precedente, altrimenti si sottrae. A seconda del numero di bit del convertitore determina il numero di confronti che vengono eseguiti prima di accettare la misura.

Vantaggi:

Velocità di conversione. Per un convertitore a  $10 - 12$  bit sono richieste poche decine di microsecondi.

Svantaggi:

- Per eliminare il rumore bisogna filtrare il segnale di ingresso, con conseguente diminuzione della velocità di misura.

## *Convertitore tipo parallelo (convertitore flash)*

È il convertitore più veloce sul mercato (ed anche il più costoso, per via della sua complessità). È costituito da  $(2^n - 1)$  comparatori in parallelo dove n è il numero di bit di risoluzione.

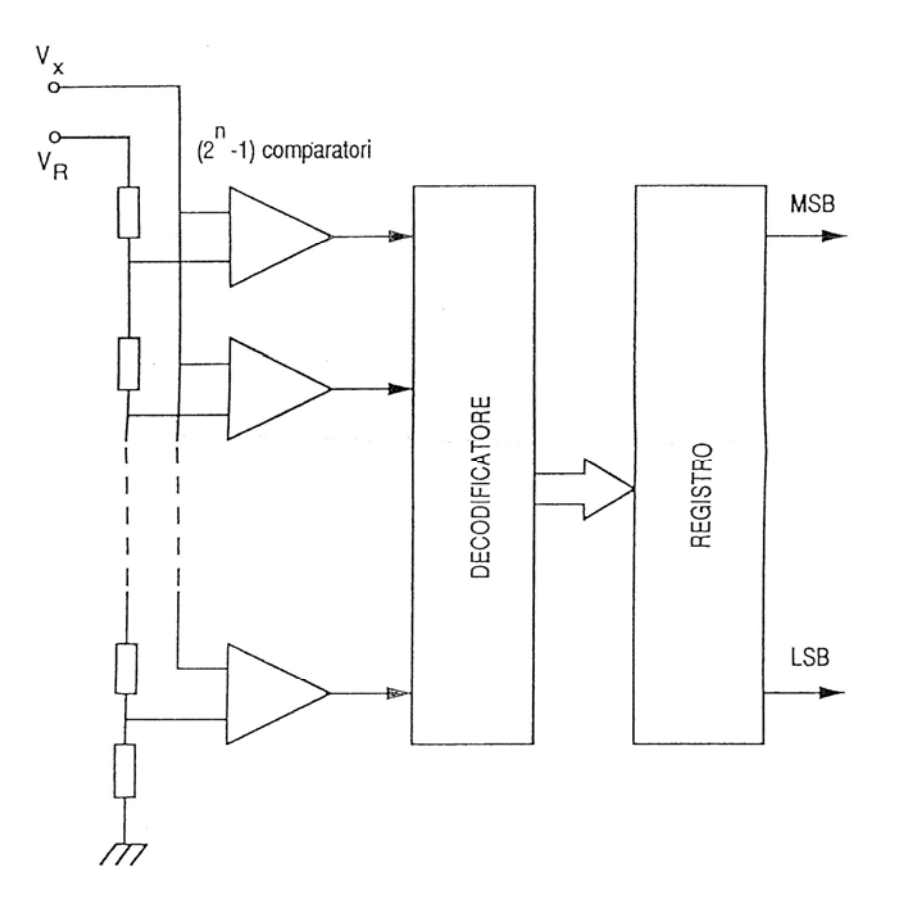

La tensione incognita  $V_x$  viene frazionata tramite una serie di resistori sui comparatori che la confrontano con una tensione di riferimento. A seconda dell'uscita dei comparatori è possibile capire la tensione incognita.

Vantaggi:

- Tempo di conversione. Poche decine di nanosecondi.

### Svantaggi:

- La precisione dipende dalla stabilità della tensione di riferimento e dei resistori che frazionano la tensione incognita;
- I comparatori raddoppiano per ogni aumento di un bit in uscita. Per ridurre il prezzo di questi apparecchi se ne possono disporre due in cascata: per esempio un convertitore a 12 bit costituito da due convertitori a 6 bit in cascata necessita solo di  $(2^6 - 1) \cdot 2 = 126$ comparatori anziché  $(2^{12} – 1) = 4095$ , che sarebbe davvero eccessivo.

#### **7.4.2. Convertitori che integrano**

Questi convertitori eseguono integrano la tensione di ingresso in un intervallo di tempo fornendone il valore medio nell'intervallo stesso: questo è abbastanza lungo  $(10 - 100 \text{ ms})$ , da poter considerare nullo il valor medio di eventuali disturbi sovrapposti alla tensione da misurare. Pertanto questi convertitori non necessitano di un filtro di ingresso.

#### *Convertitore a singola rampa di integrazione*

Il convertitore a singola rampa è chiamato anche convertitore tensione-frequenza perché la tensione incognita viene convertita in un treno di impulsi a frequenza proporzionale ad essa.

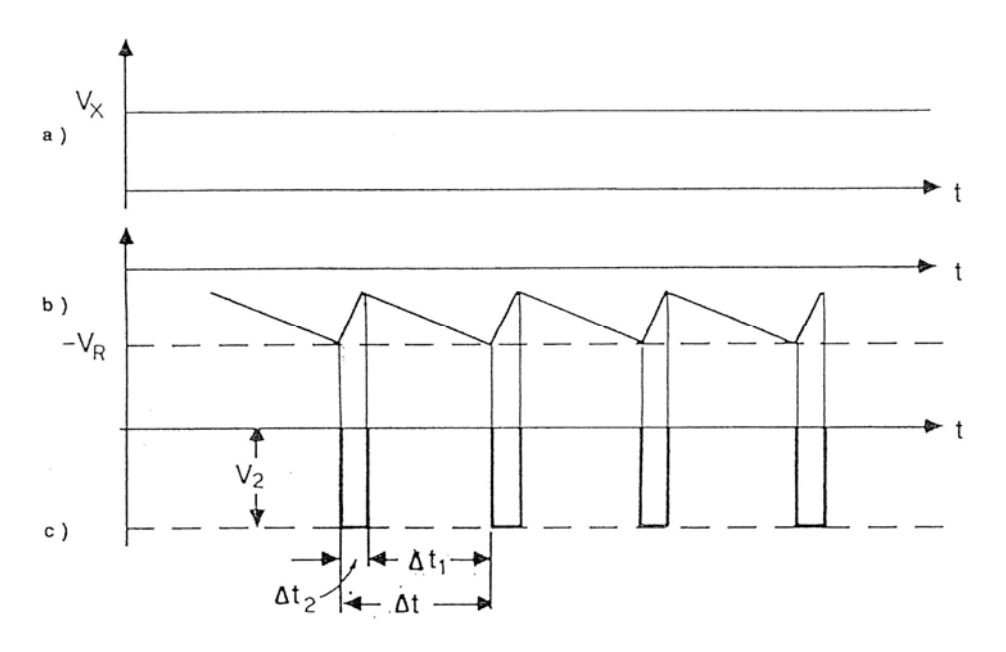

Si supponga  $V_x > 0$ . In questo caso l'integratore posto a monte del sistema fornisce in uscita una rampa lineare negativa di pendenza proporzionale a  $V_x$ . Quando questa rampa raggiunge un valore di riferimento –  $V_R$ , un generatore di impulsi invia un impulso di ampiezza  $V_2$  e durata  $\Delta t_2$ all'ingresso dell'integratore, determinando l'inversione di pendenza della rampa. Durante l'intervallo  $\Delta t_1$  si ha

$$
\Delta V = \frac{V_x \Delta t_1}{R_1 C}
$$

Dove  $R_1$  è la resistenza interposta tra l'amplificatore operazionale e il segnale  $V_x$  e la capacità  $C$  è la capacità necessaria per l'operazione di integrazione. Durante l'intervallo  $\Delta t_2$  si ha

$$
\Delta V = \frac{\Delta t_2}{C} \left( \frac{V_2}{R_2} - \frac{V_x}{R_1} \right)
$$

Dove  $R_2$  è la resistenza interposta tra il generatore di impulsi e l'ingresso dell'operazionale. Uguagliando:

$$
V_x = \frac{R_1}{R_2} V_2 \frac{\Delta t_2}{\Delta t_1 + \Delta t_2} = K_1 f
$$

Con  $f = \frac{1}{\Delta t_1 + \Delta t_2}$ . Il numero di impulsi N accumulati in un contatore forniscono il valore della tensione incognita come

$$
N = Tf = \frac{T}{K_1} V_x = KV_x
$$

La precisione di questo convertitore è data da

- Stabilità dell'area  $V_2 \Delta t_2$  degli impulsi di retroazione;
- Costanza del rapporto  $R_2/R_1$ ;
- Capacità  $C$  dell'integratore.

#### *Convertitore a doppia rampa di integrazione*

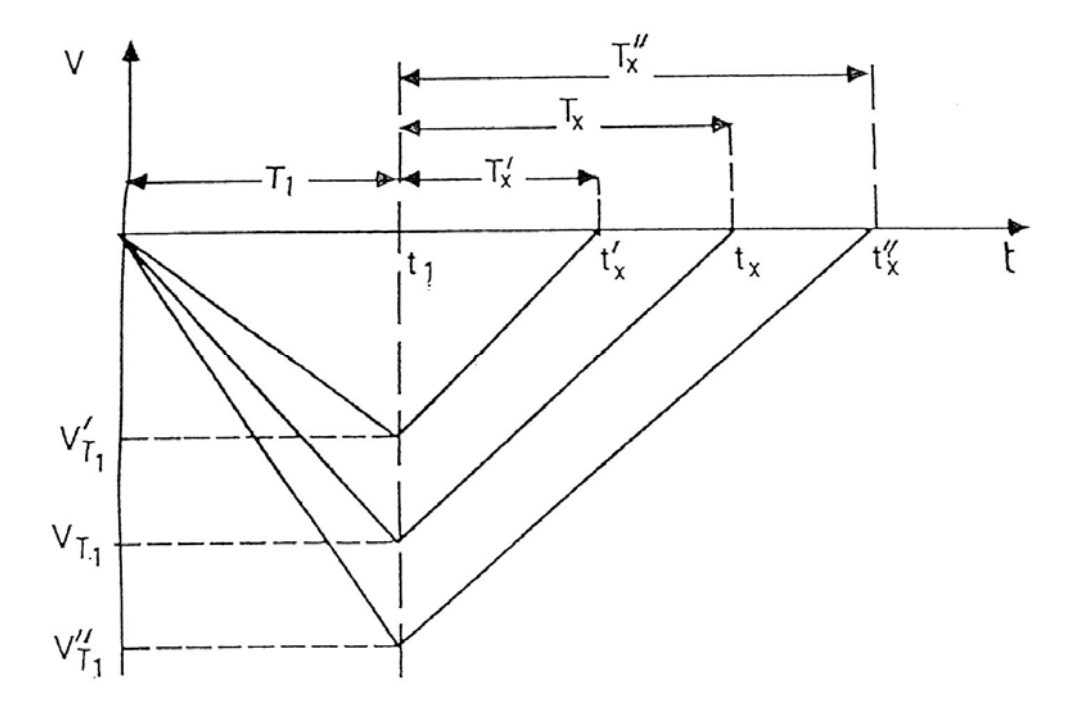

Il principio di funzionamento di questo convertitore può essere così descritto:

- 1. La tensione incognita  $V_x$  viene integrata per un intervallo di tempo costante  $T_1$ , al termine del quale l'uscita dell'integratore si trova ad un potenziale  $V_{T1} \propto V_x$ .
- 2. Viene commutata all'ingresso dell'integratore una tensione di riferimento di valore costante  $V_R$  e polarità opposta, per azzerare l'uscita dell'integratore. L'intervallo di tempo  $T_x$  necessario perché questo accada è proporzionale a  $V_x$ , infatti:

$$
V_{T1} = \frac{V_x T_1}{RC} = \frac{V_R T_x}{RC}
$$

Da cui

$$
V_x = V_R \frac{T_x}{T_1}
$$

Vantaggi:

- Precisione non vincolata dalla stabilità della frequenza di clock, né dalla costante di integrazione;
- Elevata reiezione del rumore. Se il tempo di integrazione è multiplo del periodo della tensione di rete, la reiezione dei disturbi a frequenza industriale è infinita.

Svantaggi:

- Tempo di conversione elevato (decine di millisecondi). Ogni bit addizionale raddoppia il tempo di conversione (aumenta  $T_1$  che è proporzionale al valore massimo che può contare il contatore).

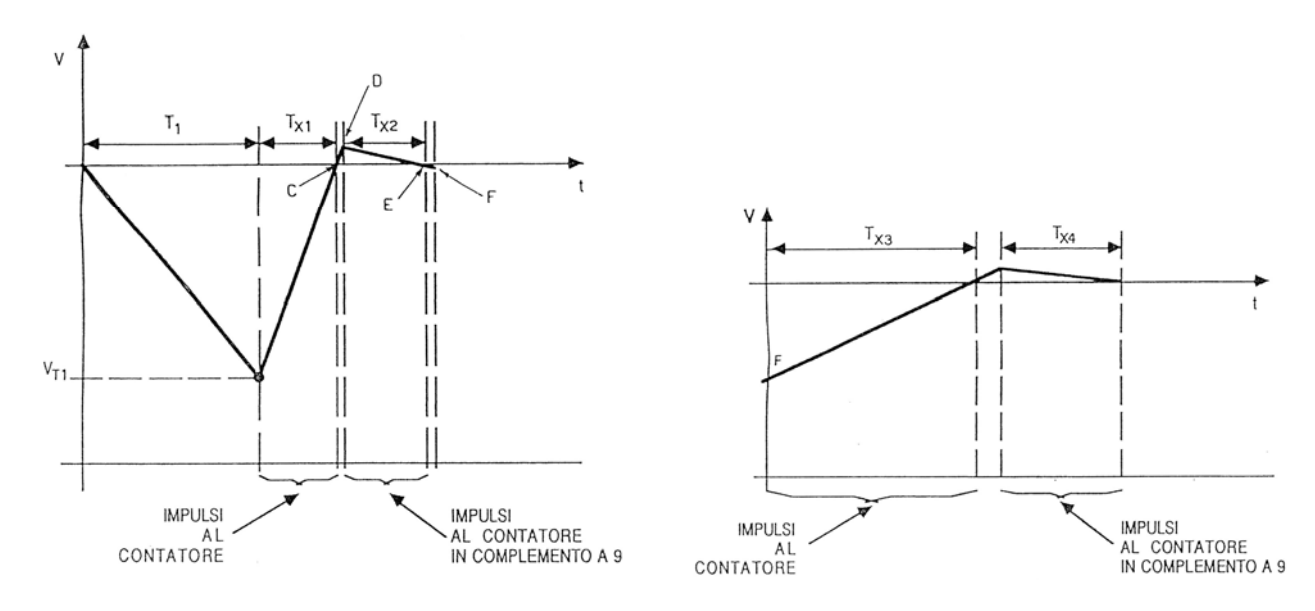

*Convertitore a rampa multipla* 

Questo convertitore è caratterizzato da elevata sensibilità e tempi di conversione ridotti. La prima parte della conversione  $(T_1)$  è analoga a quanto visto nel convertitore a doppia rampa. Successivamente viene commutato sull'ingresso dell'integratore una tensione di riferimento e gli impulsi registrati nel tempo  $T_{x1}$  servono per stabilire ad esempio, la cifra delle unità della misura. Successivamente la rampa prosegue oltre lo zero fino al punto D, quando la tensione in ingresso viene cambiata di segno e ridotta di un fattore 1:10. Gli impulsi registrati del tempo  $T_{x2}$  servono per stabilire il complemento a 9 del primo decimale della misura. Successivamente, al punto F, la tensione viene invertita di nuovo e ridotta di un altro fattore 1:10 (1:100 rispetto al valore iniziale). Gli impulsi registrati nel tempo  $T_{\chi3}$  servono per stabilire il secondo decimale. Il processo prosegue fino alla risoluzione necessaria.

Generalizzando si può dire che le rampe di misura dispari forniscono direttamente il valore numerico della decade alla quale si riferiscono, mentre quella pari forniscono il complemento a nove del valore numerico della decade relativa. Tutte le operazioni sono controllate da un microprocessore.

## **7.5. Metodi di misura**

#### **7.5.1. Misure di tensione**

Le misure di tensione devono essere effettuate mediante un **voltmetro**, che viene posto **in parallelo**. Quando in un circuito si inserisce un elemento aggiuntivo se ne cambia la conformazione andando ad alterare le grandezze da misurare. Si consideri, ad esempio, il seguente circuito:

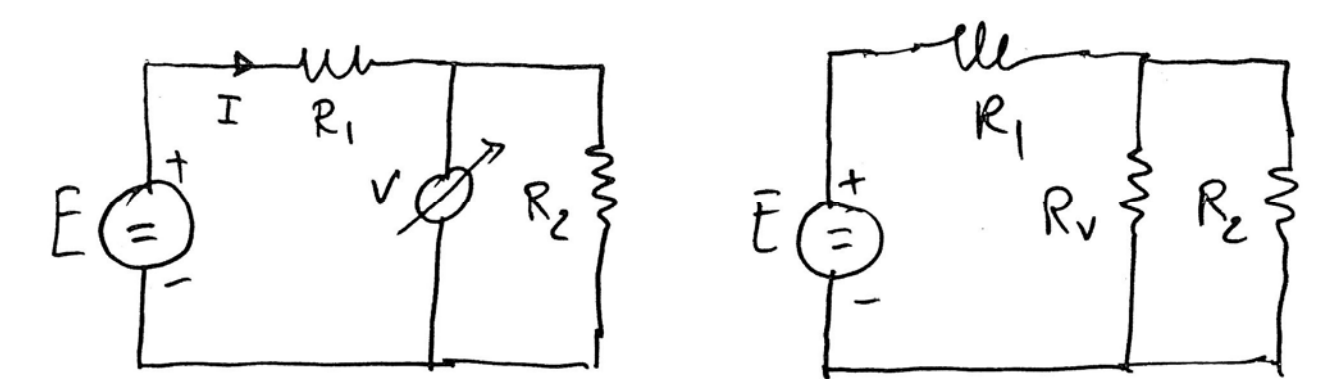

Dove:

- $R_1 = R_2 = 5 \Omega$
- $E = 10 V$

In assenza del voltmetro la corrente che circola nel circuito è pari ad  $I = 1 \, \text{A}$  e la tensione ai capi di  $R_2$  è pari a

$$
\Delta V_2 = R_2 I = 5 V
$$

L'inserzione del voltmetro comporta l'aggiunta di una resistenza  $R_v$ , interna allo strumento. Supponendo una  $R_v$  piccola, ad esempio pari a 5  $\Omega$ , la tensione misurata ai capi di  $R_2$  sarebbe ora pari a (partitore di tensione):

$$
\Delta V_2 = \frac{E}{3} = 3.33 V
$$

Inoltre la corrente erogata dal generatore sarebbe pari a:

$$
I' = \frac{E}{R_1 + \frac{R_2 R_v}{R_2 + R_v}} = \frac{10}{5 + 2.5} = \frac{100}{75} > I = 1 A
$$

Da questa relazione si può intuire che se  $R_v$  → ∞,  $I'$  →  $I$  ed il circuito non risente della presenza dello strumento. Nella pratica è sufficiente che  $R_p > 100k\Omega$ .

### **7.5.2. Misure di corrente**

Le misure di corrente devono essere effettuate mediante un **amperometro**, che viene posto **in serie**. Il maggiore problema, come accade per le misure di tensione, è quello relativo all'alterazione della corrente da misurare. Si consideri, ad esempio, il seguente circuito:

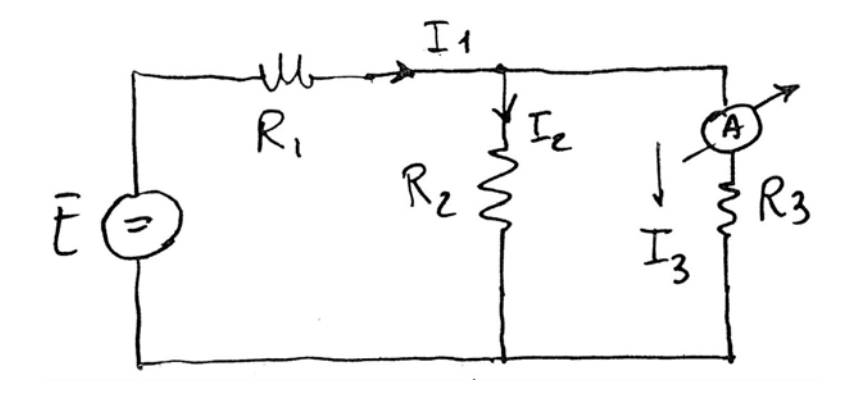

Dove:

-  $R_1 = 1 \Omega$ 

$$
R_2 = R_3 = 2 \Omega
$$

 $E = 10 V$ 

La corrente  $I_3$ , in assenza della resistenza  $R_g$  introdotta dall'amperometro, è pari a

$$
I_3 = \frac{E}{R_1 + \frac{R_2 R_3}{R_2 + R_3}} = \frac{10}{2} = 5 A
$$

In presenza dalla resistenza interna dell'amperometro  $R_q$ , invece, è pari a:

$$
I_3 = \frac{E}{R_1 + \frac{R_2(R_3 + R_g)}{R_2 + R_3 + R_g}}
$$

Se, ad esempio, la  $R_g$  fosse pari ad 1  $\Omega$ , la corrente  $I_3$  diverrebbe pari a

$$
I_3 = \frac{10}{1 + \frac{2.3}{5}} = \frac{50}{11} < 5 \, \text{A}
$$

Per evitare che la presenza dell'amperometro alteri la misura, è necessario quindi che la resistenza interna dello strumento sia piccola e comunque trascurabile rispetto alla resistenza del ramo in cui si effettua la misura. Perché questo sia sempre verificato, ossia perché la resistenza dello strumento possa essere sufficientemente piccola, si ricorre ad uno **shunt**, un dispositivo realizzato come in figura e caratterizzato da valori di resistenza ai suoi morsetti (A-B) molto bassi, dell'ordine dei  $0,1 - 0,2 mΩ$ .

Uno shunt realizza nel circuito un punto in cui inserire l'amperometro in derivazione come in figura.

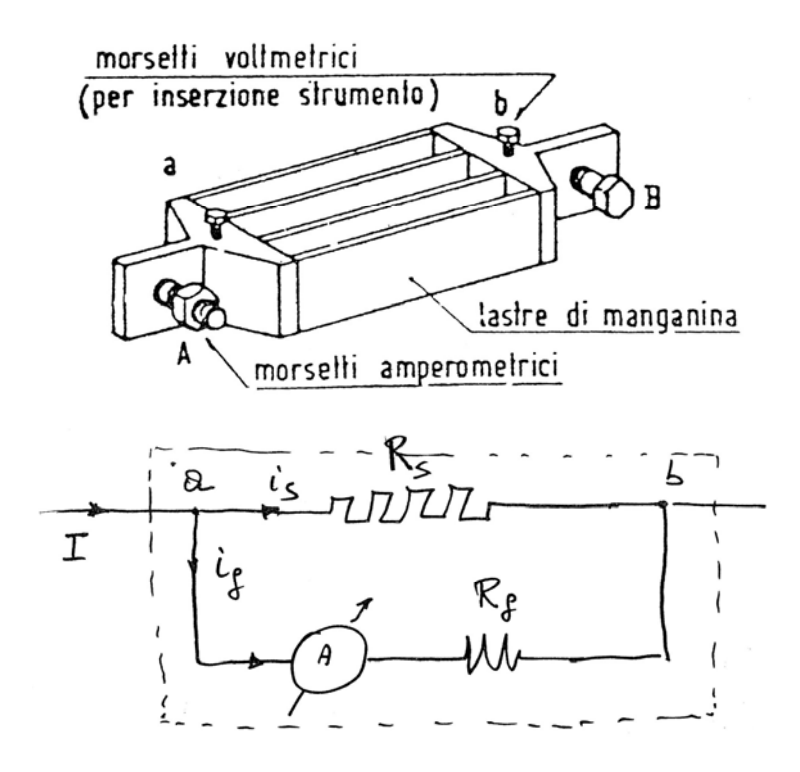

La resistenza interna dello strumento  $R_q$  è molto maggiore della resistenza dello shunt, sicché sia verificata la condizione

$$
R_s \leq \frac{1}{1000} R_g
$$

Innanzi tutto si può osservare che l'introduzione di questo elemento non comporta variazioni sensibili nel circuito in quanto la resistenza complessiva dello shunt con l'amperometro è molto bassa, pari a

$$
R_{ab} = \frac{R_s R_g}{R_s + R_g} < R_s \ll R_g
$$

Dal momento che si conoscono tutti i parametri circuitali, la misura di corrente effettuata dallo strumento è facilmente riconducibile al valore della corrente in ingresso allo shunt, in quanto

$$
I = \frac{R_g + R_s}{R_s} i_g
$$

In questo modo, tra l'altro, è possibile misurare correnti molto grandi perché la corrente misurata dallo strumento è pari ad una frazione della corrente totale:

$$
i_g = \frac{R_s}{R_g + R_s} \cong \frac{R_s}{R_g} = \frac{1}{1000}I
$$

#### **7.5.3. Misure di resistenza e impedenza**

#### *Strumenti a bobine incrociate*

Come già visto nel §7.3.4 è possibile utilizzare dei logometri per la misura diretta della resistenza.

#### *Metodo volt-amperometrico*

Consiste nel misurare separatamente tensione e corrente in un punto per poi effettuare il rapporto ricavando la resistenza:

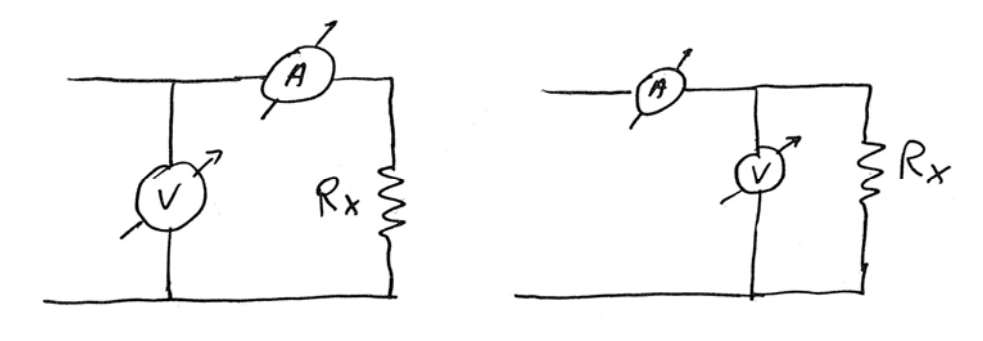

$$
R_x = \frac{V}{I}
$$

## *Metodo a ponte (DC)*

Il metodo a ponte di basa sul principio di misura della bilancia a bracci uguali in cui si cerca idi azzerare un indice per avere la certezza che le quantità pesate sui piatti siano uguali.

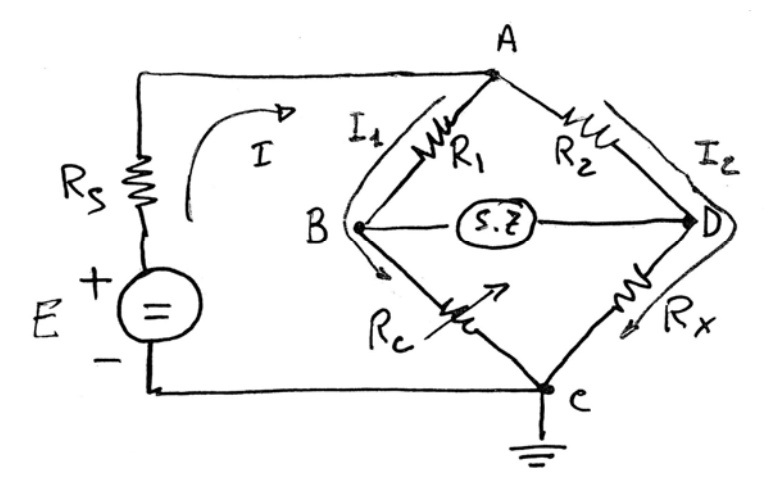

Nello schema di **ponte di Wheatstone** riportato in figura quando lo strumento di zero (s.z.) indica che non passa corrente, vuol dire che  $V_B = V_D$ , ossia che

 $I_1 = I_2$ 

E

$$
I_1(R_1 + R_c) = I_2(R_2 + R_x)
$$

Se, costruttivamente,  $R_1 = R_2$ , si avrà che  $R_1 R_x = R_2 R_c$ , e quindi

$$
R_x = \frac{R_2}{R_1} R_c
$$

Quindi, agendo sulla resistenza campione  $R_c$ , si cerca di azzerare lo strumento in modo da conoscere il valore esatto della resistenza incognita  $R<sub>x</sub>$ . La resistenza campione è formata da alcune *decadi*, ovvero dei reostati a dieci passi regolabili.

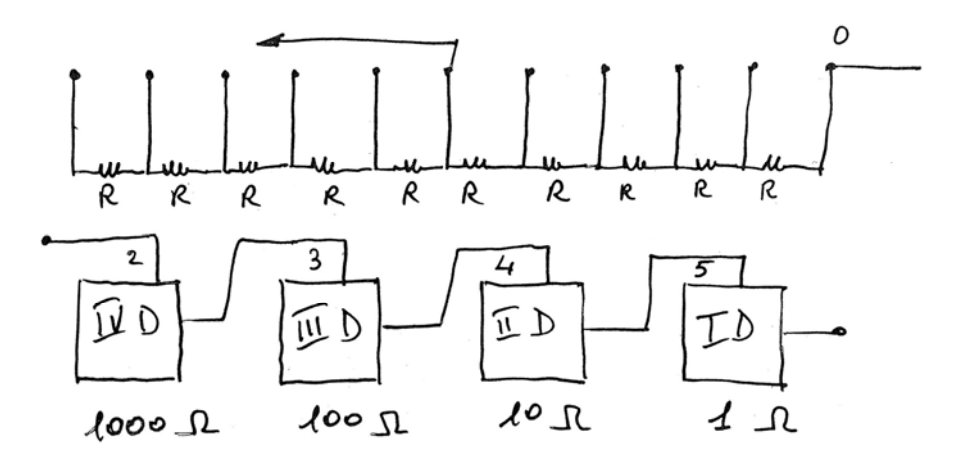

Ogni decade copre un certo range di resistenze. Ad esempio in un ponte a due decadi, una decade coprirà i range di resistenze tra 0 e 10 Ω (passi di 1 Ω), ed un'altra decade i range tra 0 e 100 Ω (passi di 10 Ω).

#### *Metodo a ponte (AC)*

Analogamente al ponte in DC, si può realizzare un ponte in AC per determinare l'impedenza (capacitiva o induttiva) di un componente.

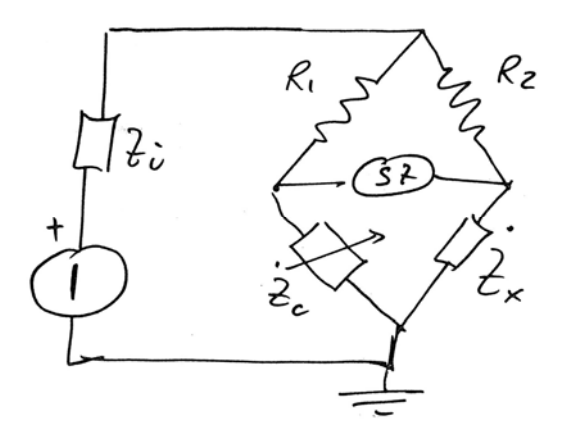

In questo caso la relazione sarà  $R_1\bar{Z}_x=R_2\bar{Z}_c$ , da cui

$$
\bar{Z}_x=\frac{R_2}{R_1}\bar{Z}_c
$$

Da notare che la  $\bar{Z}_x$  deve essere dello stesso tipo (capacitiva o induttiva) di  $\bar{Z}_c$ . In altre parole per equilibrare il ponte è necessario che  $X_c > 0$  se  $X_x > 0$  e che  $X_c < 0$  se  $X_x < 0$ .

#### **7.5.4. Misure di potenza attiva e reattiva**

## *Misura di potenza in DC*

In DC la potenza erogata da un generatore o assorbita da un carico si può determinare tramite il prodotto (fatto fuori linea) della lettura di voltmetro e di un amperometro:

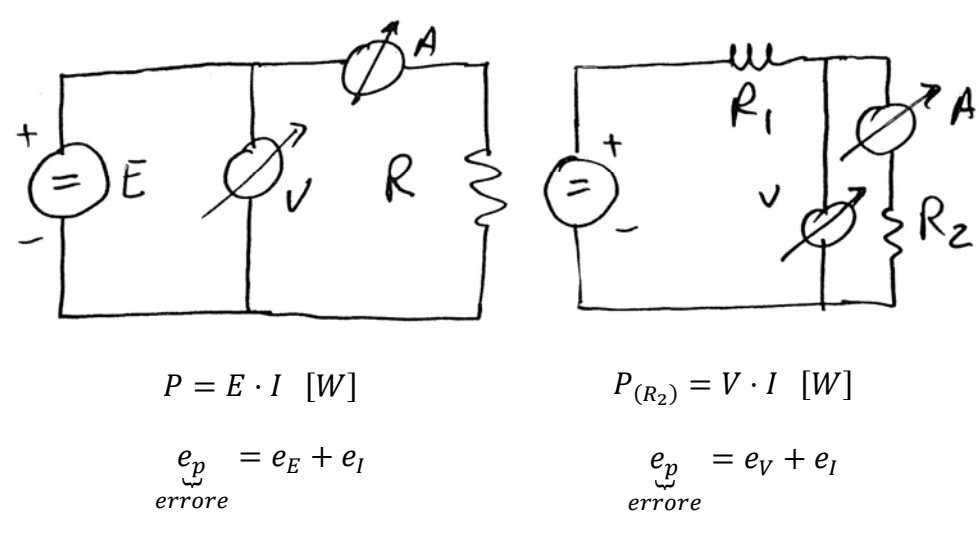

#### *Misura di potenza attiva in AC*

In AC per determinare la potenza erogata dal generatore è necessario conoscere anche il cos  $\varphi$ , per cui gli strumenti dovrebbero essere tre (voltmetro, amperometro e cosfimetro), con ulteriore aumento dell'incertezza e del costo della misura.

Per questo motivo si preferisce ricorrere ad un wattmetro, che fornisce direttamente la lettura della potenza. Nel §7.3.3. è stato accennato come, disponendo la bobina fissa in serie e la bobina mobile in parallelo in uno strumento elettrodinamico, sia possibile utilizzare quest'ultimo come wattmetro:

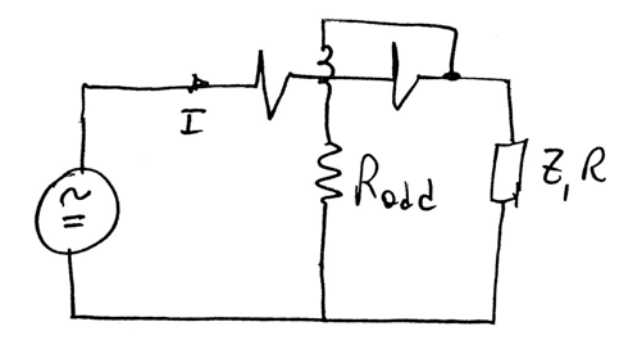

In tale configurazione si ha

$$
\bar{I}_f = I
$$

$$
\bar{I}_m = \frac{\bar{E} - \bar{Z}_f \bar{I}}{R_{add} + \bar{Z}_m}
$$

Se si ipotizza  $|\bar{Z_f}|$  molto piccolo e  $|\bar{Z_m}|$  trascurabile nei confronti di  $R_{add}$ , allora è possibile scrivere:

$$
\bar{I}_m \cong \frac{\bar{E}}{R_{add}}
$$

Si noti che  $arg(\bar{I}) = arg(\bar{E})$ , ossia i due fasori hanno la medesima fase. La coppia che agisce sulla bobina è pari a

$$
C_m = k\bar{I}_m\bar{I}_f = k^* E I \cos \varphi
$$

Il wattmetro elettrodinamico, quindi, fa il prodotto scalare tra i due vettori di corrente  $\bar{I}_m$  e  $\bar{I}_f$ . In questo modo l'incertezza è pari alla sola incertezza  $e_w$  del wattmetro.

#### *Misura di potenza reattiva in AC*

La potenza reattiva, come noto, è esprimibile dalla relazione

$$
Q = EI \sin \varphi \quad [VAR]
$$

Per ottenere una misurazione della potenza reattiva con uno strumento elettrodinamico è sufficiente ruotare la corrente  $\bar{I}_m$  di 90° in anticipo, sicché la coppia che agisce sulla bobina diventi pari a

$$
C_m = k^* E I \cos \left( \varphi - \frac{\pi}{2} \right) = EI \sin \varphi
$$

Per far ciò è sufficiente utilizzare, al posto di una  $R_{add}$ , una  $X_{add}$  capacitiva come in figura:

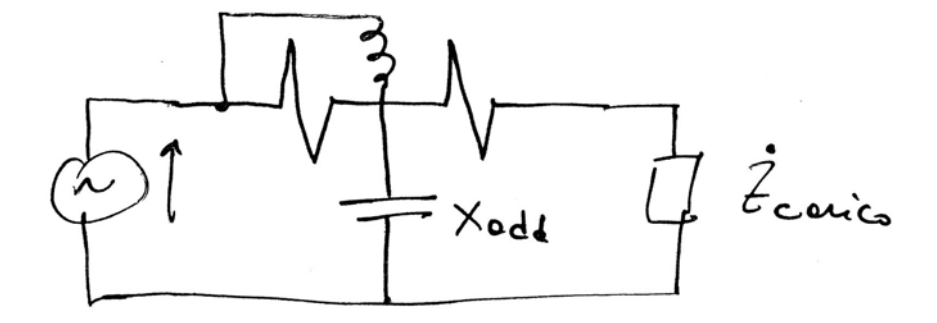

### **7.5.5. Misure di potenza in sistemi trifase**

## *Misure di potenza nei sistemi trifase equilibrati a 3 o 4 fili*

Nel caso in cui il sistema sia equilibrato è sufficiente l'utilizzo di un solo wattmetro. Se il sistema è dotato di neutro il secondo morsetto voltmetrico si può connettere direttamente ad esso, mentre se il sistema è a 3 fili è necessario creare un centro stella con, ad esempio, tre resistori in derivazione:

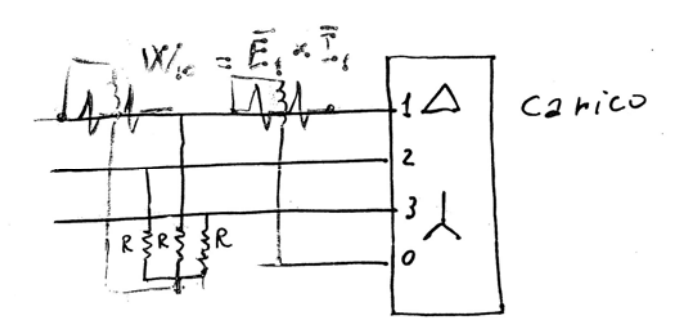

Se  $W_{10}$  è la potenza misurata dal wattmetro, la potenza attiva assorbita del carico è pari a

$$
P=3W_{10}=3EI\cos\varphi
$$

Da cui

$$
\cos\varphi = \frac{P}{3EI}
$$

La potenza reattiva assorbita dal carico sarà pari a

$$
Q=\sqrt{3}VI\sin\varphi
$$

Quindi con il semplice ausilio di un wattmetro è possibile ottenere tutto.

## *Misure di potenza nei sistemi trifase squilibrati a 4 fili*

Nel caso in cui il carico sia squilibrato è necessario utilizzare 3 wattmetri (uno per fase) per giungere alla potenza complessiva assorbita dal carico:

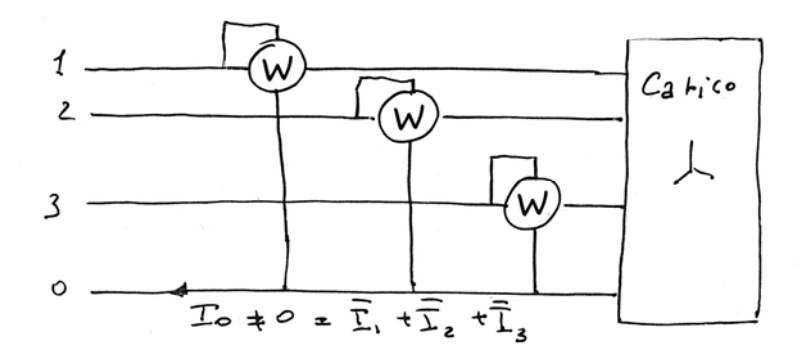

Se  $W_1, W_2$  e  $W_3$  sono le potenze rilevate dai tre wattmetri, al potenza attiva del carico sarà pari a:

$$
P = W_1 + W_2 + W_3
$$

#### *Misure di potenza nei sistemi trifase squilibrati a 3 fili – inserzione Aron*

Nel caso in cui non sia presente il neutro, non è possibile inserire tre wattmetri. Tuttavia rimane sempre vera la relazione:

$$
P = P_1 + P_2 + P_3 = \bar{E}_1 \bar{I}_1 + \bar{E}_2 \bar{I}_2 + \bar{E}_3 \bar{I}_3
$$

Inoltre, non essendo presente il neutro, è anche vero che

$$
\bar{I}_1 + \bar{I}_2 + \bar{I}_3 = 0
$$

Sostituendo:

 $P = \bar{E}_1 \bar{I}_1 + \bar{E}_2(-\bar{I}_1 - \bar{I}_3) + \bar{E}_3 \bar{I}_3 = (\bar{E}_1 - \bar{E}_2)\bar{I}_1 + (\bar{E}_3 - \bar{E}_2)\bar{I}_3 = \bar{V}_{12}\bar{I}_1 + \bar{V}_{32}\bar{I}_3$ 

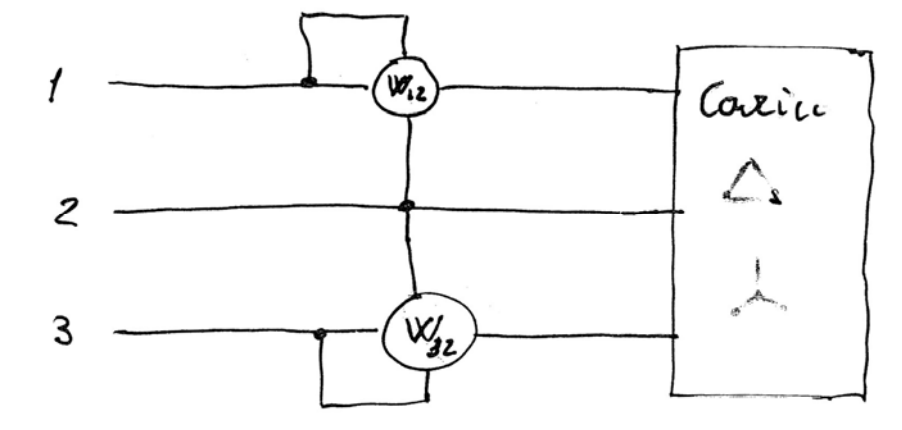

Effettuando, quindi, in'inserzione di due wattmetri come in figura, denominata inserzione Aron, è possibile calcolare la potenza attiva assorbita dal carico squilibrato semplicemente come:

$$
P = W_{12} + W_{32}
$$
  
(algebraic)

Nel caso in cui il sistema a 3 fili sia equilibrato, dalla lettura dei due wattmetri si può risalire anche alla potenza reattiva del sistema trifase, infatti:

$$
W_{12} = VI\cos(\varphi + 30^{\circ}) = VI[\cos\varphi\cos 30^{\circ} - \sin\varphi\sin 30^{\circ}]
$$
  

$$
W_{32} = VI\cos(\varphi - 30^{\circ}) = VI[\cos\varphi\cos 30^{\circ} + \sin\varphi\sin 30^{\circ}]
$$

Per cui:

 $W_{32} - W_{12} = 2VI \sin \varphi \sin 30^\circ = VI \sin \varphi$ 

Quindi la potenza reattiva è pari a:

$$
Q = \sqrt{3}VI \sin \varphi = \sqrt{3}(W_{32} - W_{12})
$$

Inoltre:

$$
N = \sqrt{P^2 + Q^2} \quad \text{e} \quad \cos \varphi = \cos \left( \arctan \frac{\varrho}{P} \right)
$$